# CON

 $\boldsymbol{\Theta}$ 

翻

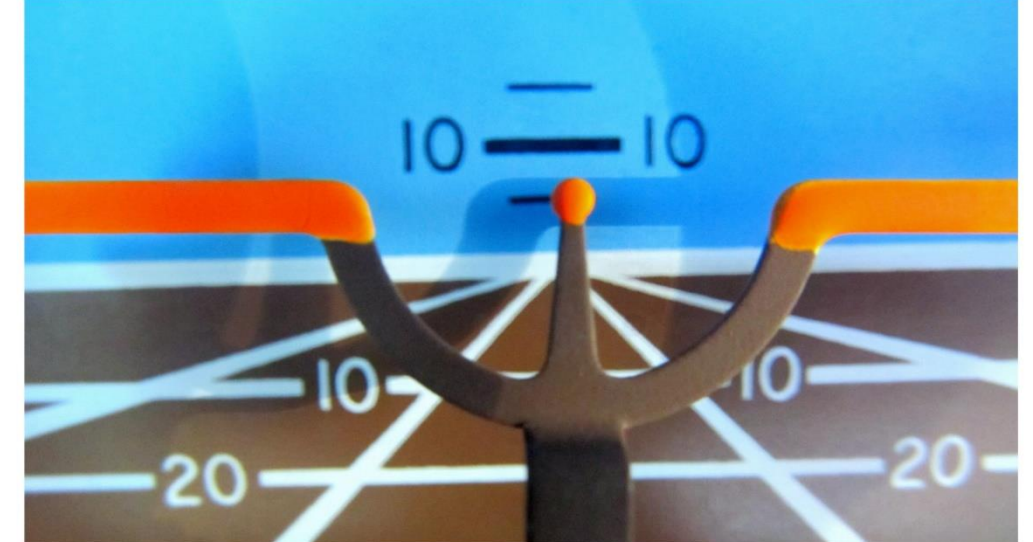

WERNADOR CASTELLO RASU VIE SA 25948W 6 Rm. S Viedma 6 Mts 20 F 0 1510x45 Asfalto 23t/1 29 8 2550x45 Asfalto 60t/1 94

 $\rightarrow$  R/ $\overline{[U]}$ 

面

 $\rightarrow$   $J$  /

帶

⊺≪≡

りく

 $E$ 

 $\overline{\overline{v}}$ 

quire would consider the

 $\bar{N}$ 

 $\bar{u}$ 

valor soporte para  $\ddot{a}$ ón auw 230 t/5 118,30 MHz EMERG 121 ertura 280 Km.  $s:$ 

05 KHz 405150S - 063013 0) (sin duplicado/sin co 17,1 MHz 405202S - 063 -24 Cobertura 343 Km. ciculares:

iones VFR deberán ajus epto el inciso c) dor

**RAAC PARTE 91** 

**REGLAS DE VUELO Y OPERACIÓN GENERAL** 

Tercera edición<br>31 Julio de 2008

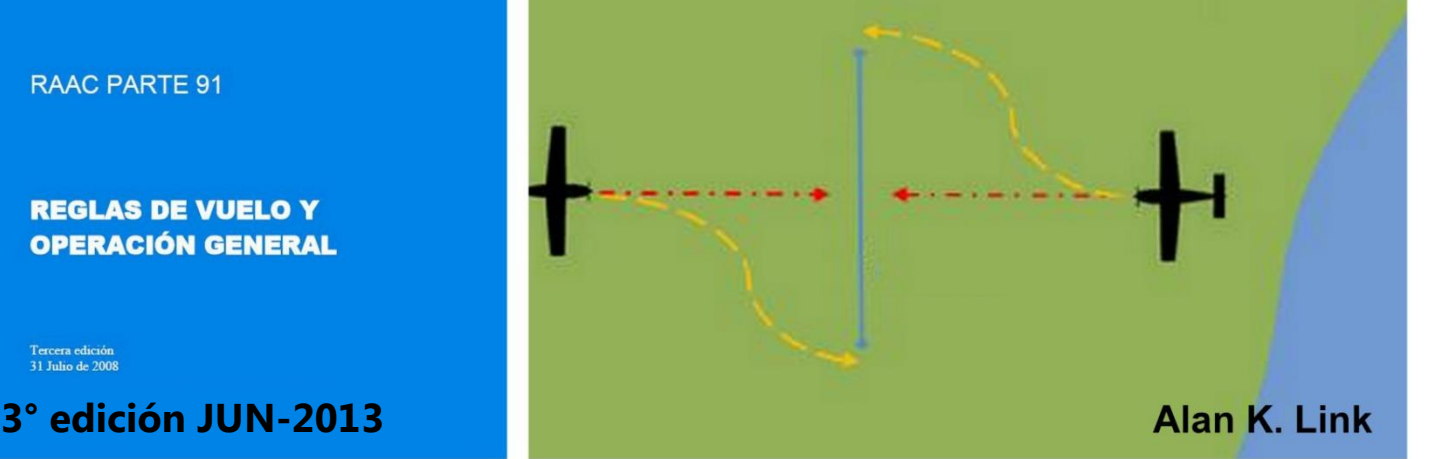

**M** 

 $\bullet$  S / P

Dedicado a la sagrada memoria de mi padre; Sergio H. Link

El "Manual de vuelo VFR Controlado" se encuentra depositado en custodia y registrado cómo obra inédita en la Dirección Nacional del Derecho de Autor organismo dependiente del Ministerio de Justicia y Derechos Humanos de la República Argentina bajo el expediente número 5064103 con fecha 29 de Noviembre de 2012.

El autor de la obra en su carácter de titular autoriza la reproducción parcial o total y distribución a precio gratuito no oneroso de esta obra siempre y cuando se declare su autentica autoría en todas sus páginas tal y como se encuentra editado el mismo.

Aquel que infringiere la voluntad del titular será pasible de los artículos 71, 72, 72 bis, 73, 74, 75, 76, 77 y 78 de la Ley 11723 "Régimen Legal de la Propiedad Intelectual".

# **Índice**

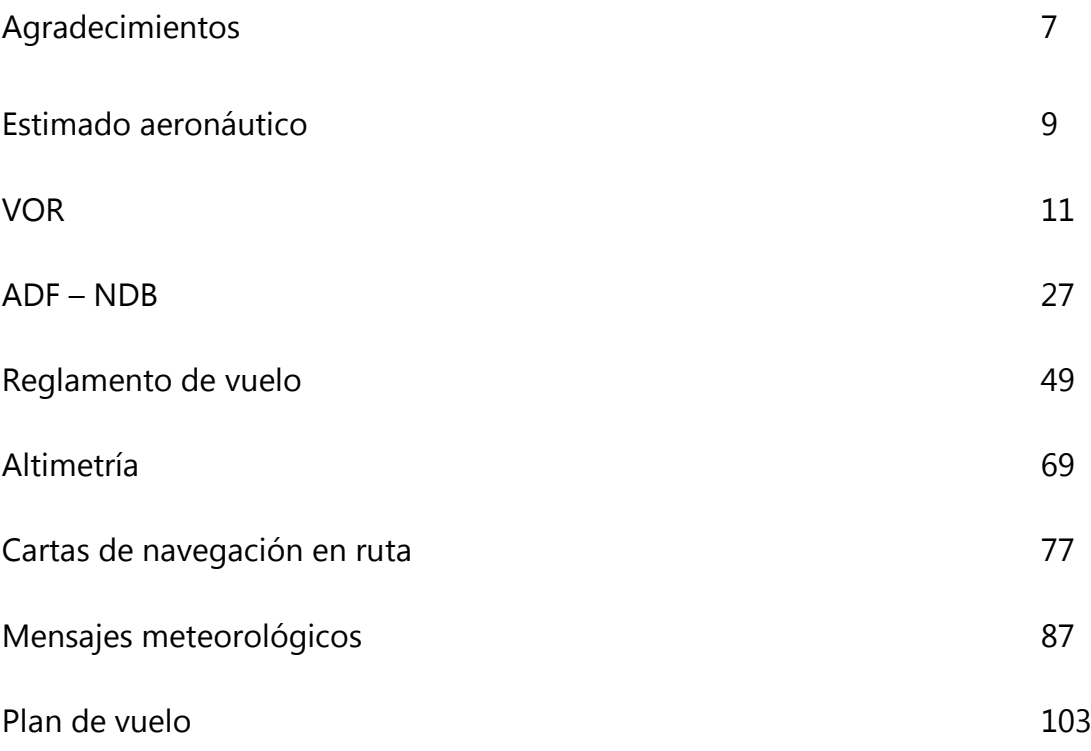

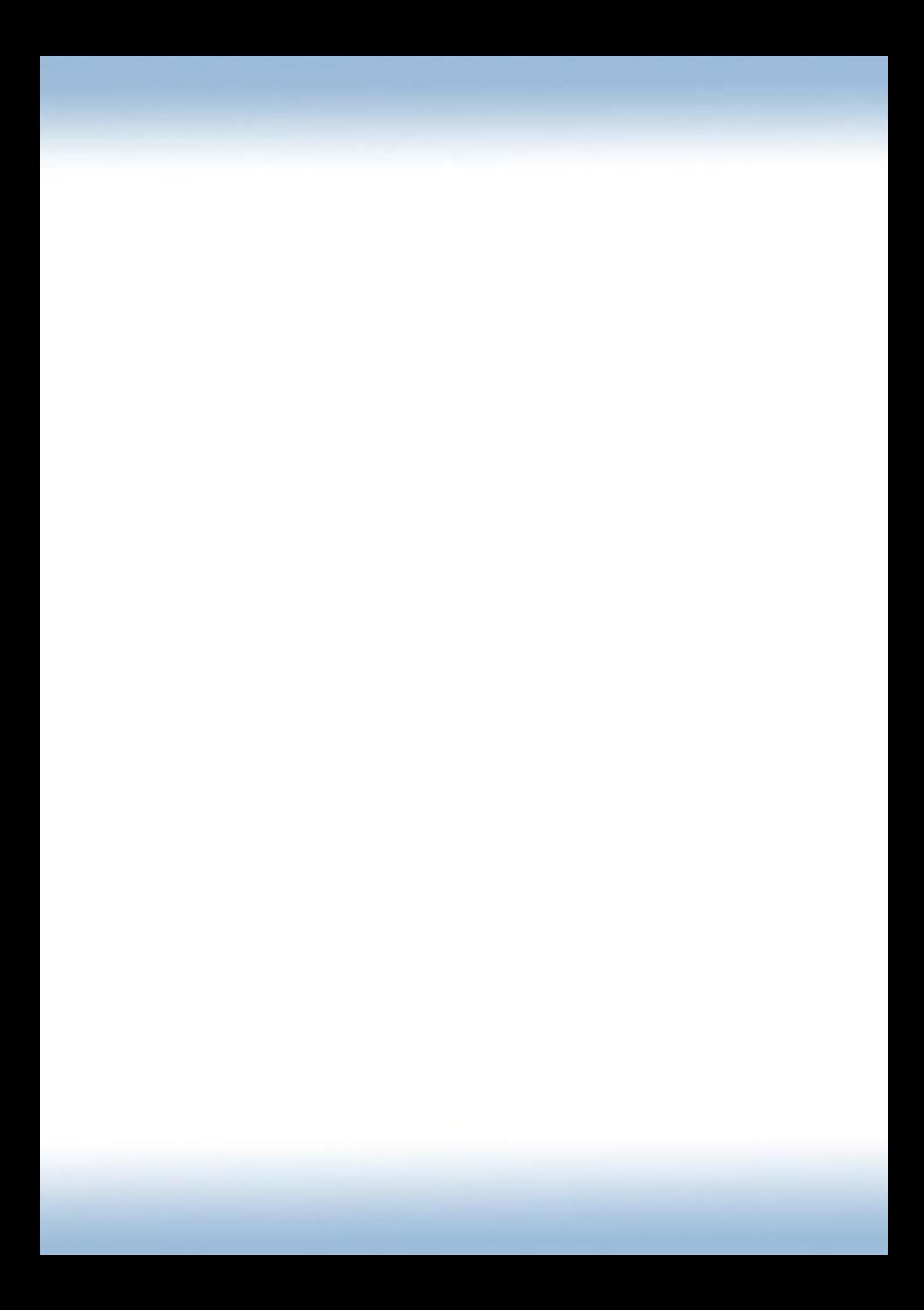

# **Agradecimientos**

No considero a la persona como un unidad aislada en el mundo por ello creo que decir que uno llega hasta este punto sólo por mérito propio o por arte de magia me parece no solo egocéntrico sino que también vacío. Llegar a este punto es por esfuerzo y voluntad; esfuerzos y voluntades conjuntas, propias y ajenas.

Por esto es me veo obligado en el deber agradecer a quienes aportaron, apostaron, contribuyeron y confiaron en mí y en mi desarrollo tanto personal como profesional; En primer lugar por quién si no hubiera financiado mis estudios no hubiera llegado a ninguna parte; mi padre, a quién le dedico esta tercera edición, en su sagrada memoria. Debo agradecer el esfuerzo y buena voluntad de mis instructores de vuelo y profesores que con mucha paciencia y perseverancia lograron perfeccionarme profesionalmente.

A mi familia y amigos que con su apoyo incondicional me ayudaron a terminar este libro en una etapa muy especial de mi vida. Asimismo aprovecho para agradecer el aporte de Raúl Fernández Aguirre quién se tomó el trabajo de enviarme las correcciones pertinentes en cuánto a errores ortográficos y conceptuales de este manual.

Finalmente quiero agradecer a toda la comunidad aeronáutica que se vió muy interesada en la segunda edición de este manual alentándome a sacar esta tercera.

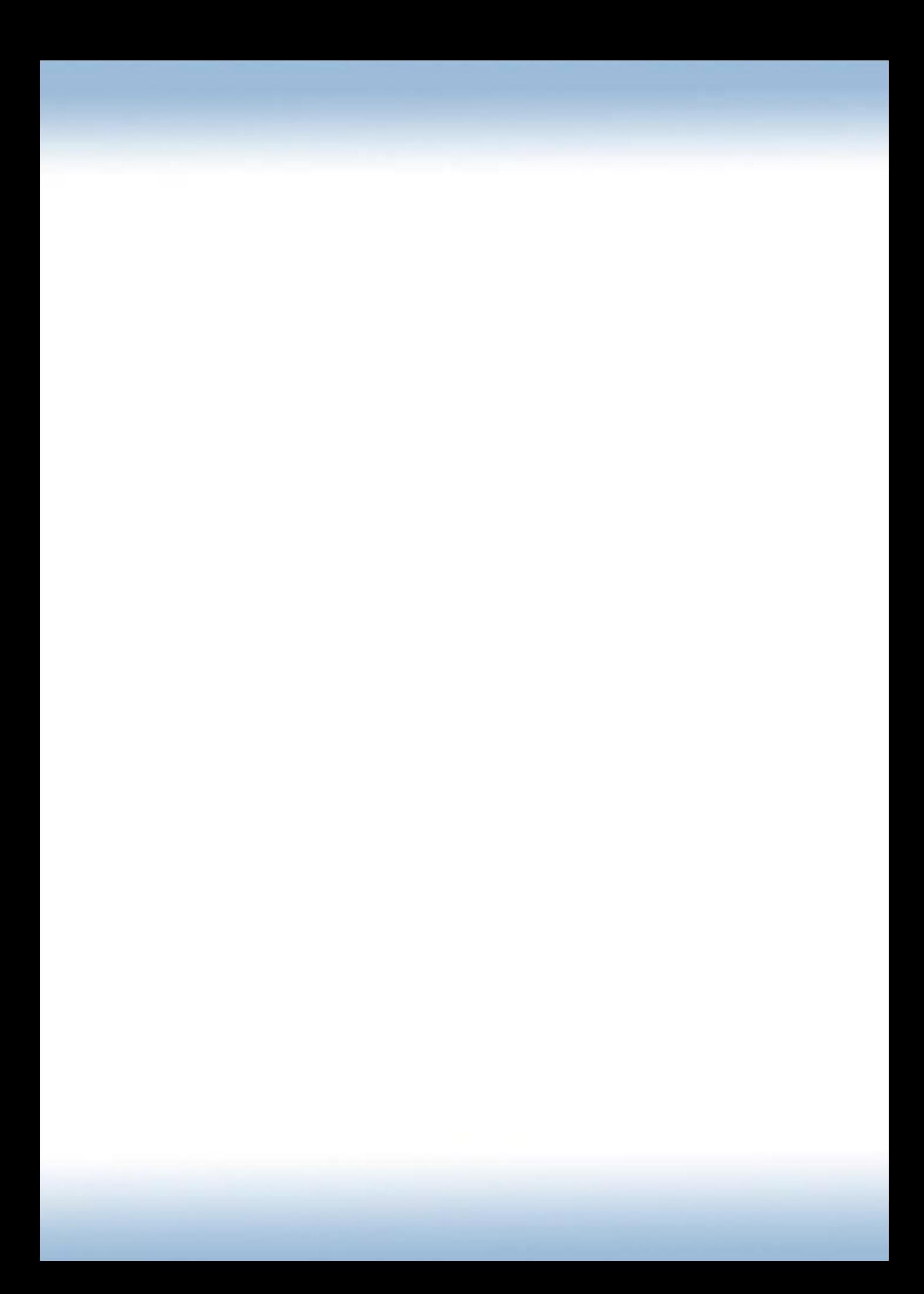

### **Estimado aeronáutico;**

He vivido y visto en varias ocasiones que la instrucción para la habilitación de vuelo VFR controlado consiste en reiteradas prácticas en el entrenador terrestre y a posterior en la aeronave, dejando que el alumno aprenda por sí solo la reglamentación, la confección de un plan de vuelo, y demás temas que se desarrollarán a lo largo de este manual. Por ello esta herramienta de estudio está orientada a los conocimientos que, según mi persona, debieran tener los pilotos habilitados a volar VFR controlado, ya que las operaciones a las que se lo habilita lo requieren.

Mi experiencia no es basta en la instrucción, este manual está siendo publicado poco tiempo después de aprobar todas las materias psicopedagógicas y didácticas del curso de instructor de teoría y práctica de vuelo, por ello cuento con la licencia de piloto comercial con las habilitaciones de vuelo por instrumentos, nocturno, ILS y multimotores. Me parece necesario hacer un curriculum no para presumir sino para que sepan aquellos que están por profundizar en este manual que no fue escrito por un Instructor de Vuelo certificado por la ANAC.

A los instructores de vuelo que deseen instruir a sus alumnos con este manual quisiera hacer hincapié en tanto a los capítulos correspondientes a los procedimientos radioeléctricos, ya que este manual ha sido concebido bajo la teoría conductista de la instrucción con el objeto de que el alumno mecanice sus procedimientos mentalmente repitiéndolos para así recuperarlos lo más rápido posible de su memoria, ya que en el simulador o entrenador terrestre uno puede pausar, pensar y hasta razonar un procedimiento pero en la aeronave en vuelo "las papas queman" como quién dice. Mi humilde opinión es que lo mejor sería ampliar en tanto a conocimientos una vez que el alumno tenga los procedimientos automatizados en sí mismo. De todas maneras es usted el instructor por ende el responsable por el proceso de enseñanza-aprendizaje y será quién tomará o dejará esta opinión ya que esto no es más que una herramienta didáctica y no una técnica. Asimismo sugiero agregar a la instrucción un curso serio de navegación aérea radioeléctrica.

Quiero expresarle a toda la comunidad aeronáutica que este manual es gratuito, no persigue ningún fin de lucro. Por ello apelo a su buena voluntad solicitándole que cuando le haga fotocopias, lo utilice como bibliografía o le de el uso que quiera darle, por favor cite mi autoría ya que me ha llevado varios meses realizarlo.

Si encuentra algún error conceptual, gramatical, ortográfico o cualquier otro que considere deba ser cambiado, agradeceré me lo informe vía correo electrónico a [linkalan90@hotmail.com](mailto:linkalan90@hotmail.com) bajo el asunto "ERROR en MANUAL VFR-C".

Le agradezco de sobremanera que se haya tomado el tiempo de leer este texto.

Sin más, lo saludo muy atentamente.

**Alan K. Link** PCA 83389

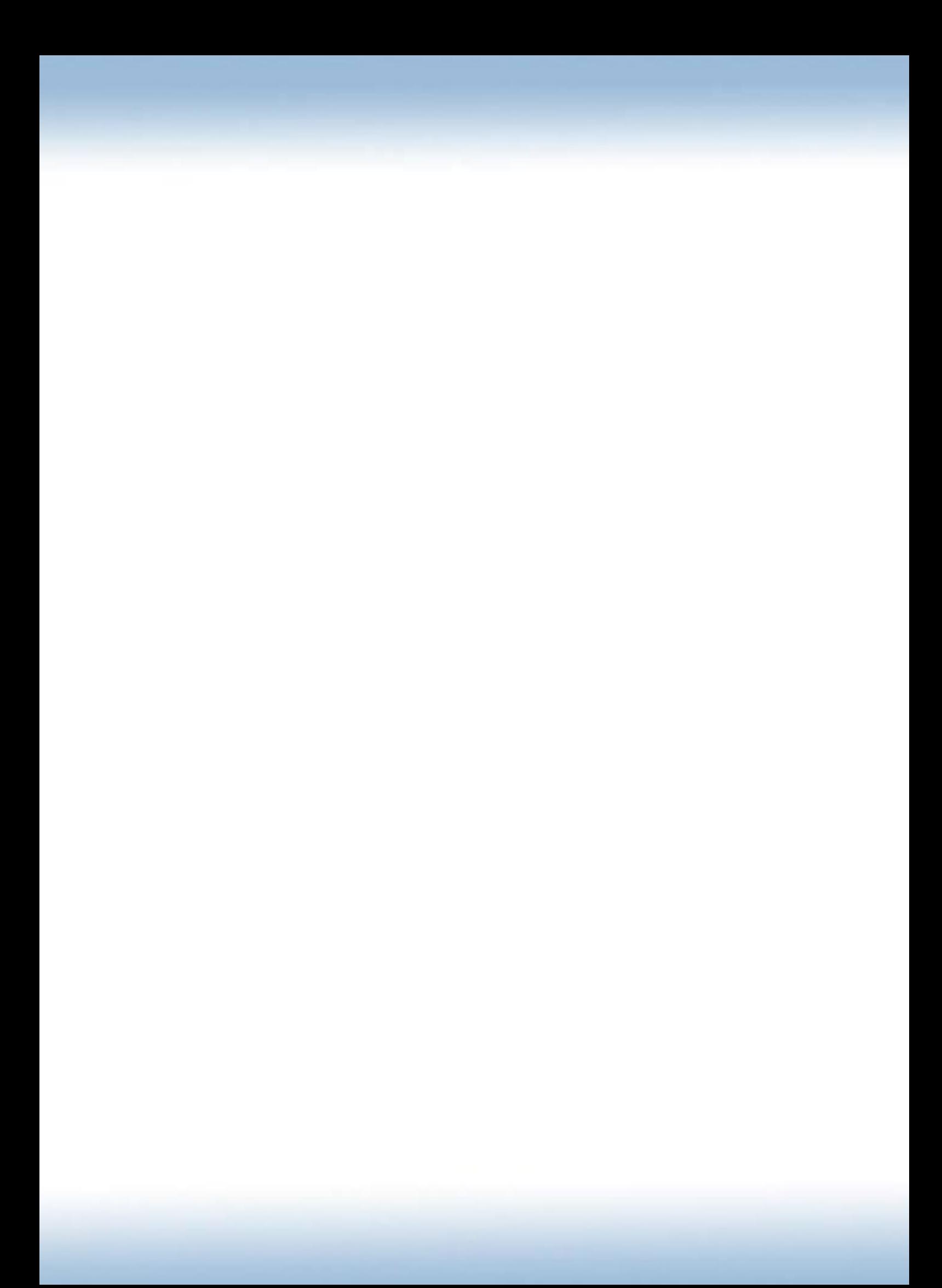

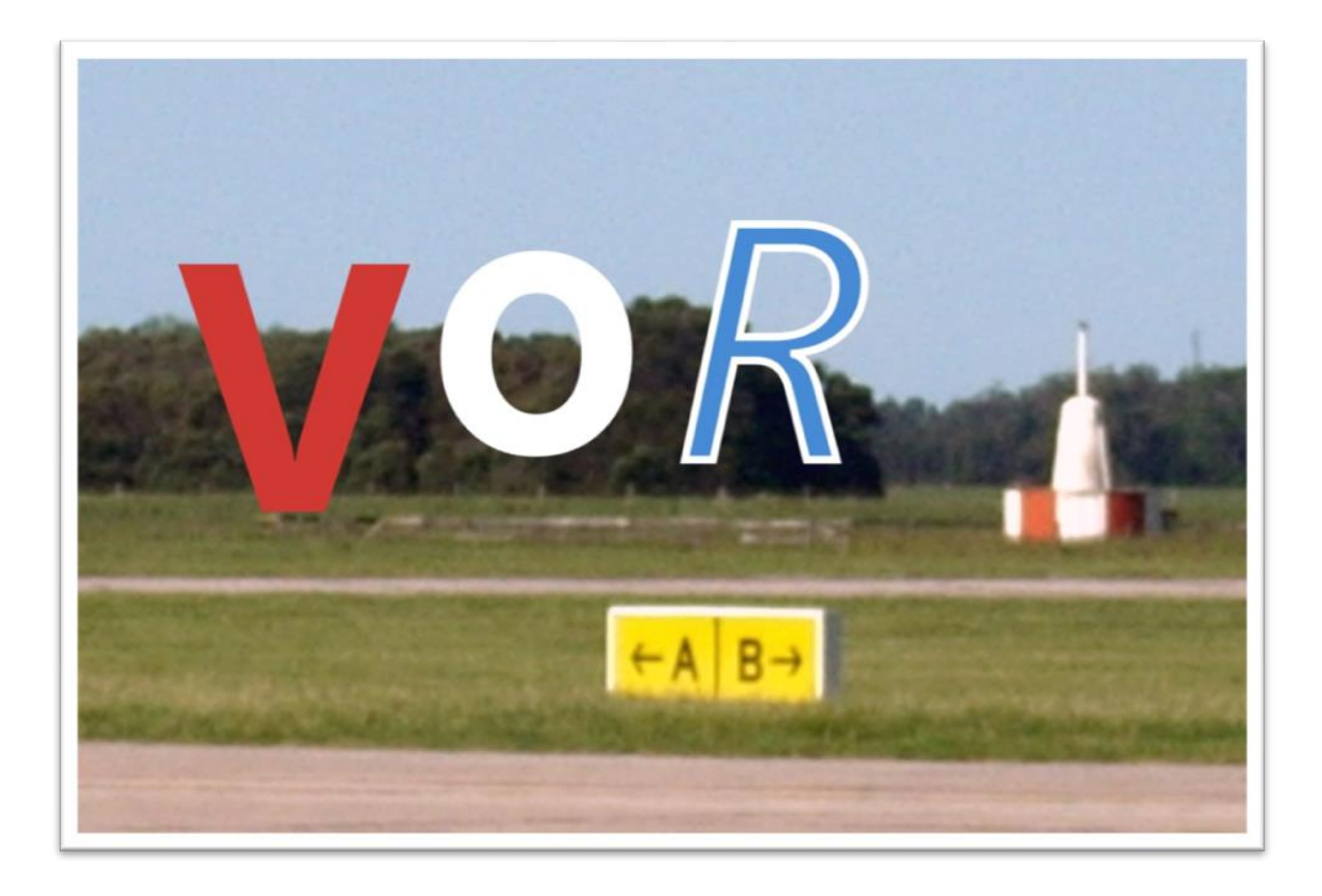

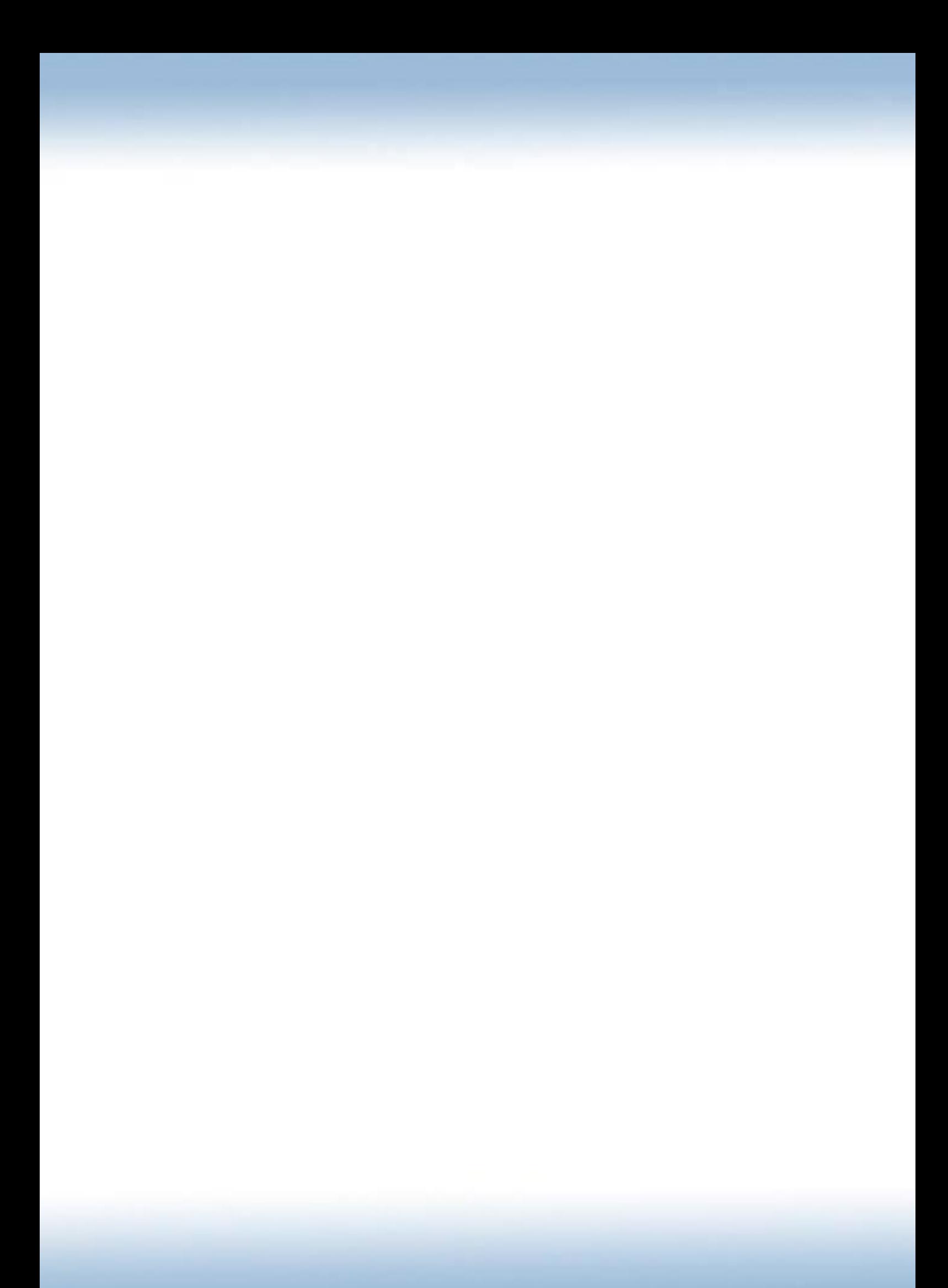

### **Introducción**

El VOR es uno de los sistemas de aeronavegación por radioayudas más usado en todo el mundo. Este sistema está compuesto por el **VOR instrumento** y **la radioestación VOR**, juntos son el complemento perfecto para poder navegar por aerovías, realizar procedimientos de aproximación, marcar intersecciones, cumplir con una salida o entrada normalizadas y otro sin fin de usos como ayuda a la navegación.

**VOR** es el acrónimo de **VHF** (Very High Frequency) **Omnidirectional Range**, lo que se traduciría al español como; Radiofaro de Alcance Omnidireccional en

VHF (muy alta frecuencia).<br>  $\frac{1}{2}$   $\frac{1}{2}$   $\frac{1}{2}$   $\frac{1}{2}$   $\frac{1}{2}$   $\frac{1}{2}$   $\frac{1}{2}$   $\frac{1}{2}$   $\frac{1}{2}$ 

La **radioestación** VOR es la emisora de radio que se encuentra sobre el terreno y emite señales en muy alta frecuencia. Las frecuencias asignadas para estas estaciones de radio, se encuentran en el rango de los 108.0 MHz hasta los 117.9 MHz. Dentro de esta encontramos dos gamas; la primera de **108.0 MHz a 112.0 MHz** de la cual se han asignado las frecuencias **pares** a las emisoras **VOR** y las **impares** a las emisoras **ILS** y la segunda gama de **112.0 a 117.9 MHz** la cual se han asignado exclusivamente a las emisoras **VOR**. No está de más aclarar que el alcance de las señales VHF aumenta proporcionalmente a la altura, por lo cual a mayor nivel tendremos más alcance de alguna radioestación así como señal de otros equipos como los de radiotelefonía que utilizamos para las comunicaciones aeroterrestres.

### **Radiales y cursos**

El VOR se navega mediante radiales**,** 360 radiales separados en 1 grado cada uno del otro. Esto se lo puede imaginar como si la radioestación fuese un punto del cual emergieran hacia afuera 360 líneas apuntando a los 360 grados magnéticos.

El nombre de cada uno de estos corresponde al rumbo magnético hacia donde apunta, por lo cual si yo me paro en la radioestación, giro sobre mi mismo eje hasta apuntar al rumbo 090° y comienzo a trazar una línea hacia adelante esa línea sería el radial 090 y así otras 359 veces.

Los radiales son como avenidas de doble mano, estas se pueden transitar en doble sentido. Los únicos sentidos son **hacia** (TO) o **desde** (FROM) la estación. La avenida siempre va a llevar el mismo nombre, el nombre del radial, pero la dirección, en este caso el curso, que nosotros vamos a llevar va a ser crucial para definir el sentido.

A modo general; si uno viaja por un radial y lleva el mismo curso que ese radial va viajar en sentido FROM, o sea desde la estación y vamos a estar alejándonos del VOR.

Por el contrario si uno viaja por un radial cierto y lleva el curso 180° grados contrarios que ese radial va a viajar en sentido TO, o sea hacia la estación y vamos a estar acercándonos al VOR.

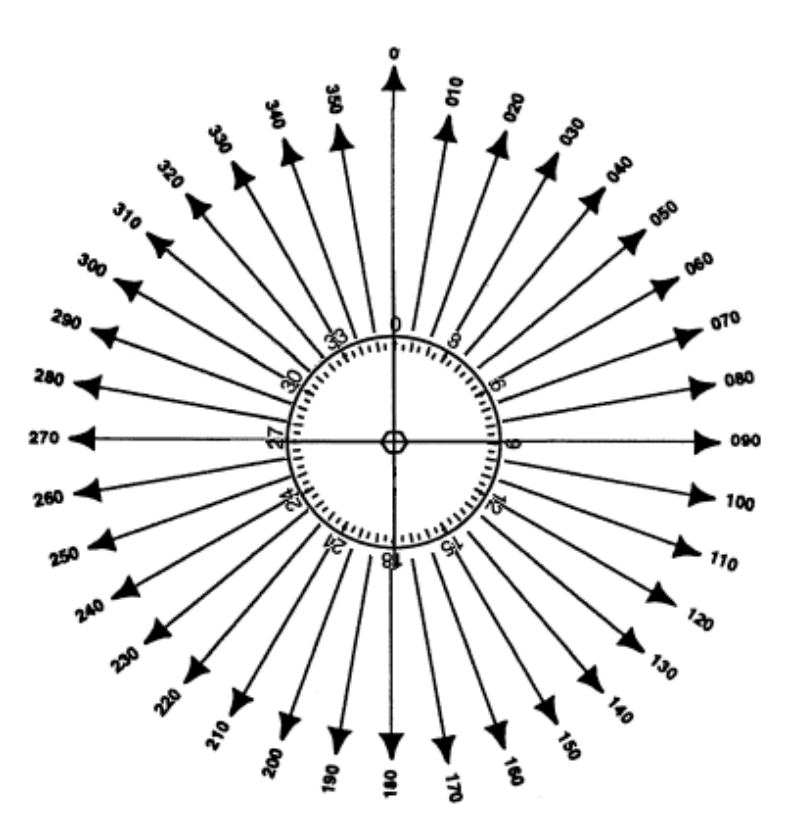

# **Indicaciones del instrumento de abordo**

El instrumento por más que físicamente lo tengamos adelante si es imaginado visto desde arriba, como si fuese un plano, será más simple al momento de interpretar. Tomaremos como referencia la imagen del instrumento que vemos a mitad de página.

### **1. Barra de desvío:**

También conocida como **CDI**, del inglés; *Course Deviation Indicador* (*Indicador de Desviación de Curso*). Este es la representación gráfica del radial sobre el instrumento, siempre y cuando sea usado conforme se explica. Se centra cuando el avión está en el radial selectado con el OBS.

### **2. Rosa de los rumbos:**

Es la representación gráfica del curso a selectar y es móvil con la perilla OBS.

### **3. Perilla OBS:**

Es la perilla que hace girar a la rosa de los rumbos. Su nombre; proviene del acrónimo inglés; *Omni Bearing Selector* (*Selector de Curso*). Con este seleccionaremos el curso que deseemos moviendo la rosa de los rumbos.

### **4. Bandera "TO-FROM":**

Si apunta hacia adelante es TO (HACIA) el VOR y si apunta hacia atrás es FROM (DESDE) el VOR. Esta indicación es muy importante ya que es la cual despejará muchas dudas al momento de saber nuestra posición con respecto a alguna estación.

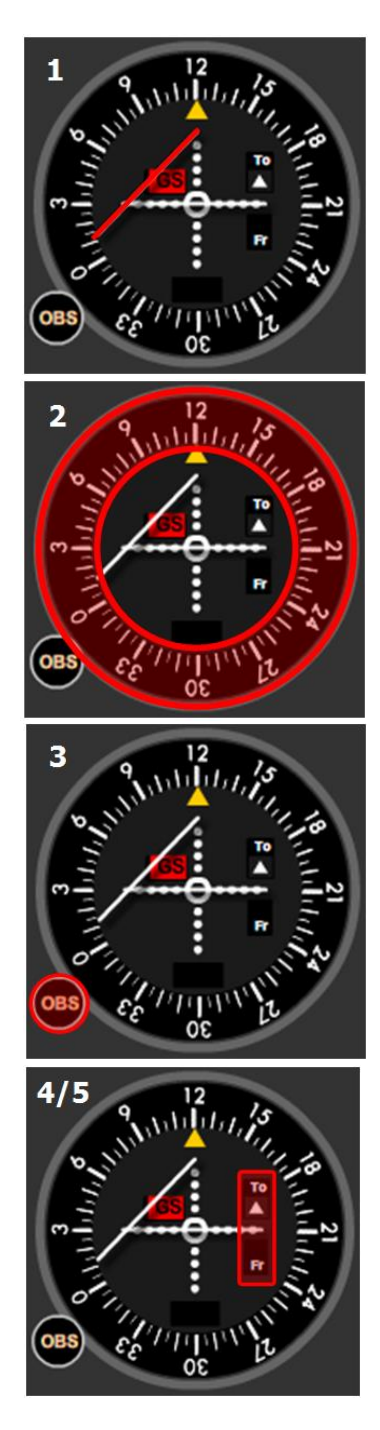

### **5. Bandera "OFF":**

Simplemente indica si se está recibiendo o no señal de la estación en cuestión. Esto puede deberse a encontrarnos en un cono de silencio como estar encima de la estación, estar lejos de la misma o puede que el VOR en uso esté apagado o fuera de servicio.

### **6. Puntos de ancho de desvío:**

A medida que va variando el modelo y fabricante del instrumento los puntos de desvío toman diferente valor. A modo general desde el centro hacia un lado la cantidad total de puntos representan 10°, por lo tanto de un lado

hacia el otro sería un total de 20° del primero al último punto. Para saber exactamente el valor de cada punto solo queda dividir 10° en la cantidad de punto de un lado del centro. Normalmente llevan un valor de 2° cada uno si hay 5 puntos hacia cada lado o de 5° si hay solo dos hacia cada lado.

### **7. Marcador de curso selectado:**

Es la indicación de la parte superior del instrumento.

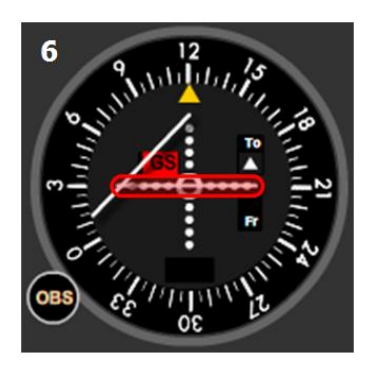

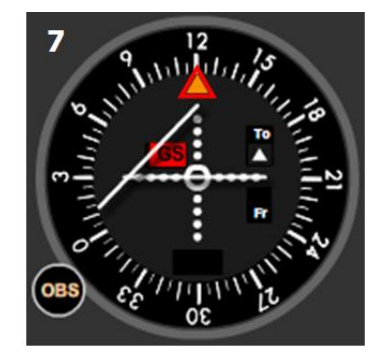

# **Determinación del radial de posición**

Determinar el radial en el cual nos encontramos es simple de hacer y no lleva mucho esfuerzo, he aquí los pasos.

- 1. Movemos la rosa de los rumbos con el OBS hasta que el CDI quede centrado.
- 2. Observamos la indicación TO-FROM, si está en FROM (indicando hacia abajo) leemos en la parte superior del instrumento. Si está en TO (indicando hacia arriba) leemos en la parte inferior.
- 3. La indicación obtenida es el radial de posición.

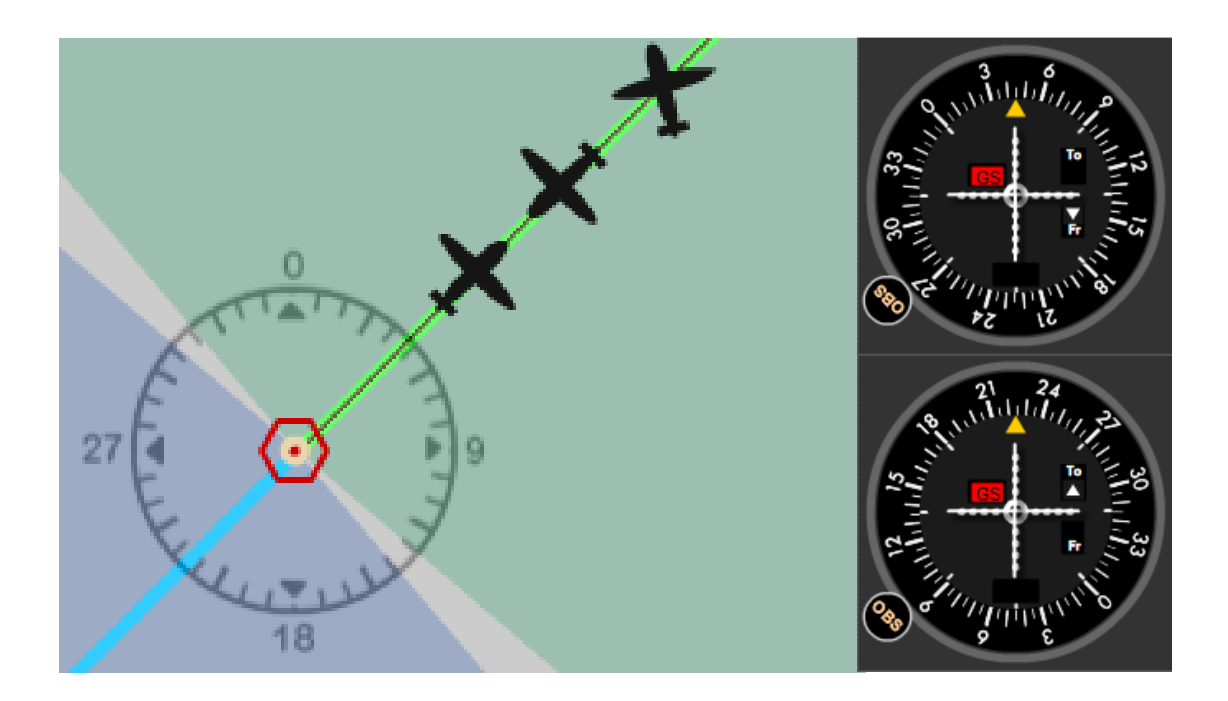

### **Nota:**

La indicación obtenida no tiene en cuenta si estamos saliendo, ingresando o cortando ese radial.

# **Salidas a menos de 90°**

Para **salir** por un radial antes será necesario interceptarlo para ellos utilizaremos un ángulo de interceptación de entre 30° y 45°, para lograr esto se virará a un curso que difiera con el radial en la cantidad de grados del ángulo de interceptación.

- 1. Seleccionamos en la parte superior del instrumento el curso para navegar el radial deseado.
- 2. Leemos el instrumento, y vemos la posición del CDI.
- 3. Si está a la derecha le sumamos 30° o 45° y si está a la izquierda le restamos 30° o 45°, viramos a ese curso para interceptarlo.
- 4. Cuando el CDI esté a un punto del centro comenzamos el viraje al mismo curso que el radial para seguirlo en salida.

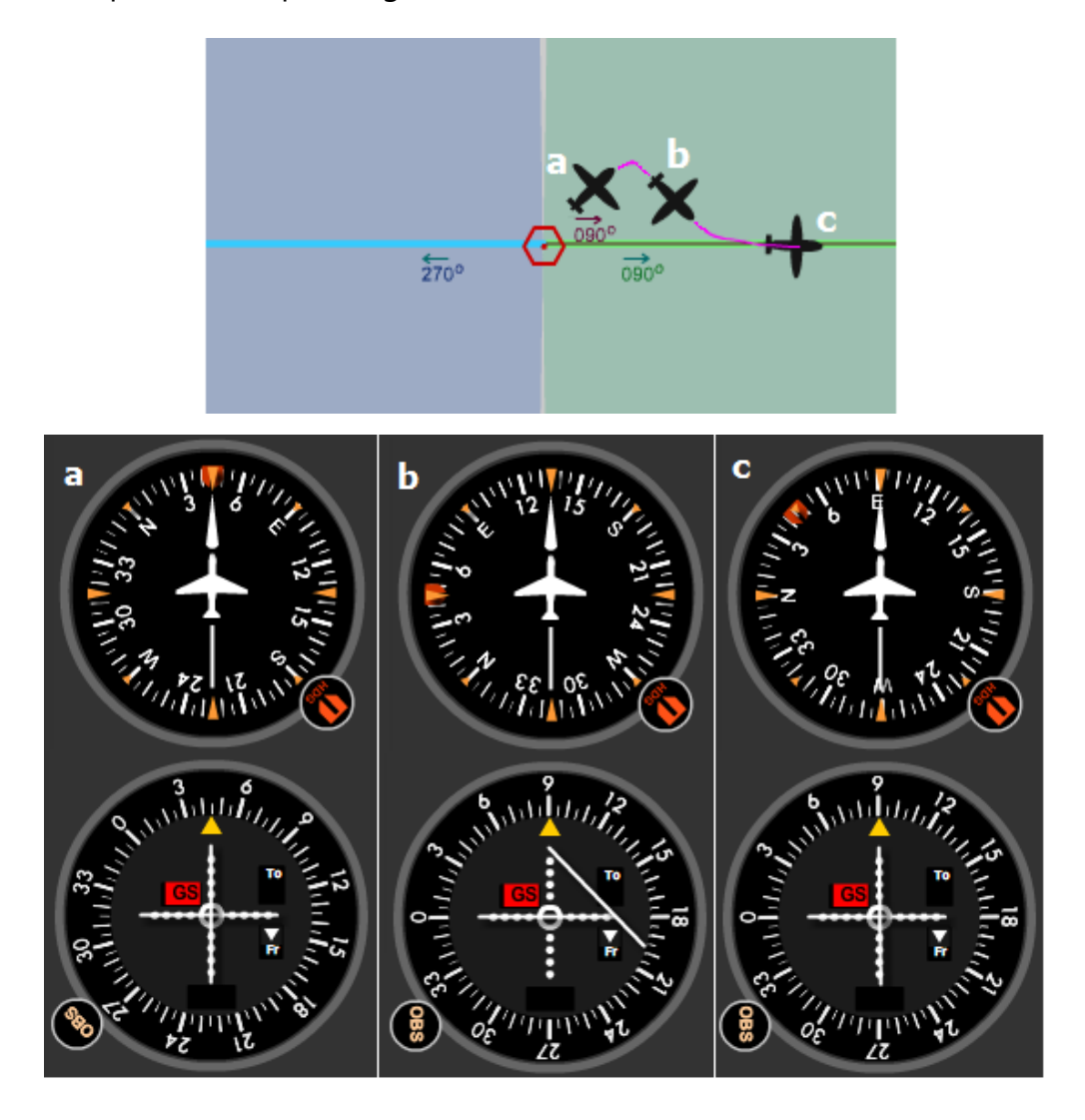

# **Salidas a más de 90°**

Cuando tenemos que **salir** por un radial el cual está a 90° o más de nuestra posición no podríamos interceptarlo con la medida angular que intentamos en el caso anterior. Para ello se utilizará un procedimiento al que denominaremos "cambio de cuadrante".

- 1. Viramos al mismo curso que el radial.
- 2. Seleccionamos el curso para navegar el radial en salida en la parte superior del instrumento.
- 3. Seguimos con ese curso y estamos atentos al cambio de bandera.
- 4. Una vez que sucede esto leemos el instrumento.
- 5. Si el CDI está a la derecha le sumamos 30° y si está a la izquierda le restamos 30° y viramos a ese curso para interceptarlo.
- 6. Cuando el CDI esté a un punto del centro comenzamos el viraje al mismo curso que el radial para seguirlo en salida.

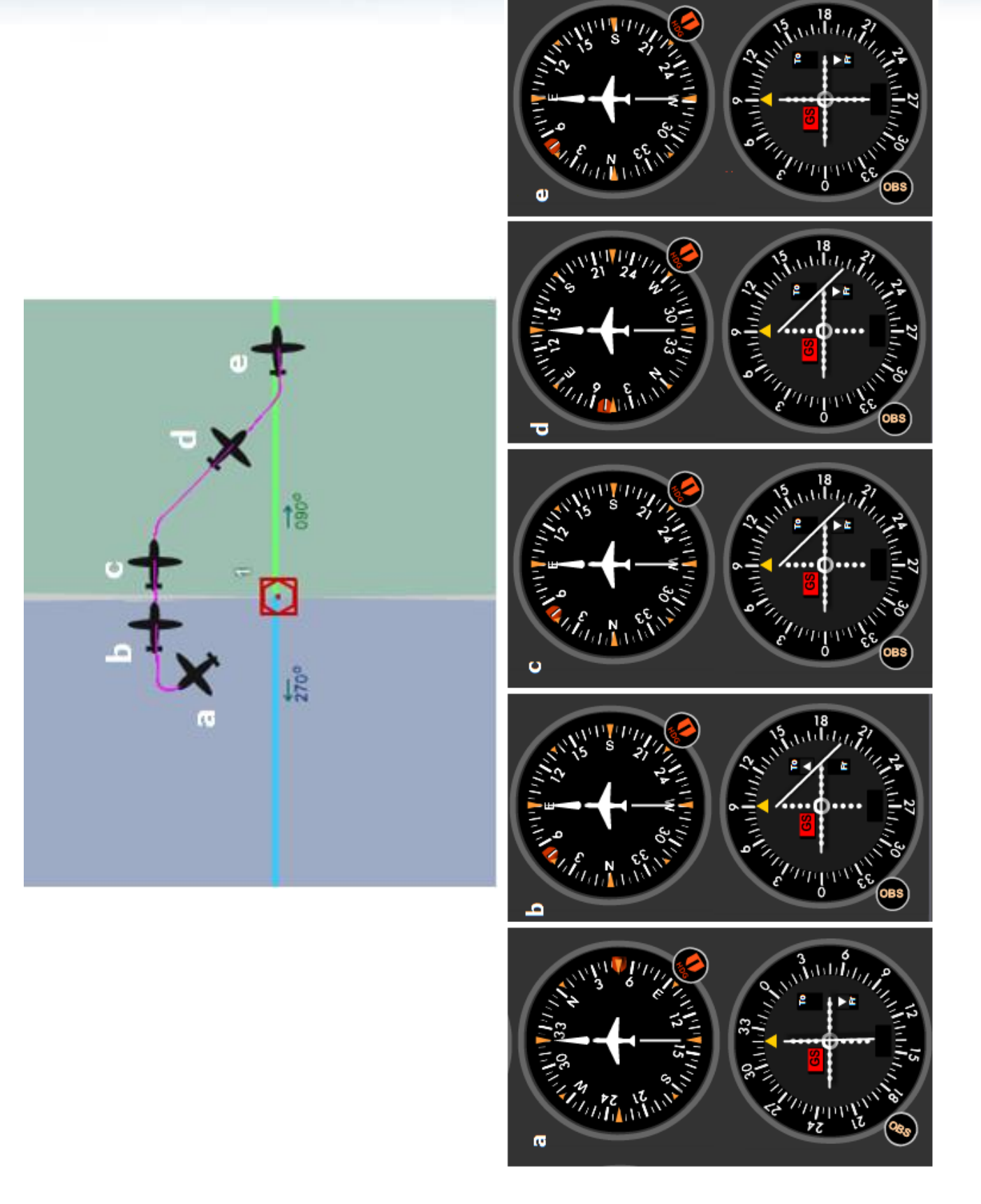

### **Entradas a menos de 90°**

Para **entrar** por un radial utilizaremos un ángulo de interceptación de 90° (hay quienes usan 45°) por ello se virará a un curso que difiera con el radial en la cantidad de grados del ángulo de interceptación.

- 1. Seleccionamos en la parte superior del instrumento el curso para navegar el radial selectado, el cual será 180° contrario al radial ya que debemos ingresar por el mismo.
- 2. Leemos el instrumento y vemos la posición del CDI.
- 3. Si el CDI está a la derecha le sumamos 90° al curso de ingreso (indicación superior del instrumento) y si está a la izquierda le restamos 90°, viramos a ese curso para interceptarlo.
- 4. Cuando se comienza a centrar el CDI empezamos el viraje al curso contrario al radial para continuar el ingreso.

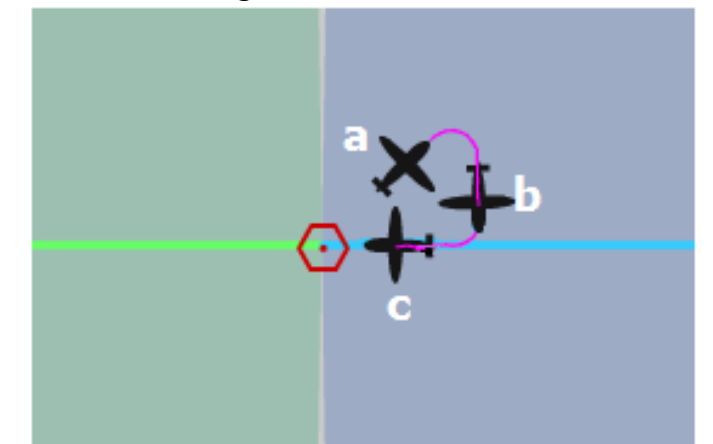

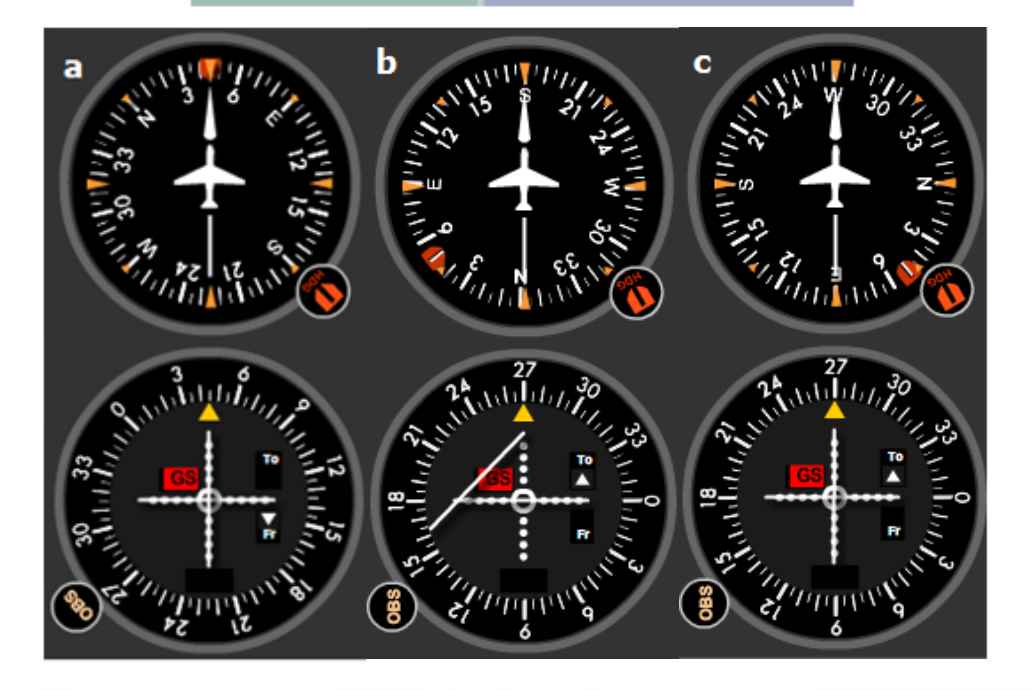

# **Entradas a más de 90°**

Cuando tenemos que **entrar** por un radial el cual está a 90 ° o más de nuestra posición no podemos atacarlo con 90° ya que, como en el caso anterior, el método normal no serviría de nada. Por lo tanto como en las salidas a más de 90°, utilizaremos el método de cambio de cuadrante.

- 1. Ponemos el mismo curso que el radial.
- 2. Seleccionamos en la parte superior del instrumento el curso para navegar el radial selectado (el cual será 180° contrario al radial) logrando que quede en la parte inferior del instrumento el radial deseado.
- 3. Seguimos volando con el curso puesto en 1 y estamos atentos al cambio de bandera.
- 4. Una vez sucedido el cambio de bandera; cronometramos un minuto.
- 5. Leemos el instrumento, si el CDI está a la derecha sumamos 90° y si está a la izquierda restamos 90°. Ponemos ese rumbo para interceptar.
- 6. Cuando se comienza a centrar el CDI empezamos el viraje al curso contrario al radial para continuar el ingreso.

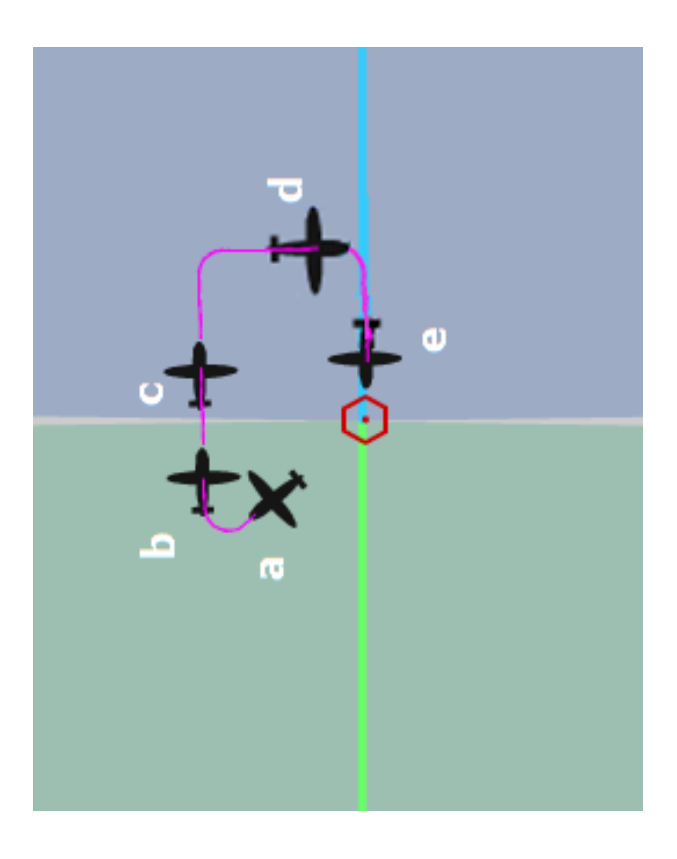

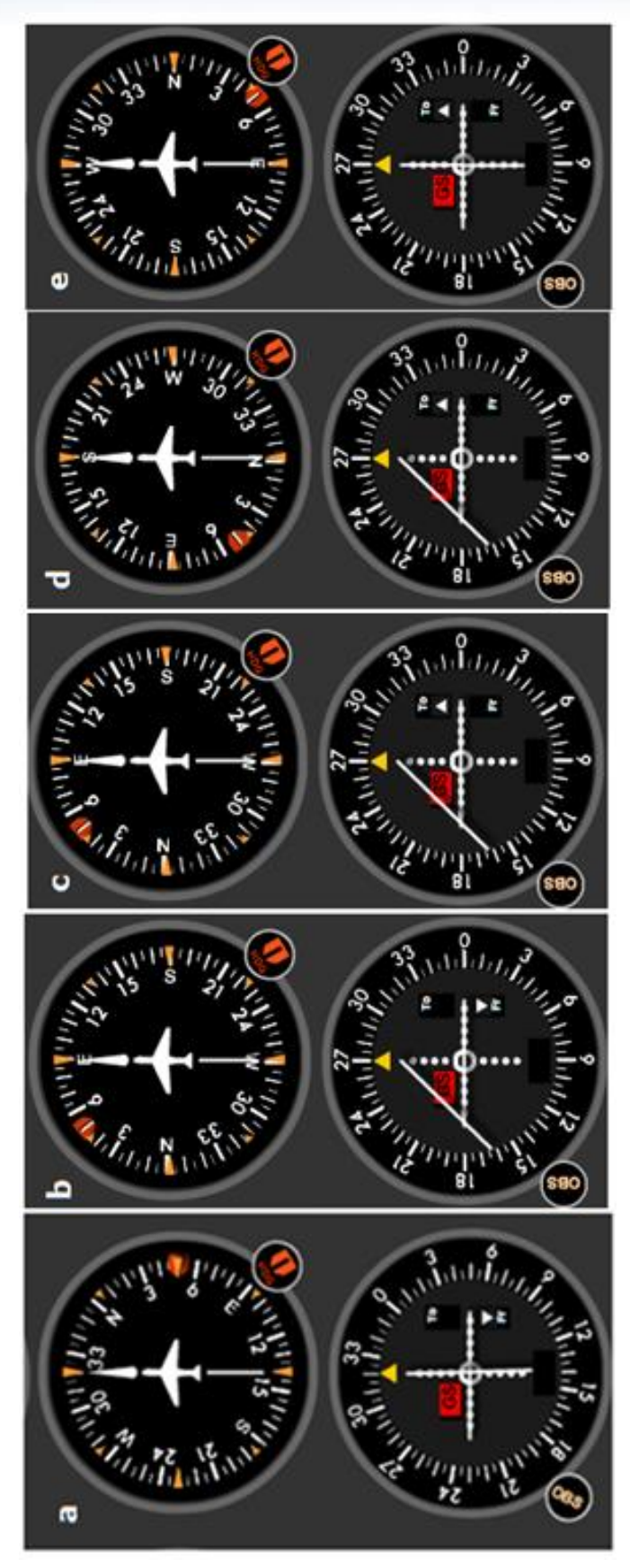

# **Procedimientos de Inversión de Curso**

Cuando estamos saliendo por un radial y nos solicitan que ingresemos por el mismo, o viceversa, existen distintos procedimientos para realizar estas acciones, los cuales se detallarán a continuación.

- **Viraje OACI**
- **Viraje Gota**
- **Viraje 90 270**

Todos los procedimientos mencionados llevan dos virajes, es por ello que no está de más aclarar, que si el primero se hace por izquierda el segundo debe realizarse por derecha, y viceversa, de esta manera evitamos encimarnos a la estación. Por norma general se le llama "estándar" al procedimiento que empieza con el primer viraje hacia la izquierda.

# **OACI**

Situados sobre el radial tomamos un curso que difiera en 45°, cronometramos un minuto y luego hacemos un viraje de 180° hasta interceptar de nuevo el radial. Próximos a interceptarlo viramos al curso correspondiente para continuar navegando por el mismo.

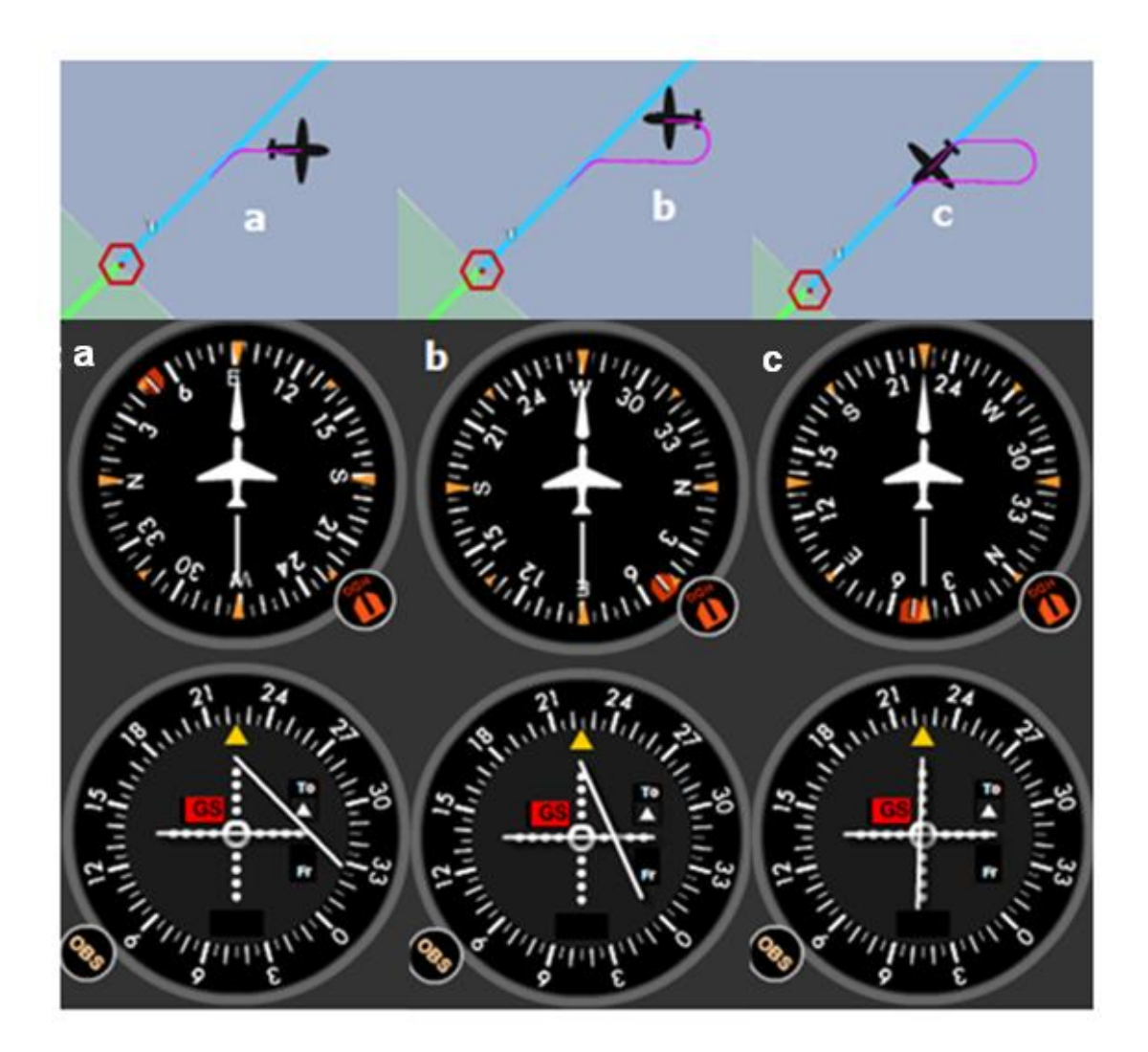

# **Gota**

Situados sobre el radial tomamos un curso que difiera en 30°, cronometramos un minuto, luego viramos al curso correspondiente para continuar navegando por el mismo.

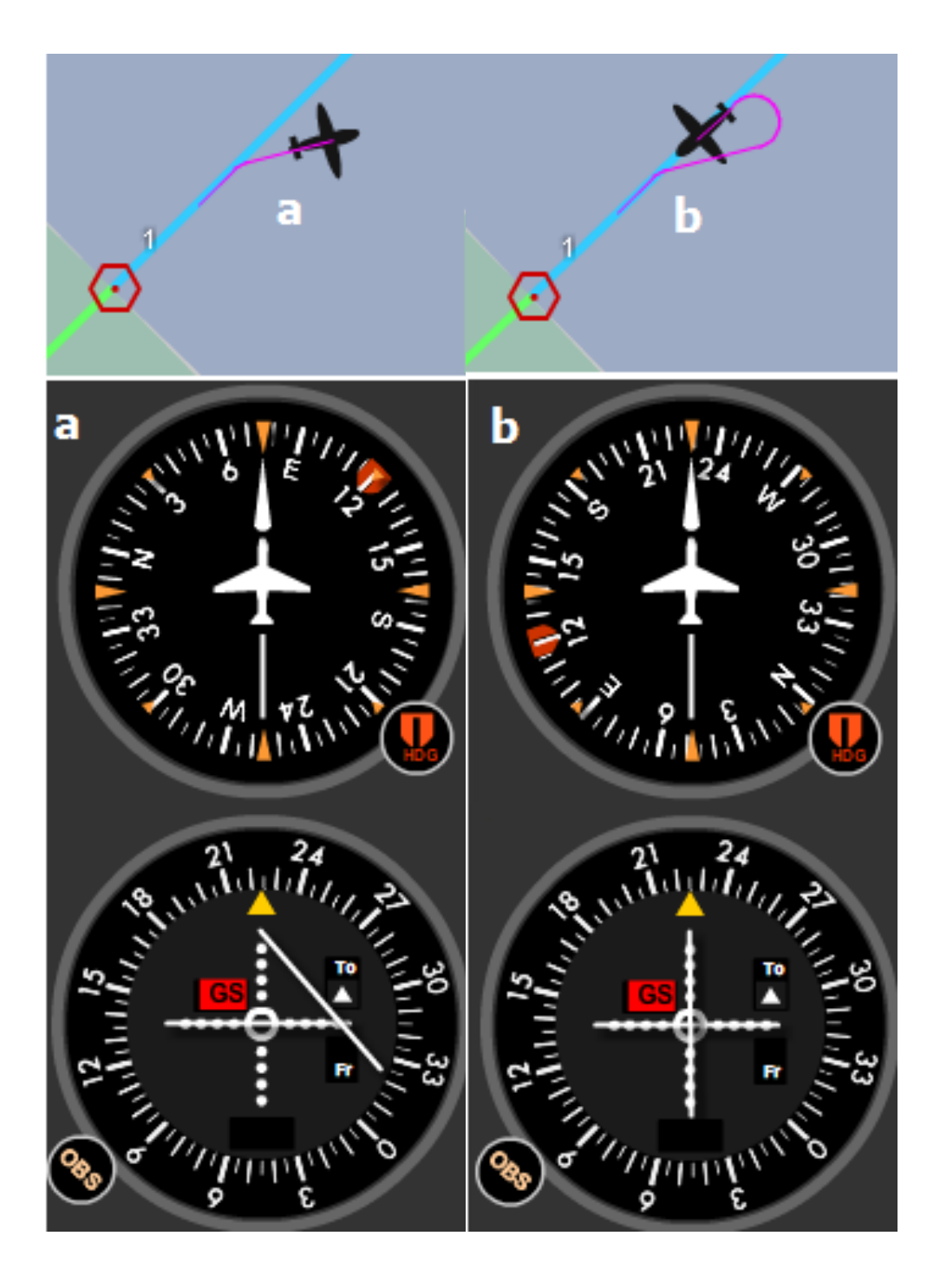

Situados sobre el radial tomamos un curso que difiera en 90°, finalizado el viraje y con alas niveladas realizamos un viraje de 270° el cual será el curso para continuar navegando por el mismo.

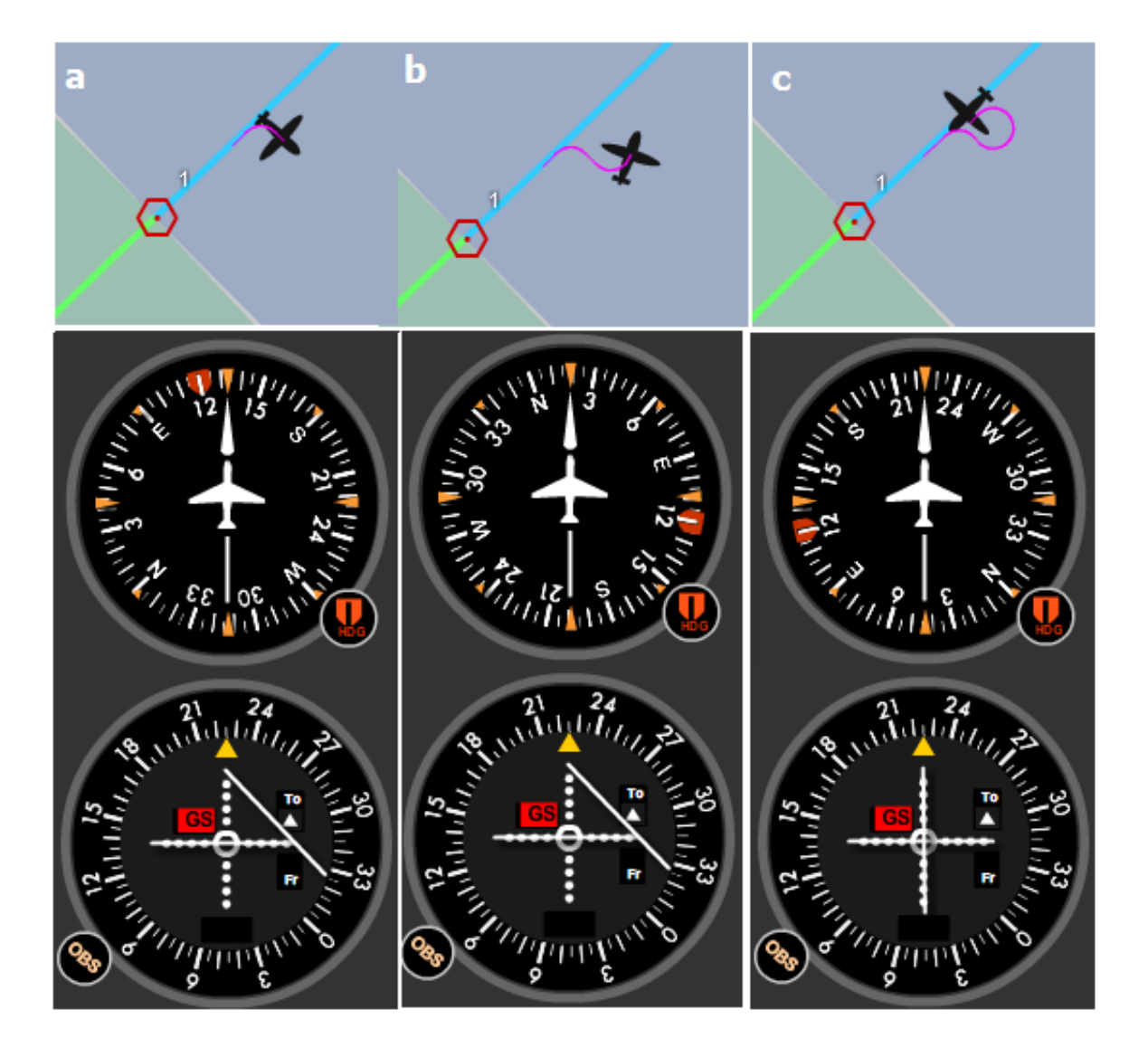

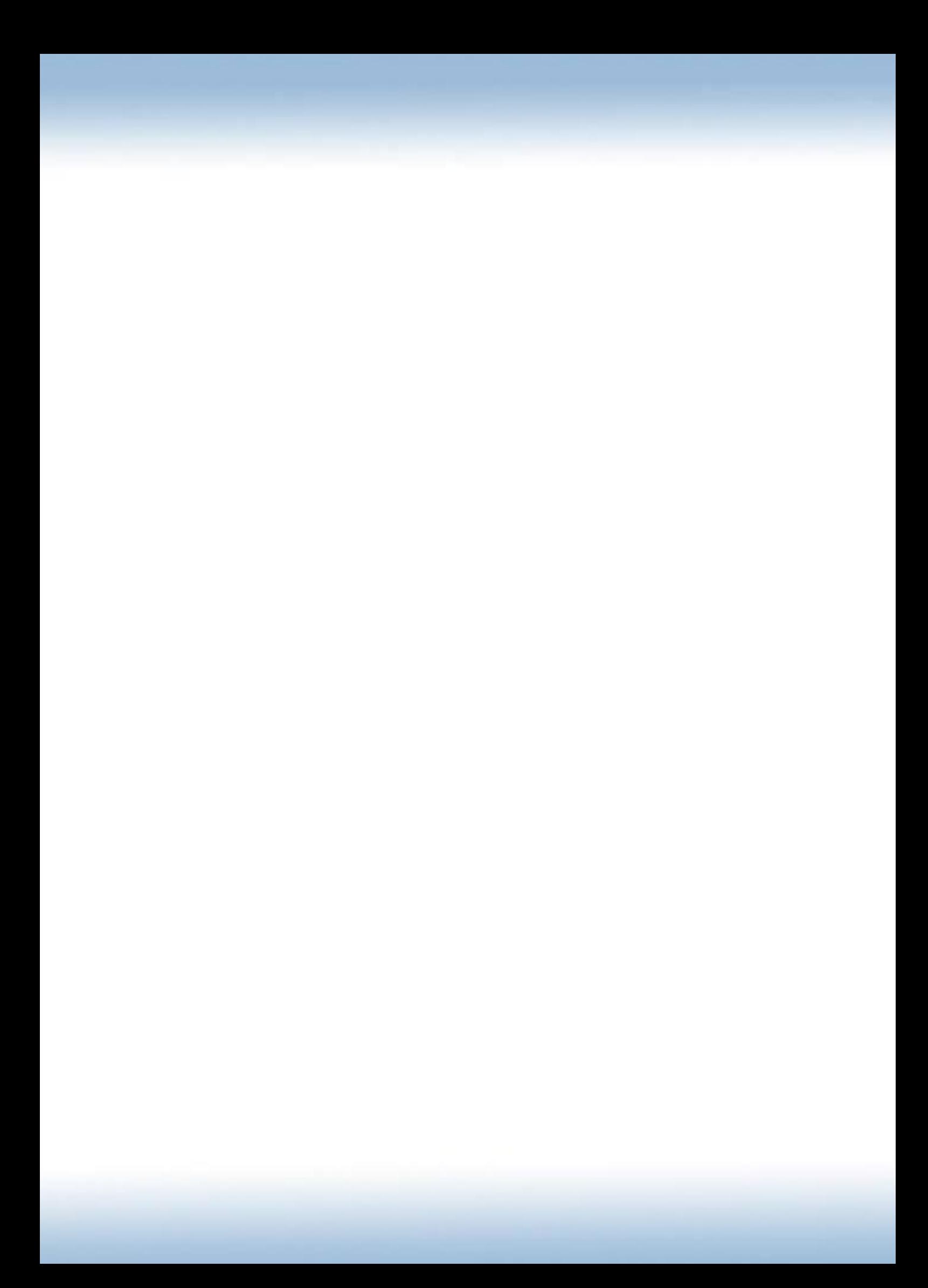

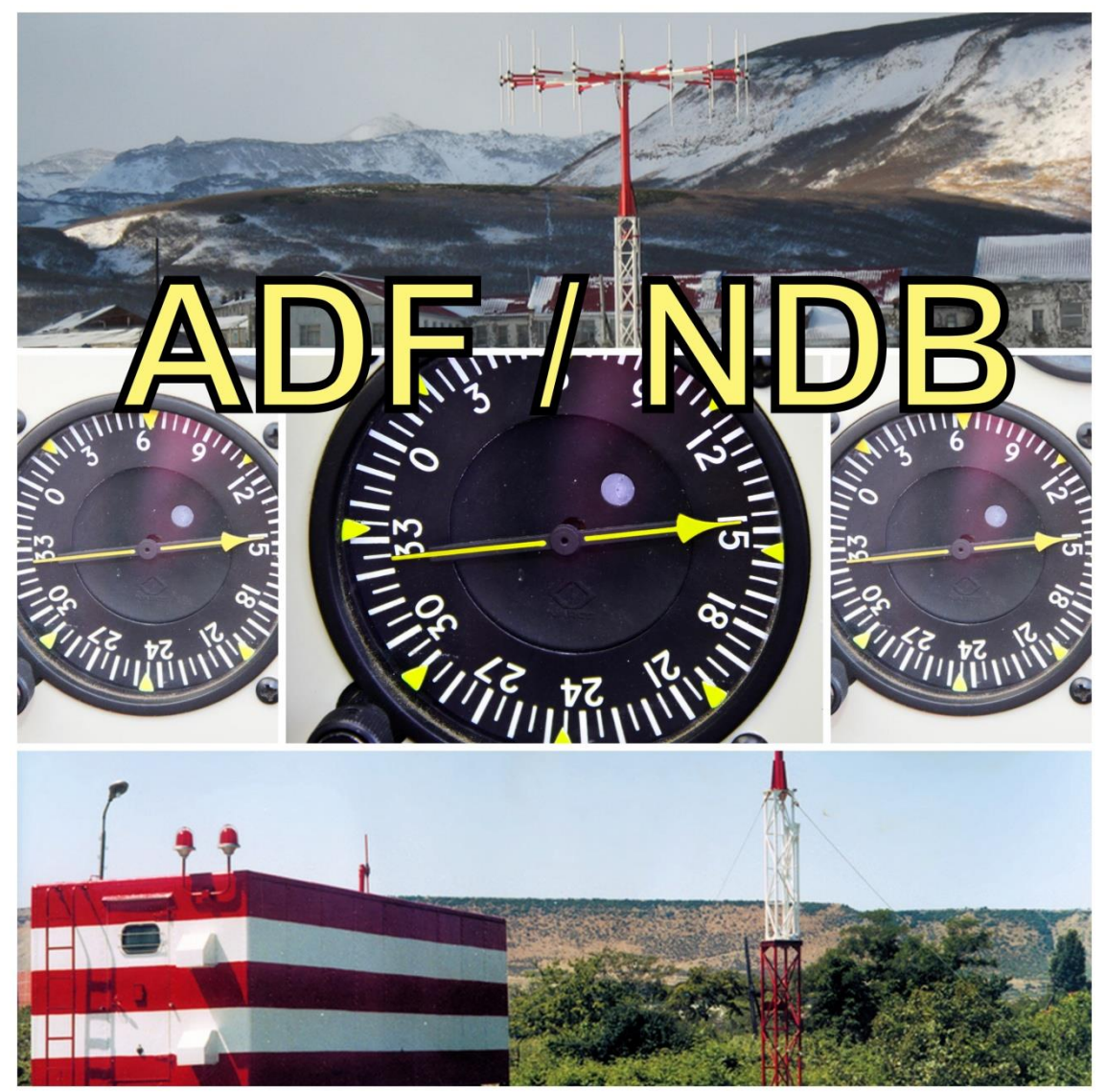

Colaboraron con esta imagen **José W. Majlis** y **Cristian F. Torresi**.

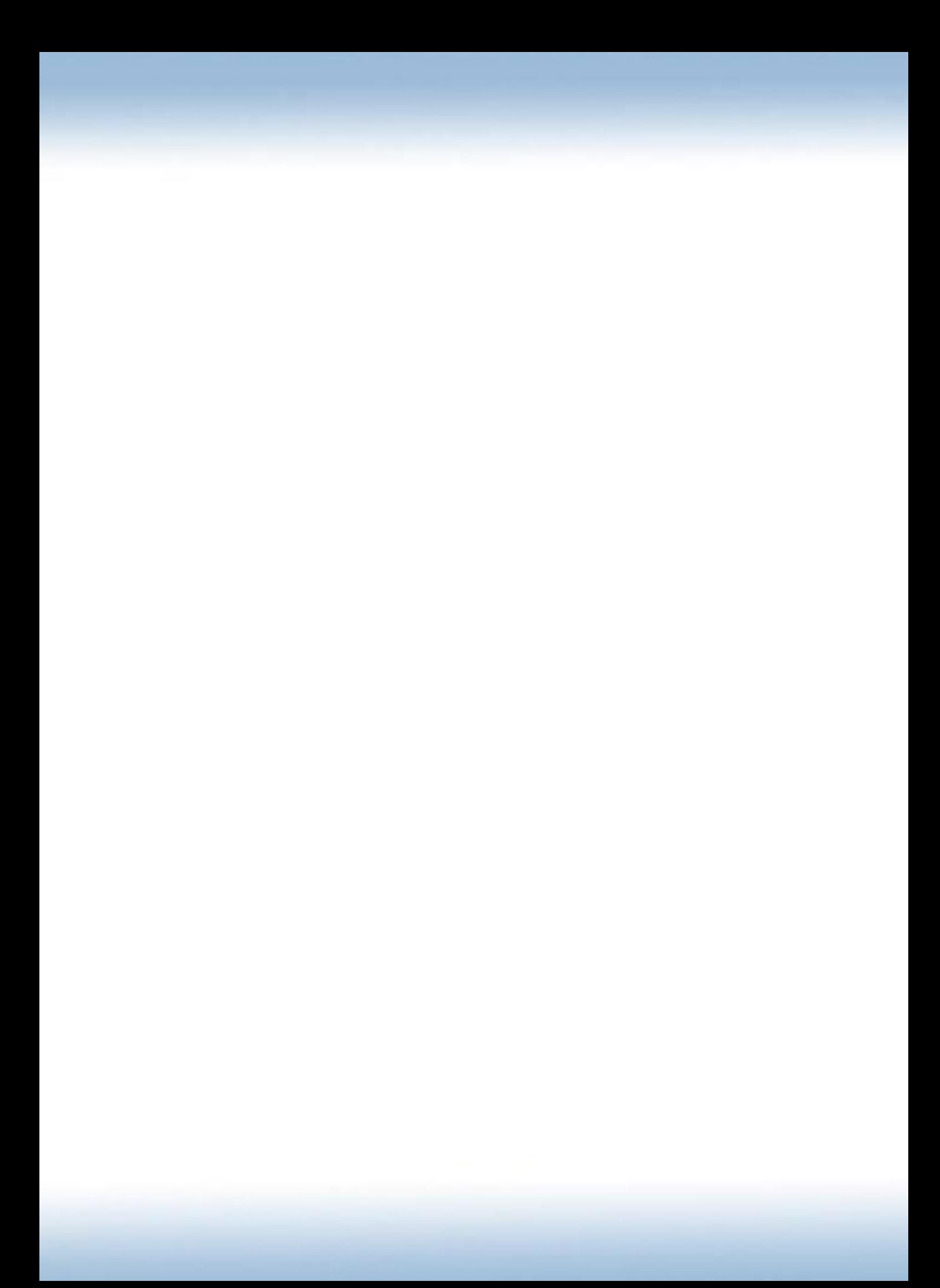

# **Introducción**

Así como el VOR es un sistema de radioayudas a la navegación también contamos con el sistema de radioayudas a la navegación ADF/NDB. El ADF es menos preciso, menos sofisticado y más antiguo que el VOR pero aún así hoy día se lo sigue utilizando para aproximaciones instrumentales, posicionamiento y navegación.

Basa su funcionamiento en la radiogoniometría, es decir; determinando la dirección de donde proviene la señal emitida por la antena emisora.

En la aeronave encontraremos el **instrumento indicador ADF** (*Automatic Direction Finder* – Buscador Automático de Dirección) y en tierra la **antena emisora NDB** (*Non Directional Beacon* – Baliza No Direccionable), juntos forman este sistema que desarrollaremos a lo largo de este manual.

El rango de frecuencias en el que opera el ADF va de los 190 a los 1750 KHz, es decir; trabaja en **LF** (Low Frequency – Baja Frecuencia) y **MF** (*Medium Frequency*  – Frecuencia Media) a diferencia del VOR que trabaja en VHF. En el rango más bajo de frecuencias, desde los 190 a 430 KHz aproximadamente encontraremos las NDB y de 530 a 1750 KHz encontraremos las estaciones de radiodifusión (*Broadcasting*).

Es importante aclarar que la variación en la potencia de salida de los NDB es proporcional a su alcance. Por ejemplo; los NDB de 25 watts de potencia de salida no tendrán un alcance más allá de las 25 a 35 millas náuticas, destinándolos a los efectos de ser ayuda en una aproximación. De otra forma un NDB con una potencia de salida mayor puede alcanzar hasta 800 millas náuticas de alcance. En conclusión; todo está en la potencia de salida de la emisora, esta será determinada acorde al tipo de uso que se le dará a la emisora.

# **QDM y QDR**

Según el "Código Q" QDM significa "curso magnético hacia la estación" y QDR "marcación magnética respecto de la estación".

En términos coloquiales y a fines didácticos vamos a decir que el **QDM** es el curso que hay que volar para viajar hacia la estación, por ello en la jerga aeronáutica se lo conoce como **Q D**e **M**etida.

Por otro lado los **QDR** vendrían a ser la equivalencia de los radiales del VOR en el ADF. Estos son la indicación más gráfica de nuestra posición, por ello cuando hablamos de QDR hablamos del curso que hay que volar para alejarse de la estación.

Recordemos que en el caso del VOR, si queríamos seguir un radial en salida debíamos poner el mismo curso que el radial (para salir por el radial 180° se debe poner curso 180°), en el caso del ADF sucede exactamente lo mismo, si queremos salir por el QDR 180°, volaremos el curso 180° y nos estaremos alejando de la estación, por ello en la jerga aeronáutica se lo conoce como **Q D**e **R**etirada.

Por lo tanto si el QDM es el curso de ingreso a la estación y el QDR es el curso de salida de la estación esto implicaría que ambos son 180° opuestos. Es decir; QDM y QDR son de igual dirección pero de sentido opuesto. Como lo demuestra la figura, el vector "a" es de igual dirección que el vector "b" pero de diferente sentido.

A los efectos de estandarizar

procedimientos, veremos en este capítulo los mismos procedimientos radioeléctricos utilizados con el VOR aplicados en el ADF ya que estos son los mismos, variando únicamente la lectura del instrumental.

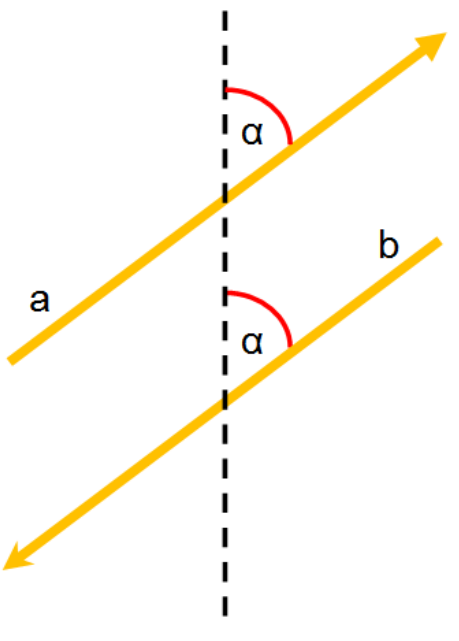

Es común pedir un QDR al momento de salir de la estación y pedir un QDM al momento de entrar a la estación, para simplificar; cuando nos pidan que ingresemos por un QDM lo pasaremos automáticamente a QDR para efectuar el procedimiento con mayor facilidad. Ejemplo: "Ingrese por QDM 280" significaría ingresar por el QDR 100.

A modo de repaso y readecuación diremos que;

Para salir por un **QDR** volaremos el **curso del QDR**.

Para entrar por un **QDR** volaremos el **curso opuesto al QDR** ó bien para entrar por un QDM volaremos el curso del QDM.

### **Instrumento de abordo**

El instrumento ADF es un instrumento muy simple e intuitivo, por ello esta sección no tratará tanto sobre cómo leer sus indicaciones sino que apuntará a la interpretación de sus partes.

### **Cartilla:**

Sobre esta, la flecha indicará la marcación de la estación con respecto a la aeronave. En la imagen podemos ver una marcación de 20°, Esto significa que la estación se encuentra 20° a nuestra derecha. El N y S están alineados con el eje longitudinal de la aeronave y el E y W con el eje transversal de la misma. Esta puede ser móvil o fija. Si la cartilla es móvil se alinea con el eje longitudinal de la aeronave, proporcionando el rumbo

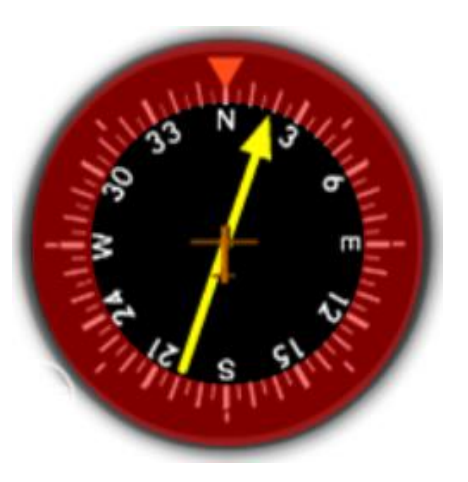

constantemente de la aeronave. Por el contrario si fija esta no se alinea constantemente sino que queda inmóvil en el lugar, pudiendo ser alineada con una perilla cerca del instrumento. En este capítulo efectuaremos los procedimientos con cartilla fija.

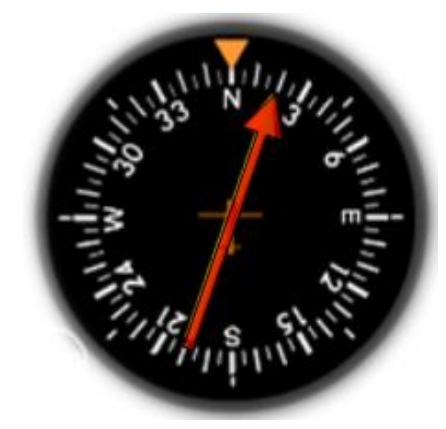

### **Aguja indicadora:**

Es tan simple como que la punta de la aguja indica hacia donde está la estación con respecto a nuestra posición. Nos da una marcación, es decir; con referencia a la nariz de la aeronave los grados hacia donde está la radioemisora en sentido horario.

Es imprescindible la utilización de un giro direccional para navegar mediante el ADF. No vamos a explicar la utilización del giro direccional ya que a la altura de este manual se pretende que el alumno piloto o piloto ya debiera conocerlo. En el próximo título veremos cómo se complementan ambos instrumentos en la navegación por ADF.

# **QDR de posición**

Así como el radial era nuestra referencia con el VOR, así lo es el QDR para un NDB. La marcación que nos da el ADF es relativa, es decir que únicamente va a indicar hacia donde está el origen de la señal (en este caso el NDB) con respecto a nuestra aeronave, en pos a eso y nuestro curso obtendremos una posición.

En fin, he aquí los pasos para determinar nuestro QDR de posición:

- 1. Observar la marcación en el ADF.
- 2. Trasladar visualmente la aguja sobre el giro direccional.
- 3. La cola de la aguja imaginaria sobre el DG (*Directional Gyr*o giro direccional) es nuestro QDR de posición y la punta es nuestro QDM, o sea el curso para volar hacia la estación.

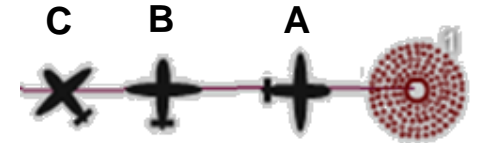

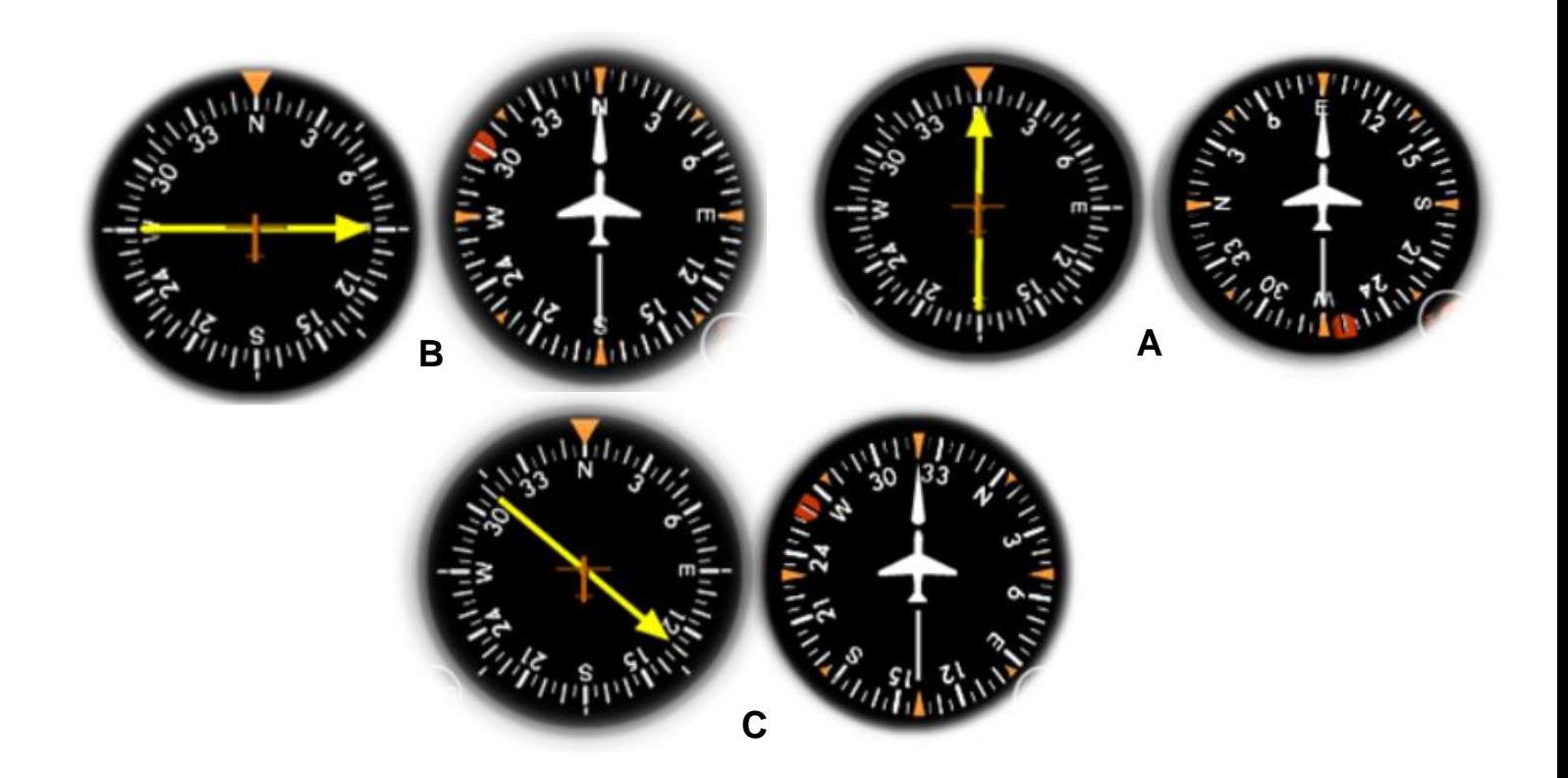

# **Salidas por QDR a menos de 90°**

Para salir por un QDR que se encuentre a menos de 90° de separación con respecto a nuestro QDR de posición debemos hacer lo siguiente:

- 1. Traspasamos visualmente la aguja al DG y visualizamos nuestra posición.
- 2. Visualizando nuestra posición, marcamos el QDR para salir (así como lo muestran las figuras).
- 3. Una vez visualizamos los QDR de posición y salida, sumaremos 30°(o 45°) al QDR de salida si este está a la derecha del QDR de posición ó bien restaremos 30° (o 45°) al QDR de salida si este está a la izquierda del QDR de posición (la izquierda y derecha son relativas, por lo cual debe imaginarse con el QDR hacia arriba en el giro direccional).
- 4. Volamos el rumbo obtenido en el cálculo.
- 5. Cuando la cola de la aguja del ADF cae la misma diferencia que tomamos en el punto 3 (30° o 45°) ponemos el rumbo para continuar el QDR en salida.

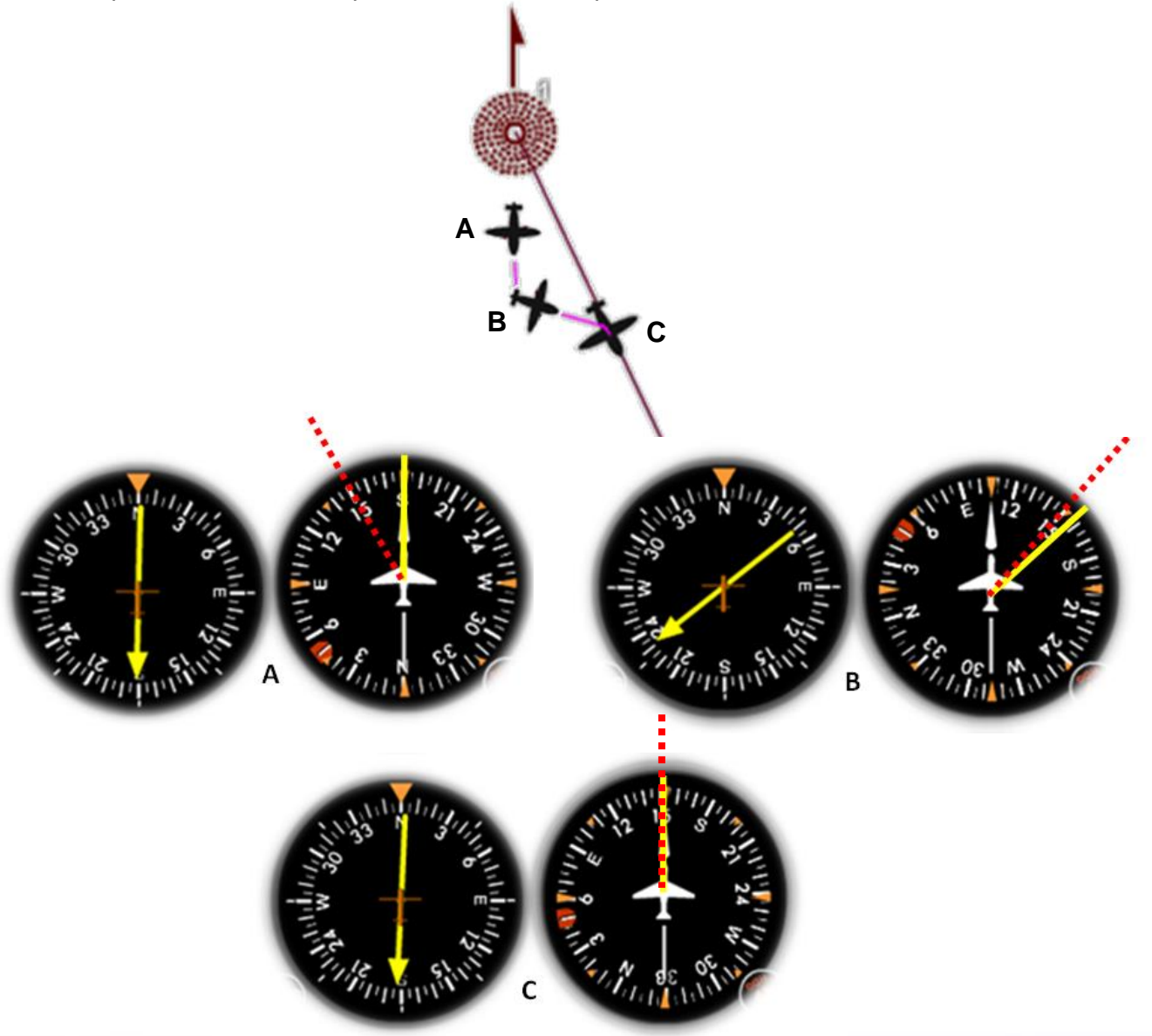
# **Entradas por QDR a menos de 90°**

Para entrar a una estación normalmente se pide QDM, pero el cálculo es más simple si ese QDM lo transformamos en QDR. Si este QDR se encuentra menos de 90° de separación con respecto al QDR de posición debemos hacer lo siguiente:

- 1. Traspasamos visualmente la aguja la DG y visualizamos nuestra posición.
- 2. Visualizando nuestra posición, marcamos el QDR por el que debemos ingresar.
- 3. Una vez visualizamos los QDR de posición e ingreso, sumamos 90° al QDR de ingreso si esté está a la derecha del QDR de posición ó bien restamos 90° si este está la izquierda (recordemos que como la izquierda y la derecha son relativas, esto debe imaginarse con el QDR hacia arriba en el giro direccional).
- 4. Volamos el rumbo obtenido del cálculo.
- 5. Cuando la aguja del ADF caiga la misma diferencia que tomamos en el punto 3 (90°) ponemos el rumbo para continuar el QDR en ingreso (o sea adonde apunta la aguja).

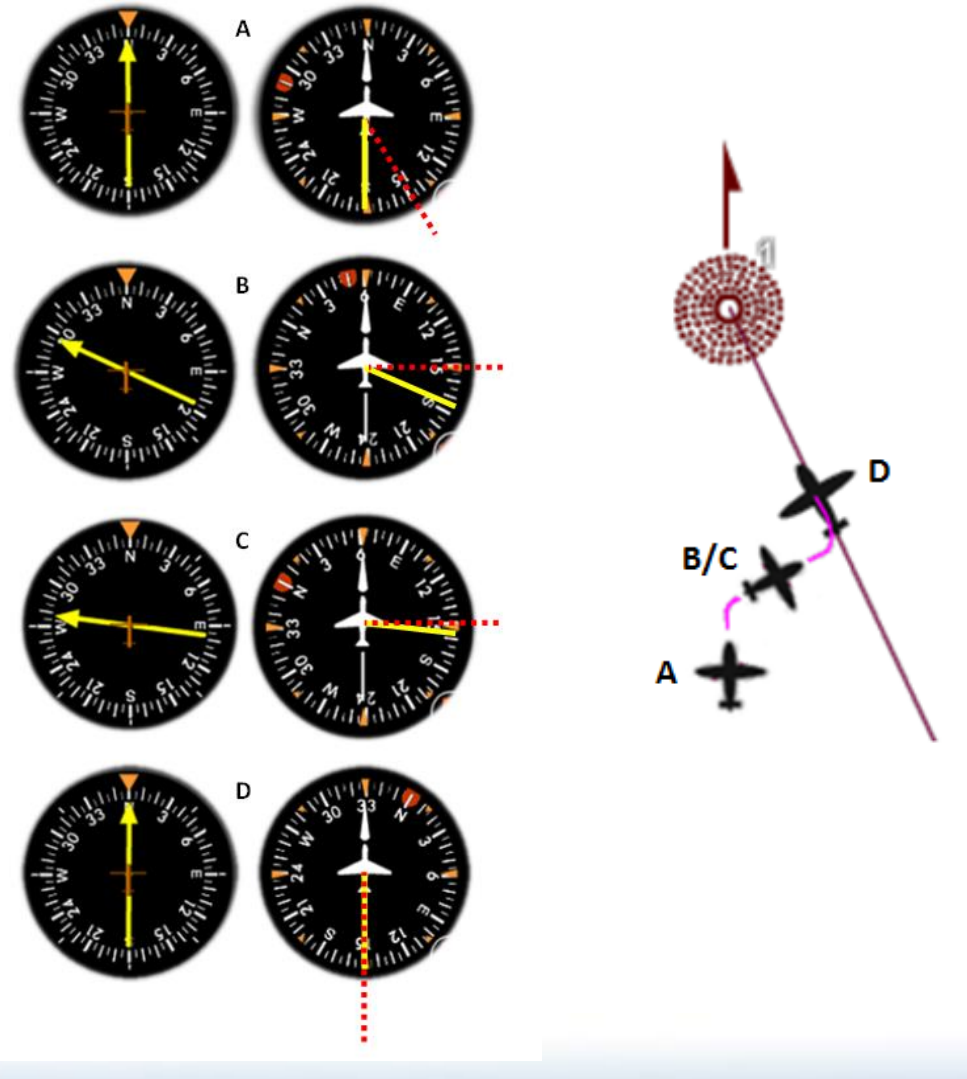

# **Salidas por QDR a más de 90°**

Para salir por un QDR que se encuentre a más de 90° de separación con respecto a nuestro QDR de posición debemos disminuir esa diferencia angular efectuando un cambio de cuadrante, una vez finalizada la maniobra se procederá igual que en una salida a menos de 90°, he aquí los pasos:

- 1. Traspasamos visualmente la aguja al DG y visualizamos nuestra posición.
- 2. Visualizando nuestra posición, marcamos el QDR para salir (así como lo muestran las figuras).
- 3. Tal se ve, el QDR de ingreso está a más de 90° de separación de nuestra posición por lo cual volamos el rumbo del QDR.
- 4. Esperamos que la aguja del ADF de una marcación de 90° o 270°.
- 5. Una vez sucedido lo anterior visualizamos los QDR de posición y salida, sumaremos 30°(o 45°) al QDR de salida si este está a la derecha del QDR de posición ó bien restaremos 30° (o 45°) al QDR de salida si este está a la izquierda del QDR de posición (la izquierda y derecha son relativas, por lo cual debe imaginarse con el QDR hacia arriba en el giro direccional).
- 6. Volamos el rumbo obtenido en el cálculo.
- 7. Cuando la cola de la aguja del ADF cae la misma diferencia que tomamos en el punto 3 (30° o 45°) ponemos el rumbo para continuar el QDR en salida.

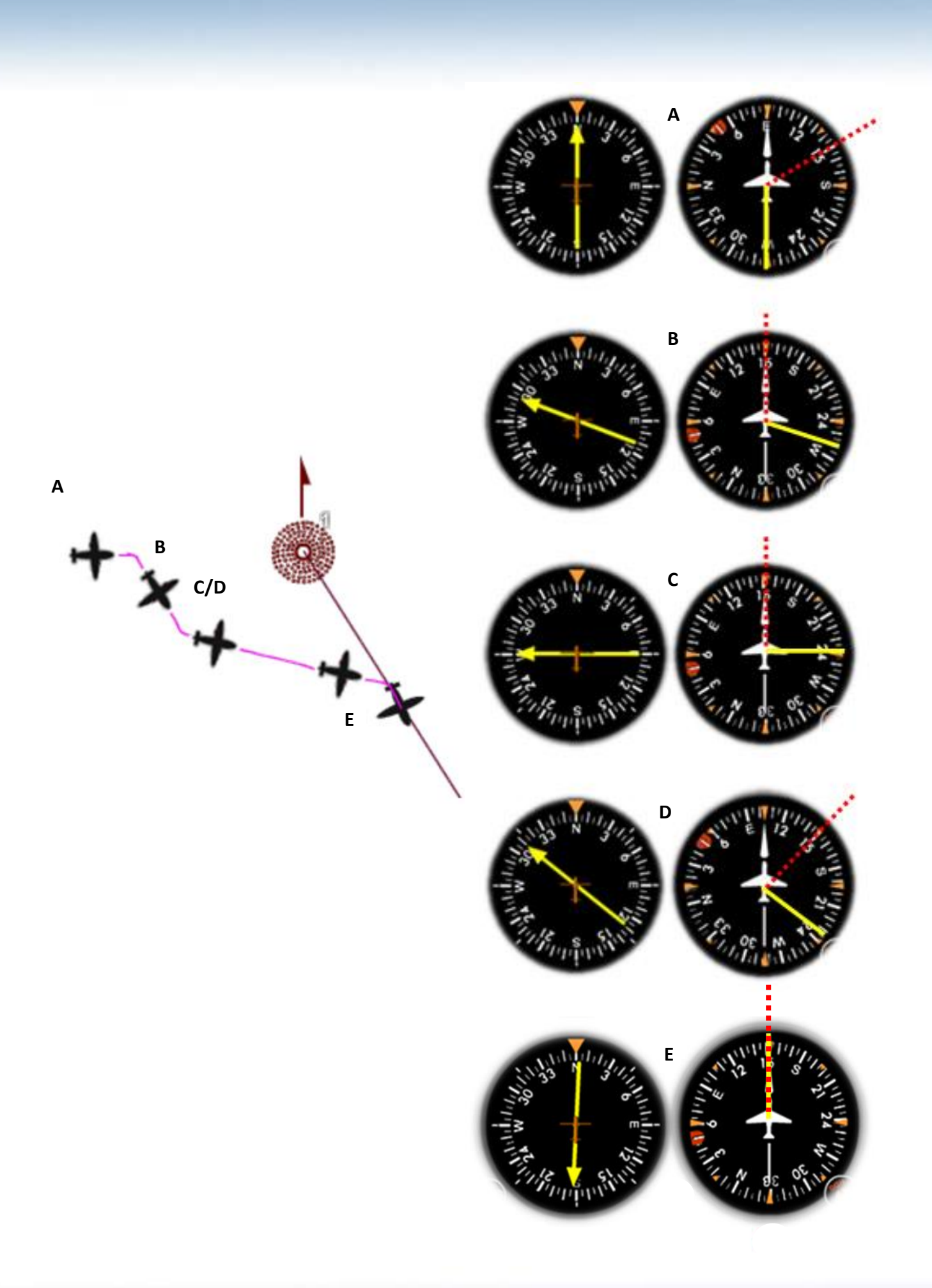

# **Entradas por QDR a más de 90°**

Para entrar por un QDR que se encuentre a más de 90° de separación con respecto a nuestro QDR de posición debemos disminuir esa diferencia angular efectuando un cambio de cuadrante, una vez finalizada la maniobra se procederá igual que en una entrada a menos de 90°, he aquí los pasos:

- 1. Traspasamos visualmente la aguja al DG y visualizamos nuestra posición.
- 2. Visualizando nuestra posición, marcamos el QDR para salir (así como lo muestran las figuras).
- 3. Tal se ve, el QDR de ingreso está a más de 90° de separación de nuestra posición por lo cual volamos el rumbo del QDR.
- 4. Esperamos que la aguja del ADF de una marcación de 90° o 270°.
- 5. Cronometramos un minuto.
- 6. Una vez sucedido lo anterior visualizamos los QDR de posición y salida, sumaremos 90° al QDR de salida si este está a la derecha del QDR de posición ó bien restaremos 90° al QDR de salida si este está a la izquierda del QDR de posición (la izquierda y derecha son relativas, por lo cual debe imaginarse con el QDR hacia arriba en el giro direccional).
- 7. Volamos el rumbo obtenido en el cálculo.
- 8. Cuando la cola de la aguja del ADF cae la misma diferencia que tomamos en el punto 3 (90°) ponemos el rumbo para continuar el QDR en entrada.

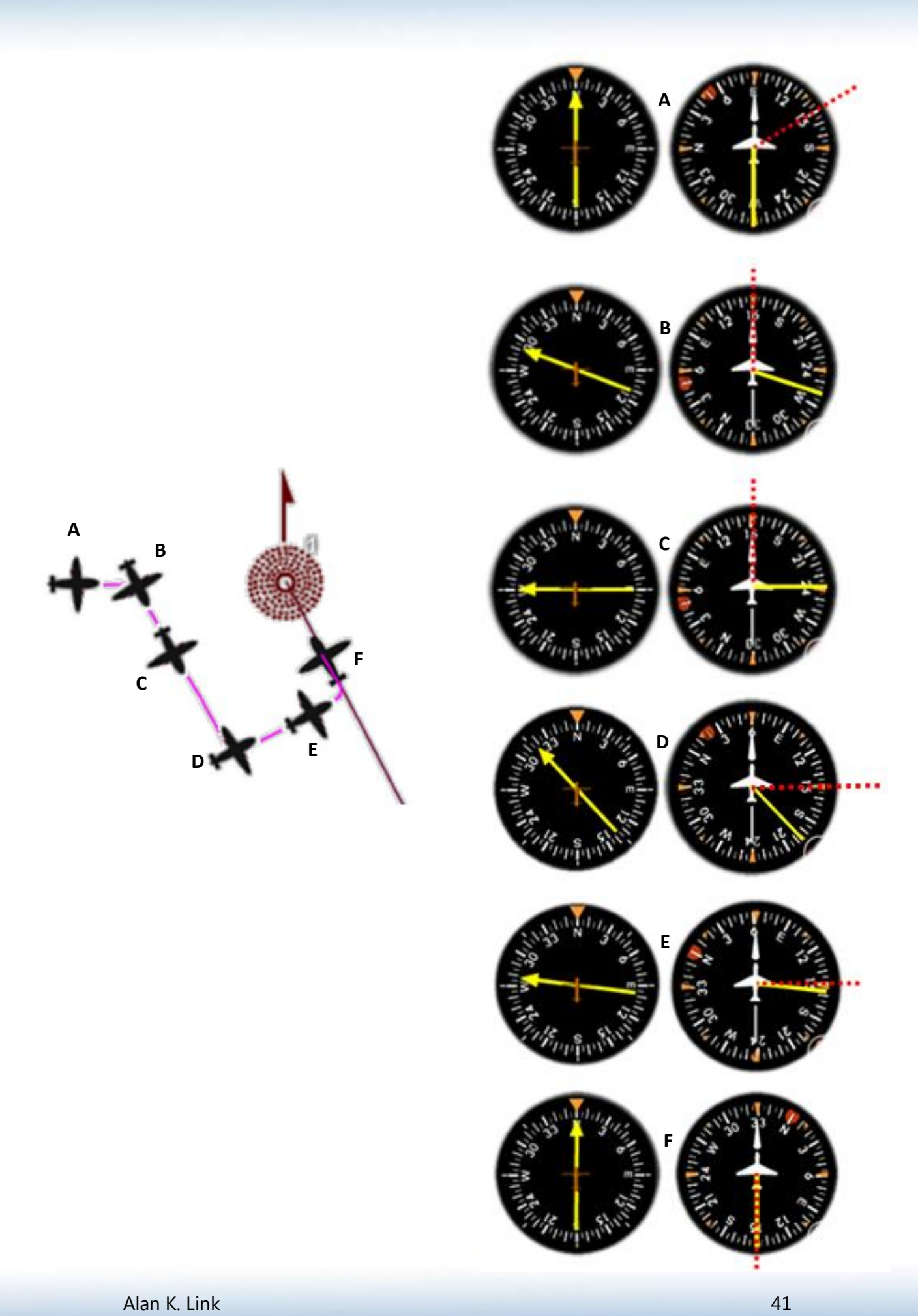

# **Procedimientos de Inversión de Curso**

Cuando estamos ingresando por un QDR y nos solicitan que salgamos por el mismo, o viceversa, se utilizarán los mismos procedimientos que hemos visto en el capítulo de VOR. A continuación se detallan;

- **Viraje OACI**
- **Viraje Gota**
- **Viraje 90 270**

Todos los procedimientos mencionados llevan dos virajes, es por ello que no está de más aclarar, que si el primero se hace por izquierda el segundo debe realizarse por derecha, y viceversa, de esta manera evitamos encimarnos a la estación. Por norma general se le llama "estándar" al procedimiento que empieza con el primer viraje hacia la izquierda.

Situados sobre el QDR tomamos un curso que difiera en 90°.

Finalizado el viraje y con alas niveladas realizamos un viraje de 270° (el cual será el curso para continuar navegando por el mismo en entrada o salida, según corresponda.

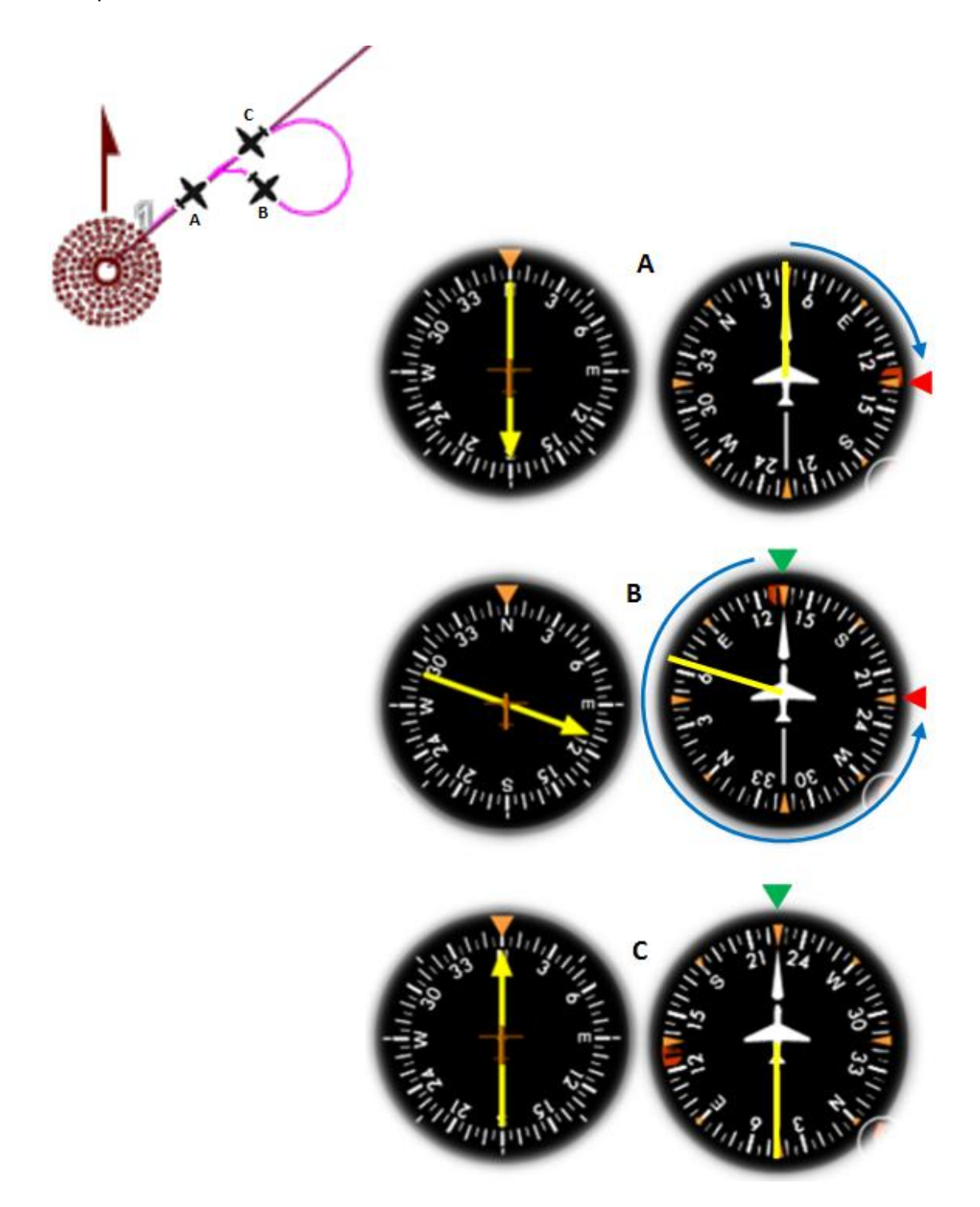

# **Gota**

Situados sobre el QDR tomamos un curso que difiera en 30°.

Cronometramos un minuto y al cabo viramos al curso correspondiente para continuar navegando por el mismo en entrada o salida, según corresponda.

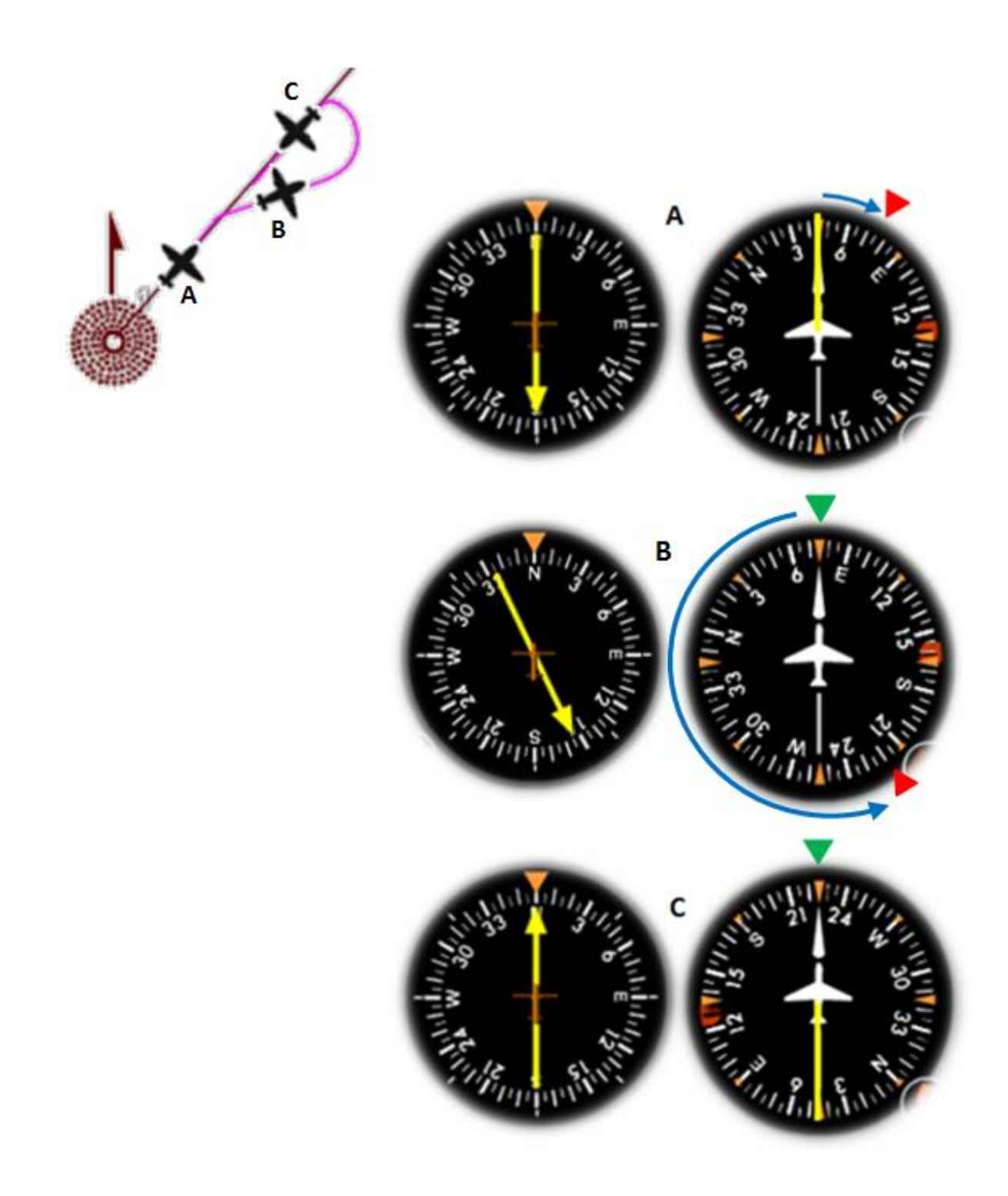

# **OACI**

Situados sobre el QDR tomamos un curso que difiera en 45°.

Cronometramos un minuto y luego hacemos un viraje de 180° hasta interceptar de nuevo el QDR.

Próximos a interceptarlo viramos al curso correspondiente para continuar navegando por el mismo en entrada o salida, según corresponda.

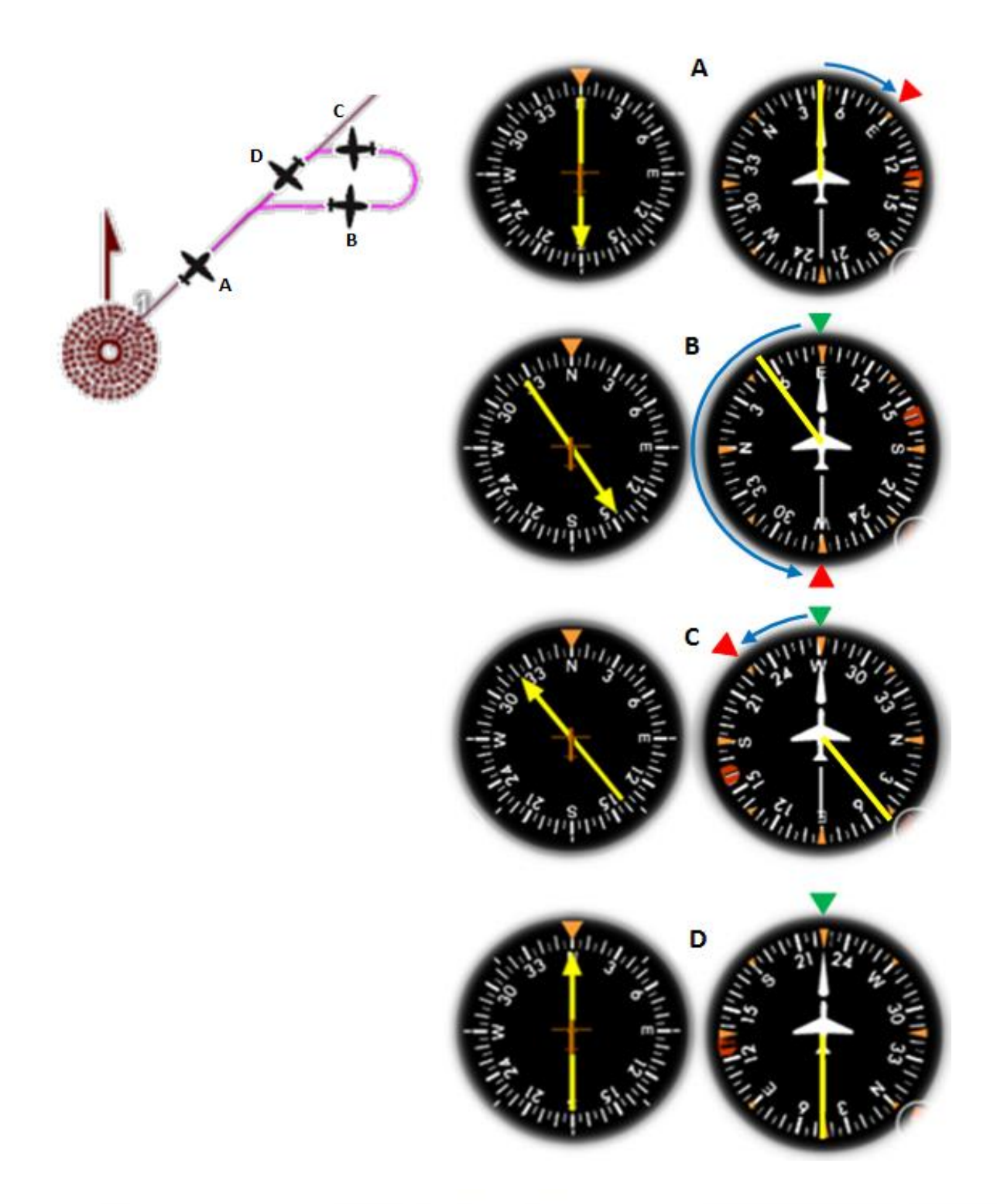

Alan K. Link 46

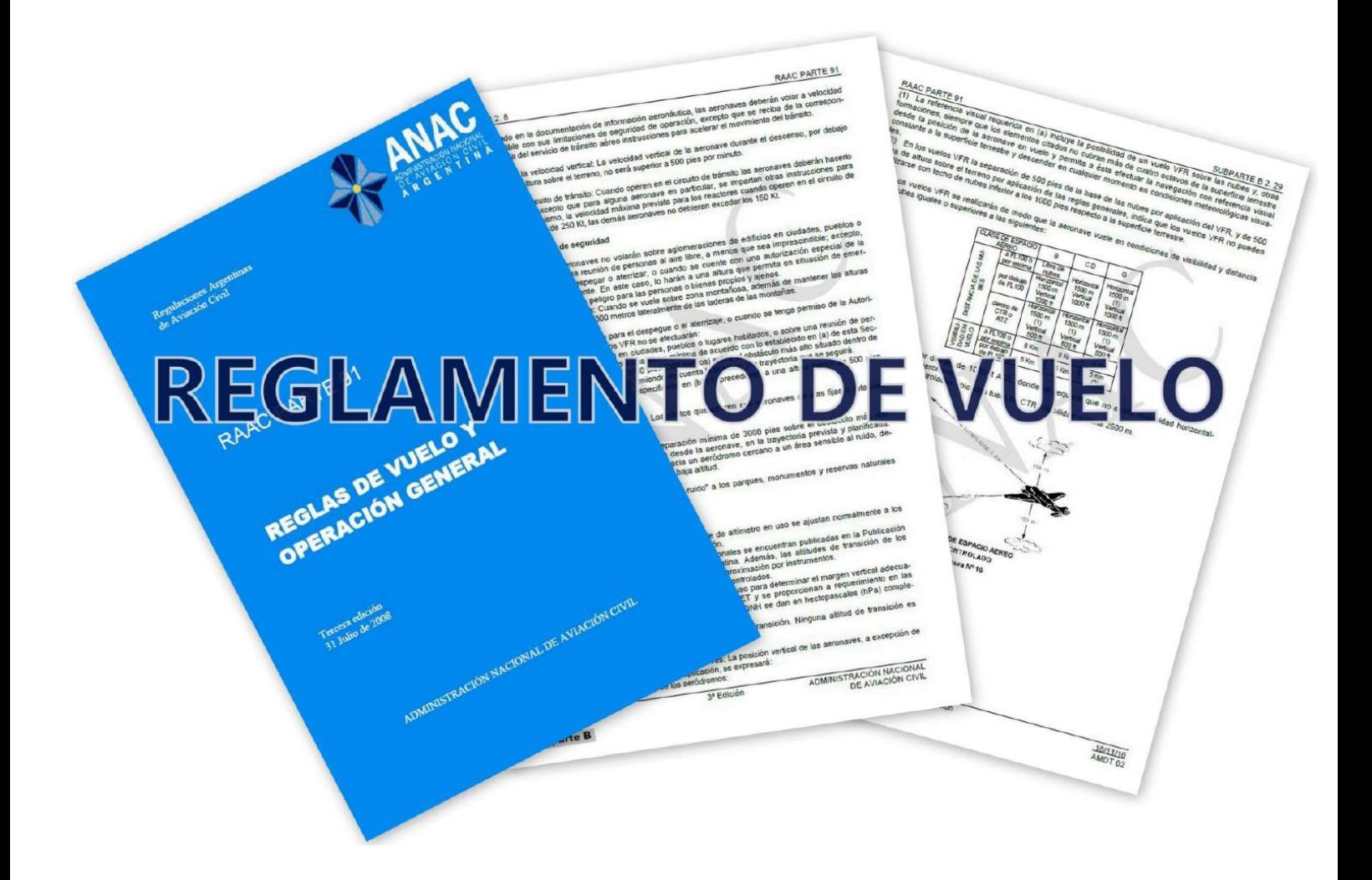

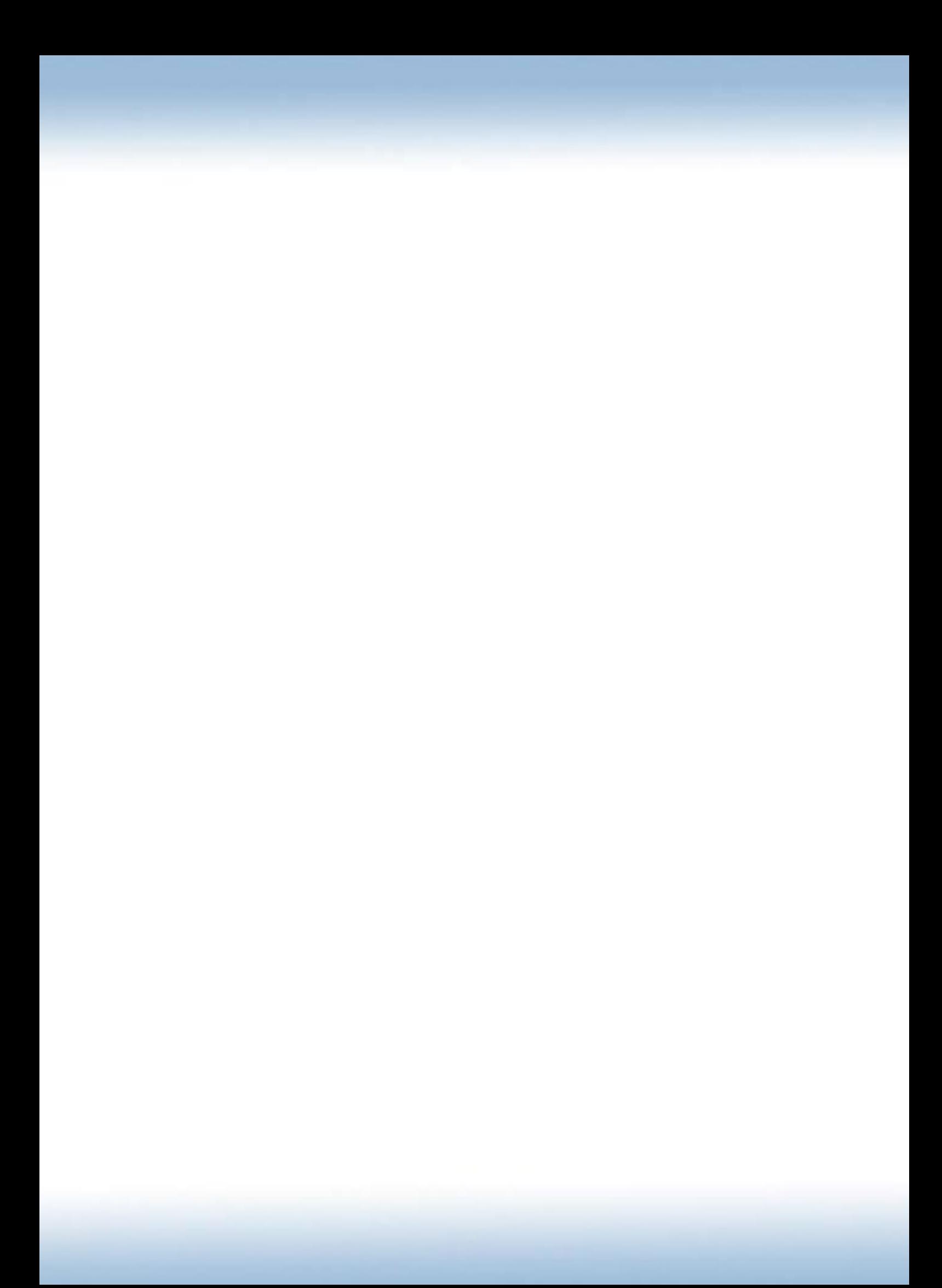

# **Introducción**

Las RAAC (Regulaciones Argentinas de Aviación Civil) son un conjunto de normas y procedimientos detallados para la aviación civil en el ámbito de la Republica Argentina comprendiendo su territorio, aguas jurisdiccionales y el espacio aéreo que este bajo la jurisdicción de los servicios de tránsito aéreo de este país.

Están divididas en partes numeradas de forma no consecutiva, a continuación se detallaran aquellas que son de importancia para los pilotos de este curso;

## **Parte 1**

"Definiciones generales, abreviaturas y siglas"

Especifica la terminología utilizada en las diferentes partes de las RAAC así como también las abreviaturas y siglas comúnmente utilizadas.

#### **Parte 61**

"Licencias y habilitaciones para pilotos"

Especifica los requisitos y procedimientos para la obtención de licencias, habilitaciones y certificados de competencias para los pilotos.

#### **Parte 67**

"Certificación medica aeronáutica"

Especifica los estándares psicológicos y fisiológicos que se deben alcanzar para la obtención de los certificados de aptitud clase I, II, III ó IV.

#### **Parte 91**

#### "Reglas de vuelo y operación general"

Establece las normas y procedimientos para las aeronaves en tanto a la aeronavegabilidad.

Podemos consultar las RAAC en el sitio web de la Administración Nacional de Aviación Civil (www.anac.gob.ar) en la sección "Reglamentación -> RAAC". Allí veremos todas las partes, sub partes, enmiendas, apéndices y adjuntos que las conforman.

# **Espacios aéreos**

El espacio aéreo es una masa de aire de dimensiones definidas vertical y lateralmente. Se clasifica en seis tipos definiendo los ATS que se brindan en cada uno de ellos, a saber: A, B, C, D, F y G. Los espacios aéreos que encontraremos en la Argentina son los siguientes:

## **FIR espacio aéreo superior** *(Flight Information Region – Región de*

## *Información de vuelo)*

Espacio aéreo de dimensiones definidas que se extiende hacia arriba, en forma ilimitada, desde límite vertical superior de una o más regiones de información de vuelo (FIR). En dicho espacio aéreo se facilitan los servicios de información de vuelo y alerta.

## **FIR espacio aéreo inferior** *(Flight Information Region – Región de*

## *Información de vuelo)*

Espacio aéreo de dimensiones definidas, dentro del cual se facilitan los servicios de información de vuelo y de alerta.

## **CTA** *(Control Area – Área de Control)*

Espacio aéreo controlado que se extiende hacia arriba desde un límite especificado sobre la superficie terrestre.

## **AWY** *(Airway – Aerovía)*

Área de control o parte de ella dispuesta en formar de corredor y equipada con radioayudas para la navegación.

## **TMA** *(Terminal Area – Área de Control Terminal)*

Área de control establecida generalmente en la confluencia de rutas ATS en las inmediaciones de uno o más aeródromos principales.

## **CTR** *(Control Zone – Zona de Control)*

Espacio aéreo controlado que se extiende hacia arriba desde la superficie terrestre hasta un límite superior especificado. Se determina en las proximidades de aeródromo con vuelos IFR y puede incluir más de un aeródromo dentro de sí.

**ATZ** *(Aerodrome Traffic Zone – Zona de Tránsito de Aeródromo)* Espacio aéreo de dimensiones definidas establecidas alrededor de un aeródromo para la protección de tránsito de aeródromo.

**AIP ARGENTINA** 

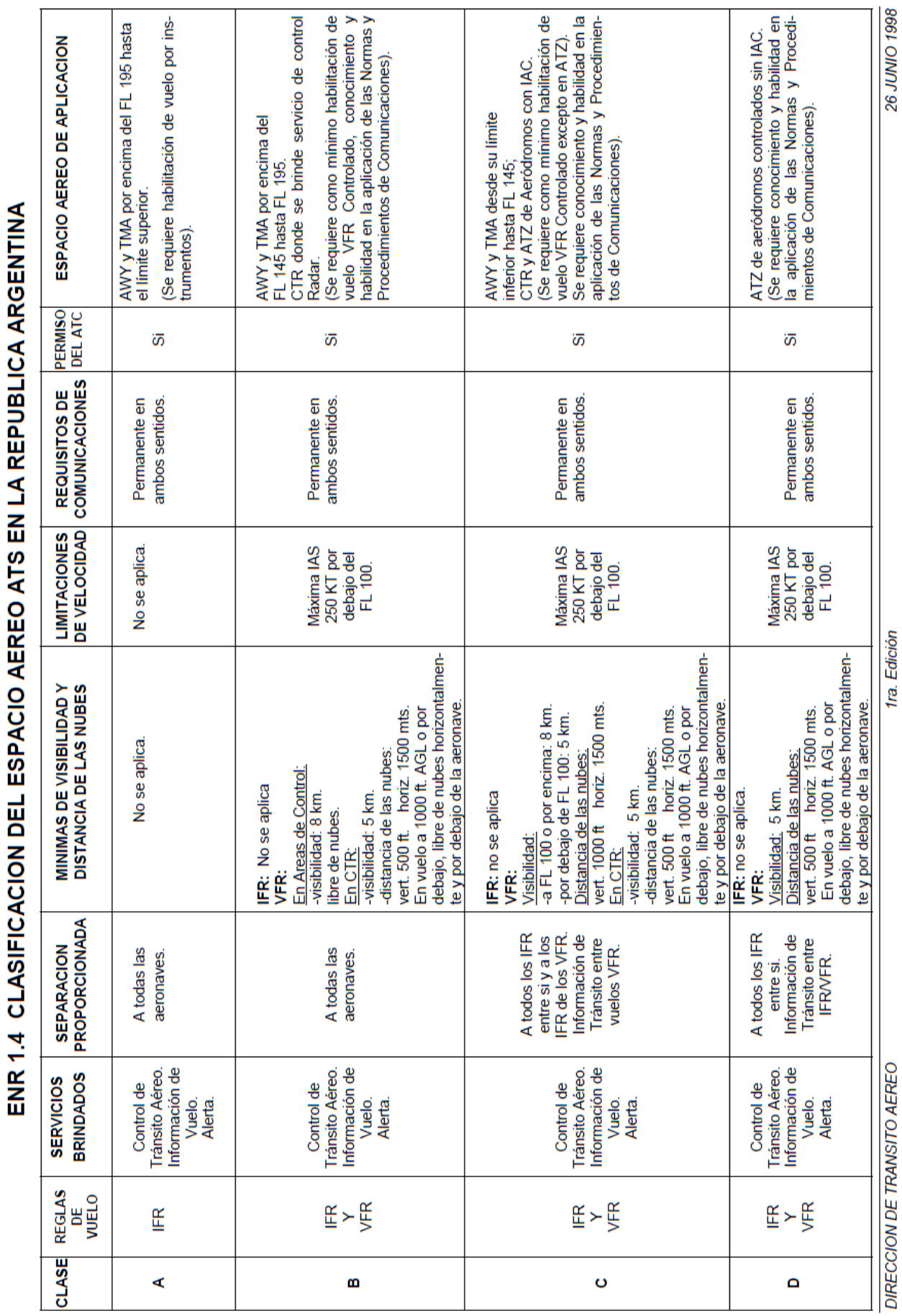

DIRECCION DE TRANSITO AEREO

AIP ARGENTINA

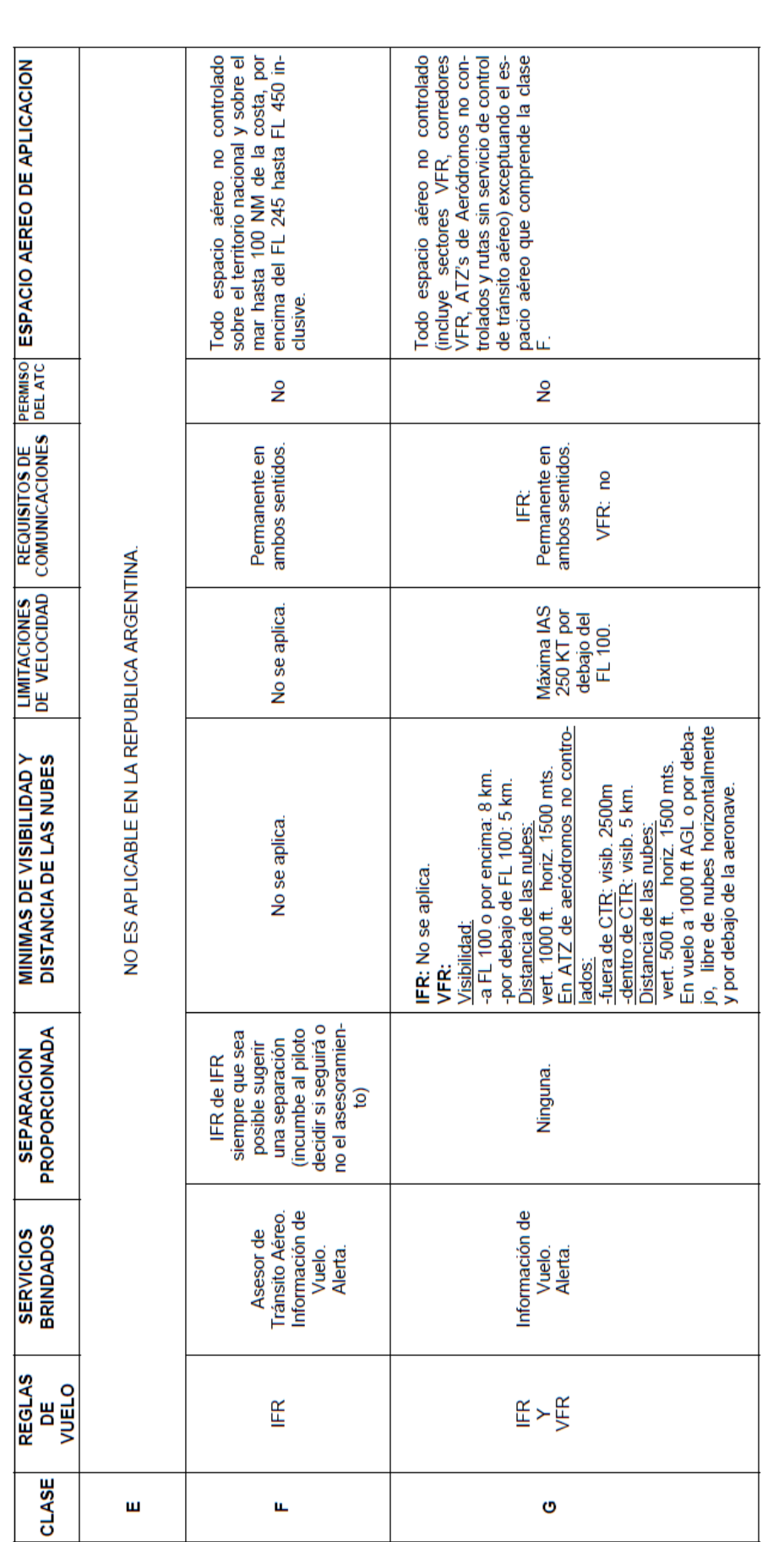

La visibilidad aplicable a los vuelos VFR Especiales es de 2500m. Las Areas Restringidas, Prohibidas y Peligrosas, cuando no estén activadas, adoptarán la clasificación del espacio<br>aéreo dentro del cual se encuentren. NOTA:

ENR 1.4-2

# **Servicios de Tránsito Aéreo**

Los ATS (*Air Traffic Services – Servicios de tránsito aéreo*) son un conjunto de servicios que ofrece el Estado a las aeronaves que conforman el tránsito aéreo de nuestro país, asistiendo, asesorando y brindado seguridad y ayuda a estos. El comandante de una aeronave puede renunciar a estos servicios mediante la no presentación de un plan de vuelo o la cancelación del mismo.

## **Servicio de Información de Vuelo:**

Servicio cuya finalidad es aconsejar y facilitar información útil para la realización segura y eficaz de los vuelos.

## **Servicio de Alerta:**

Servicio suministrado para notificar a los organismos pertenecientes respecto a aeronaves que necesitan ayuda de búsqueda y salvamento, y auxiliar a dichos organismos según convenga.

## **Servicio Asesor de Tránsito Aéreo:**

Servicio que se suministra para que, dentro de lo posible, se mantenga la debida separación entre las aeronaves que operan según un plan de vuelo IFR, fuera de área de control, pero dentro de rutas con servicio asesor.

## **Servicio de Control de Tránsito Aéreo:**

Servicio suministrado con el fin de prevenir colisiones (entre aeronaves, y entre aeronaves y obstáculos en el área de maniobras) y de acelerar y mantener ordenadamente el movimiento el tránsito aéreo. Lo podemos subdividir en tres:

o Servicio de control de aeródromo: Suministrado al tránsito de aeródromo. La dependencia de control de tránsito aéreo que lo brinda es la TWR *(Tower – Torre de control de aeródromo)* en los ATZ y CTR.

o Servicio de control de aproximación: Suministrado para la llegada y salida de vuelos controlados. Es brindado por la APP (*Approach* – Oficina de Control de aproximación) en los CTR.

o Servicio de control de área: Suministrado a los vuelos controlados en áreas de control. Es brindado por el ACC (*Area Control Center* – Centro de Control de Área) en las CTA, TMA y AWY.

# **RAAC Parte 91**

## Sub parte A – "Generalidades"

#### **Responsabilidad y autoridad del piloto al mando.**

- El comandante de la aeronave tendrá autoridad en todo lo relacionado con ella, mientras esté al mando de la misma.
- El comandante de la aeronave, manipule o no los comandos, será responsable de que la operación de ésta se realice de acuerdo con las presentes regulaciones, pero podrá apartarse de las mismas en circunstancias que sean absolutamente necesarias por razones de seguridad que exijan tomar medidas inmediatas. Cuando este privilegio de emergencia es utilizado, debe notificarse lo antes posible a la dependencia de los servicios de tránsito aéreo correspondiente y deberá presentarse un informe escrito de la desviación realizada, si así lo requiere la autoridad aeronáutica competente.

#### **Procedimientos**

Las reglas de vuelo y procedimientos de aplicación deberán ser observados de acuerdo con lo siguiente:

- 1. En condiciones meteorológicas de vuelo visual (VMC), se aplicarán las reglas generales de vuelo y las reglas de vuelo visual (VFR); no obstante, el piloto puede hacer si lo desea, un vuelo ajustándose a las reglas de vuelo por instrumentos (IFR); o la autoridad aeronáutica competente puede exigirle que así lo haga.
- 2. Con independencia de las condiciones meteorológicas, se efectuarán de acuerdo con las reglas generales de vuelo y las reglas de vuelo por instrumentos:
	- Los vuelos en la Región de Información de Vuelo (FIR) desde nivel de vuelo 200 (FL 200) hacia arriba;
	- Los vuelos nocturnos fuera de los circuitos de tránsito de los aeródromos o fuera de las zonas de tránsito de aeródromo, siempre que el aeródromo se encuentre habilitado para vuelo nocturno; y
	- Los vuelos sobre el agua, a más de 20 NM de la costa, durante más de una hora; excepto que no se exigirá la observancia de las alturas mínimas para vuelo IFR, durante el día, cuando existan condiciones meteorológicas de vuelo visual.

## **Operación negligente o temeraria.**

Ninguna aeronave deberá conducirse negligente o temerariamente, de modo que ponga en peligro la vida o bienes propios o ajenos.

Pueden definirse como operaciones temerarias o negligentes las siguientes;

1. Los vuelos a baja alturas obre ejidos urbanos, agrupamiento de edificios, concentraciones de personas, vehículos, antenas, etc.

2. Los vuelos VFR realizados a menor distancia de las nubes que las prescriptas o con visibilidad de vuelo inferior a la establecida.

3. Los vuelos realizados a demasiada proximidad de otras aeronaves u obstáculos.

4. En condiciones meteorológicas instrumentales (IMC) operar una aeronave sin ajustare a las reglas de vuelo por instrumentos (IFR), excepto el VFR especial.

5. Los vuelos realizados dentro de espacios aéreos controlados, si no se cuenta con un permiso de tránsito aéreo o no se siguen las instrucciones del mismo o si la aeronave y el piloto no están debidamente habilitados para operar en dicho espacio aéreo.

6. El aterrizar o despegar de un aeródromo con condiciones meteorológicas inferiores a las establecidas o fuera de norma para la operación que se trate.

7. El operar fuera de aeródromos habilitados o lugares aptos para la actividad aérea denunciados y aceptados por la autoridad aeronáutica.

## **Requisitos para aeronaves accidentadas**

El piloto o los tripulantes de una aeronave accidentada que no estén impedidos deberán comunicar el accidente de inmediato, conforme a sus posibilidades, a la autoridad aeronáutica más cercana, quedándoles prohibido, así como al propietario de la aeronave, mover ésta o sus restos, hasta la liberación por la autoridad investigadora.

# Sub parte B – "Reglas Generales de Vuelo"

#### **Información sobre vuelos**

Antes de iniciar un vuelo, el piloto al mando de la aeronave deberá familiarizarse con toda la información disponible que corresponda al vuelo proyectado. Dicha información puede obtenerse concurriendo a las oficinas ARO-AIS de los aeródromos. Las medidas previas para aquellos vuelos que no se limiten a las inmediaciones de un aeródromo y para todos los vuelos IFR, incluirán entre otras cosas: el estudio minucioso de los informes y pronósticos meteorológicos de actualidad que se disponga; información sobre obstáculos naturales y no naturales; el trazado sobre la cartografía pertinente de la ruta proyectada de vuelo; la atención de la información NOTAM que afecta a su vuelo; el cálculo de combustible y lubricante necesario y la preparación del plan a seguir en caso de no poder completarse el vuelo tal como se ha proyectado.

#### **Reabastecimiento de combustible con pasajeros a bordo**

No deberá reabastecerse a ninguna aeronave cuando los pasajeros estén embarcando o desembarcando, a menos que esté presente el comandante de la misma u otro personal calificado listo para iniciar y dirigir una evacuación de emergencia por los medios más prácticos y expeditos disponibles; y además, se mantengan comunicaciones en ambos sentidos, mediante sistemas de intercomunicación de la aeronave u otro medio apropiado con el personal en tierra que supervise el reabastecimiento.

#### **Operación cerca de otras aeronaves**

Ninguna aeronave operará tan cerca de otra de manera tal que pueda ocasionar peligro de colisión.

La distancia entre aeronaves no debe ser inferior a 150 metros, excepto que se trate de vuelos en formación.

#### **Reglas de derecho de paso**

Deberá mantenerse vigilancia visual constante desde las aeronaves en vuelo, o que operen en el área de movimiento de un aeródromo, a fin de prevenir riesgo de colisión.

La aeronave que tenga el derecho de paso mantendrá su rumbo y velocidad, La aeronave que por las reglas siguientes esté obligada a mantenerse fuera de la trayectoria de otra, evitará pasar por encima, por debajo o por delante de ella, a menos que lo haga a suficiente distancia y que tenga en cuenta el efecto de la estela turbulenta de la aeronave.

Aproximación de frente: Cuando dos aeronaves se aproximen de frente o casi de frente, y haya peligro de colisión, ambas aeronaves alterarán su rumbo hacia su derecha, dejando entre ambas por lo menos 150 metros.

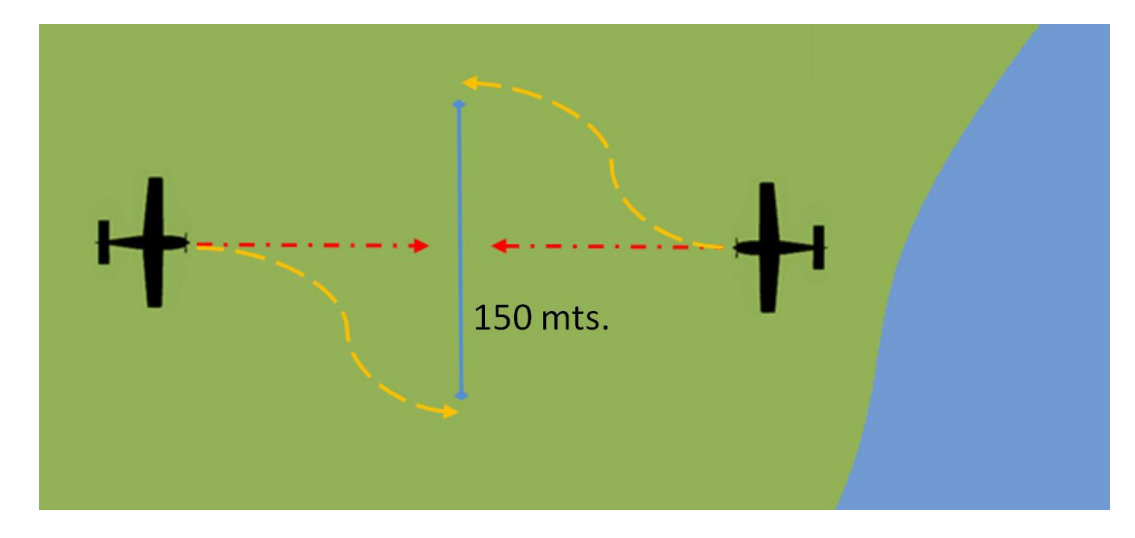

Convergencia: Cuando dos aeronaves converjan a un nivel aproximadamente igual, la que tenga a la otra a su derecha cederá el paso, con las siguientes excepciones:

(1) Los aerodinos propulsados mecánicamente, cederán el paso a los dirigibles, planeadores, aerodeslizadores y globos.

(2) Los dirigibles cederán el paso a los planeadores, aerodeslizadores y globos.

(3) Los planeadores cederán el paso a los aerodeslizadores y globos.

(4) Los aerodeslizadores cederán el paso a los globos.

(5) Asimismo, las aeronaves propulsadas mecánicamente cederán el paso a las que vayan remolcando a otras o a algún objeto.

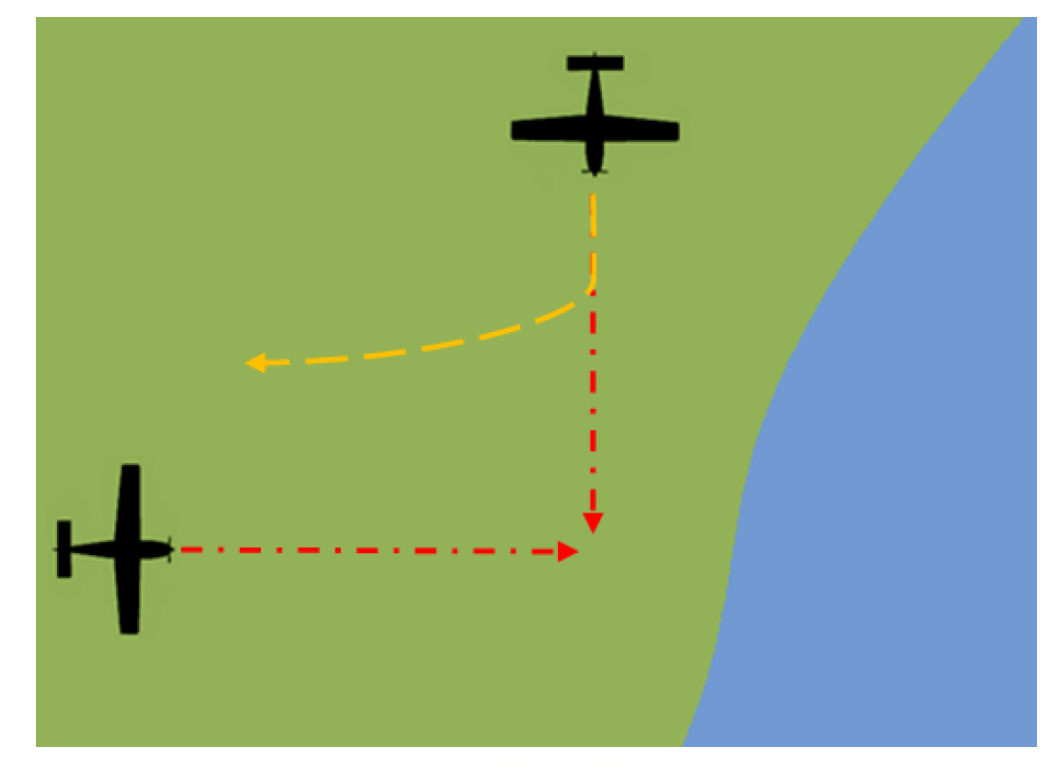

Alcance: Toda aeronave que sea alcanzada por otra tendrá el derecho de paso y la aeronave que la alcance, ya sea ascendiendo, descendiendo o en vuelo horizontal, se mantendrá fuera de la trayectoria de la primera, cambiando su rumbo hacia la derecha. Ningún cambio subsiguiente en la posición relativa de ambas aeronaves eximirá de esta obligación a la aeronave que esté alcanzando a la otra, hasta que la haya pasado y dejado atrás por completo. Se denomina aeronave que alcanza la que se aproxima a otra por detrás, siguiendo una línea que forme un ángulo menor de 70° con el plano de simetría de la que va adelante, es decir, que está en tal posición con respecto a la otra aeronave que de noche, no podría ver ninguna de sus luces delanteras de navegación. Algunos casos de alcance, tal como se describen en esta Sección, podrían interpretarse además como convergencia; en estos casos se aplicará con prioridad la regla correspondiente a alcance.

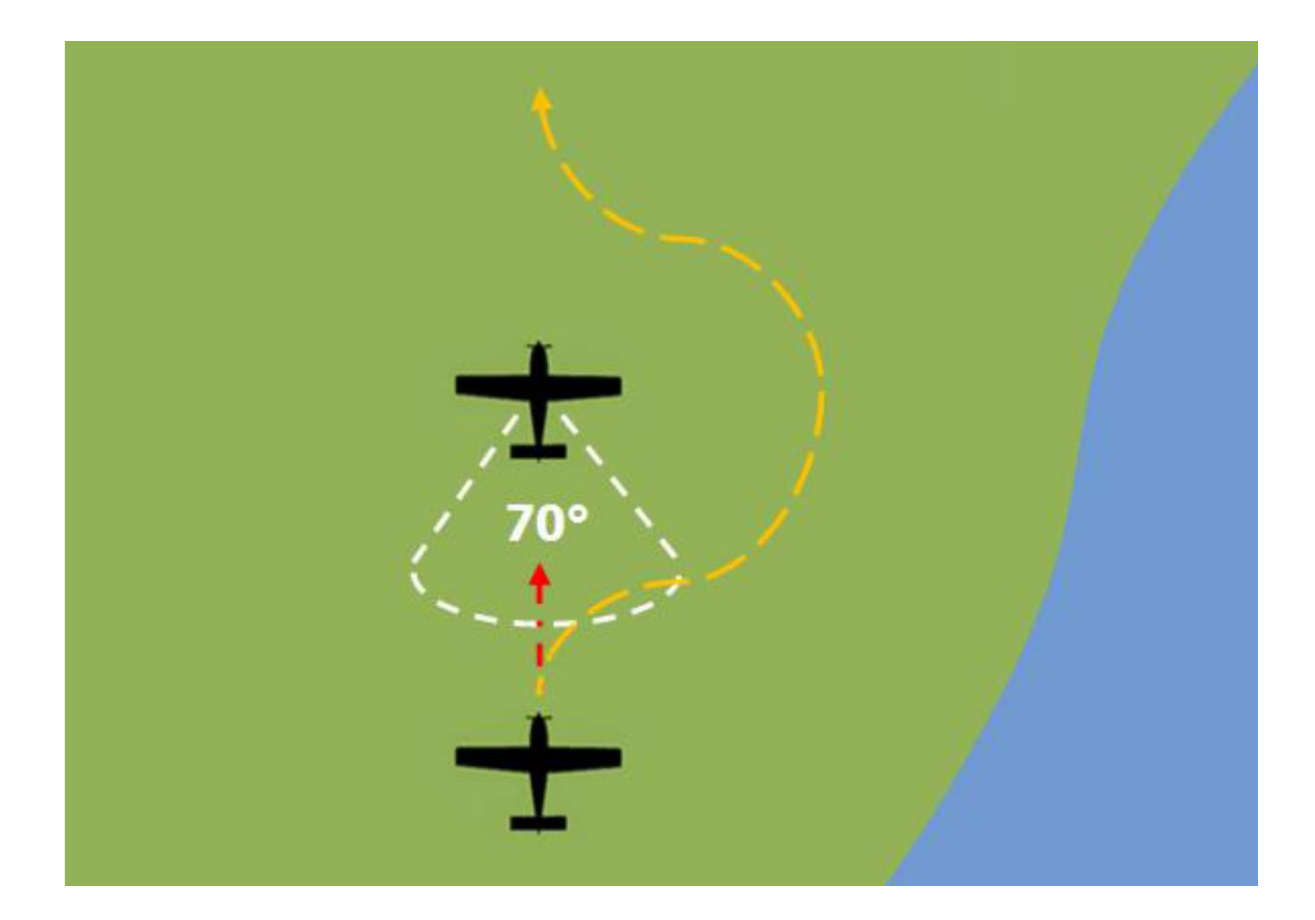

## **Señales luminosas del control de tránsito aéreo**

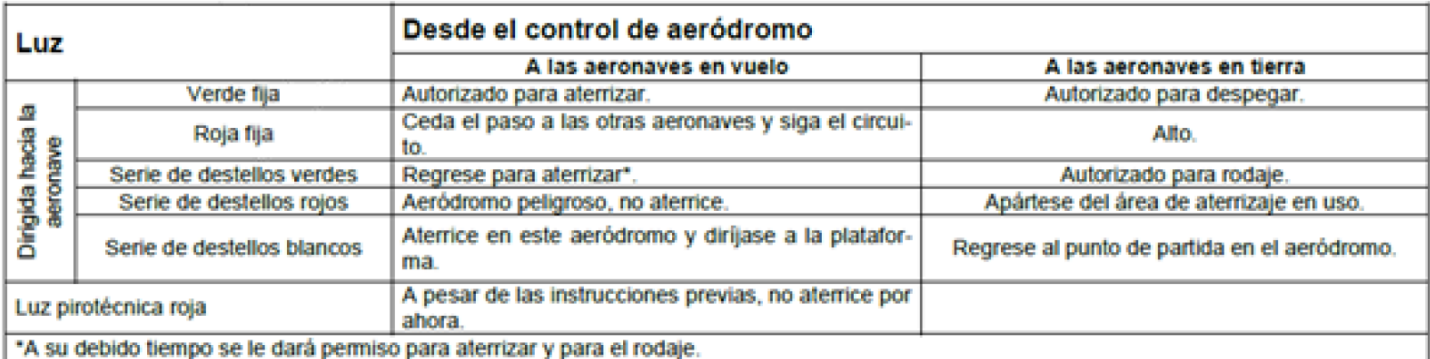

Señales con luces corrientes y con luces pirotécnicas.

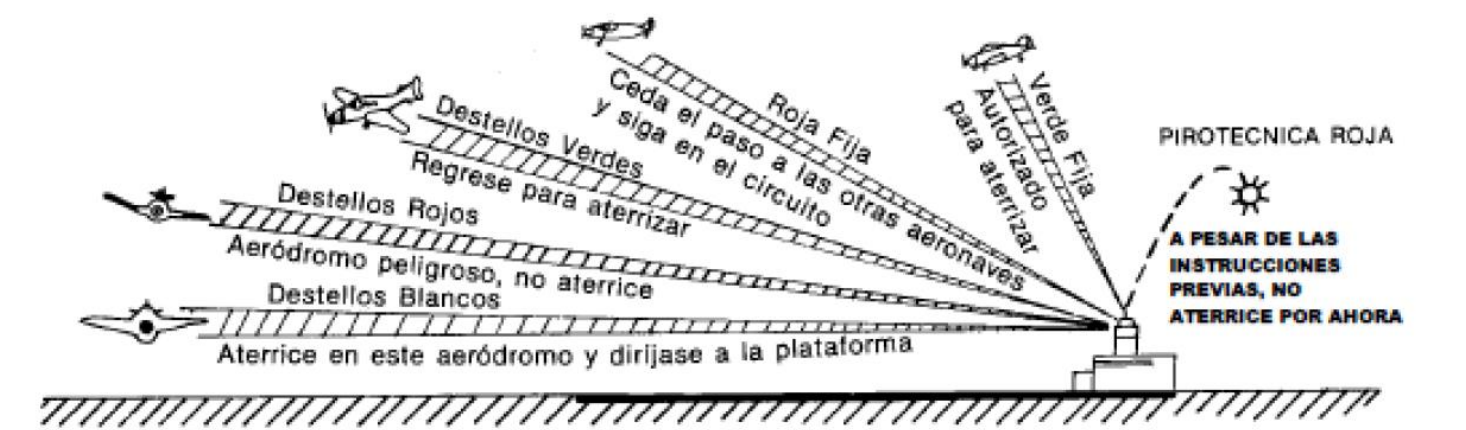

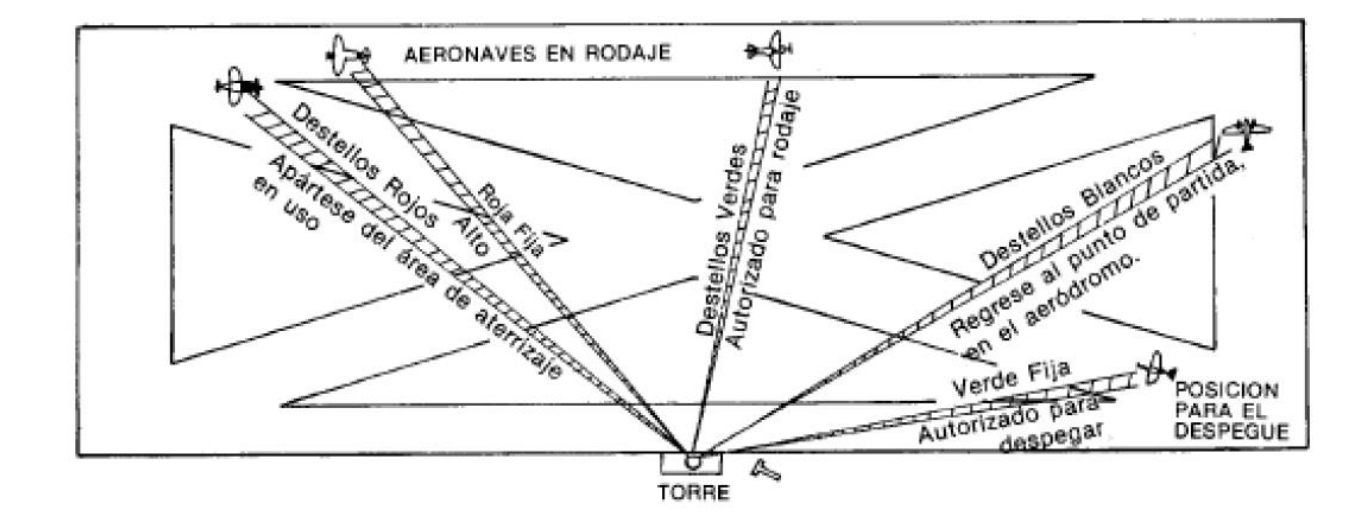

# Reglas de Vuelo Visual (VFR – Visual Flight Rules)

## **Requisitos**

- Horario: En horas diurnas contemplándose el crepúsculo civil excepto en aeródromos habilitados para vuelo nocturno.
- Espacio aéreo: Hasta FL195 inclusive o bien 10 millas náuticas fuera de cualquier espacio aéreo controlado.
- Vuelo sobre agua: Hasta 20 millas náuticas fuera de la costa, si se excede esta distancia el tiempo de vuelo hasta regresar a las 20 millas náuticas no debe exceder una hora.

## **Requisitos de combustible**

- Si no se ha establecido un aeródromo de alternativa: El combustible mínimo debe corresponder al cálculo de combustible punto a punto más combustible de reserva que debe ser un 30% del tiempo de vuelo proyectado en punto a punto.
- Si se ha establecido un aeródromo de alternativa: El combustible mínimo debe corresponder al cálculo de combustible punto a punto, combustible de reserva (45 minutos a vuelo crucero) y el combustible necesario para volar del aeropuerto de llegada al aeropuerto de alternativa más lejano.

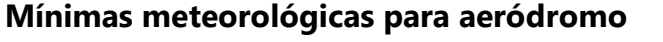

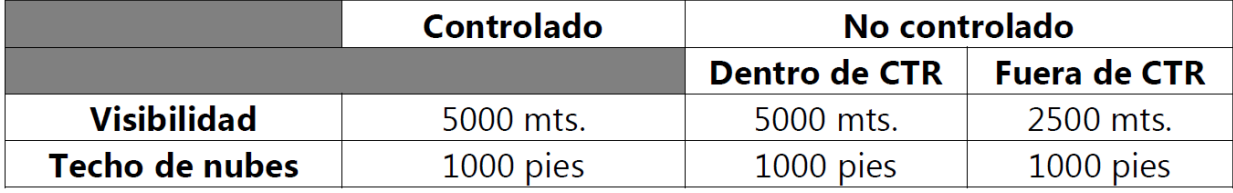

## **Mínimas de visibilidad y distancia a las nubes**

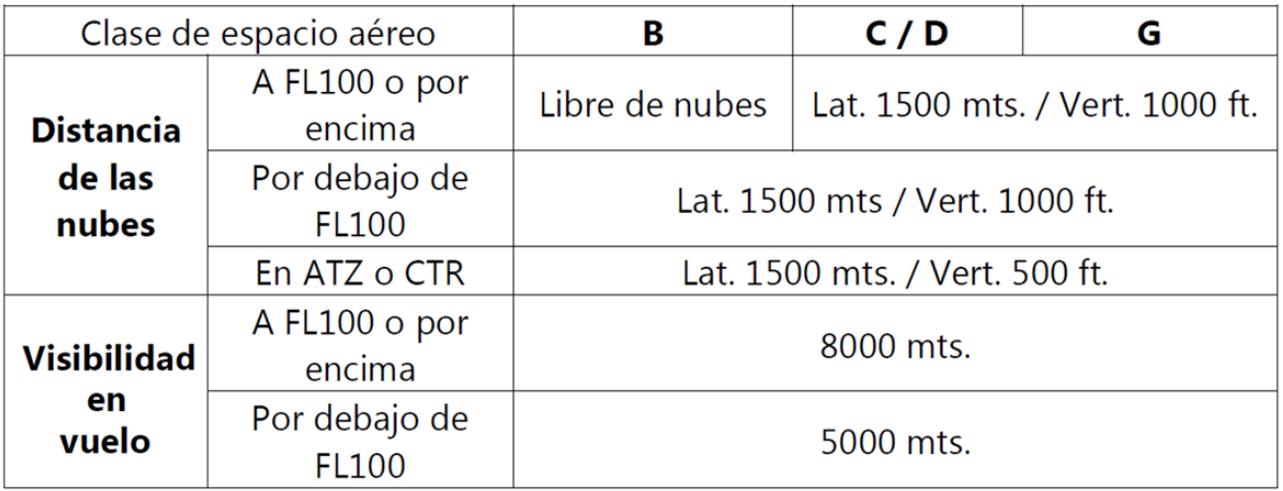

En caso de que el vuelo se realice por debajo de 1000 ft. AGL se exige que no haya nubes por debajo de la aeronave ni horizontalmente.

## **Alturas mínimas de seguridad**

Las aeronaves en vuelo VFR que imprescindiblemente deban volar sobre aglomeraciones de edificios en ciudad, pueblos o lugares habitados, o sobre una reunión de personas al aire libre lo harán a 1000 pies por encima del obstáculo más alto situado en un radio de 600 metros de la aeronave. En cualquier otra parte distinta a la especificada en la anterior, el vuelo puede realizarse a 500 pies sobre la tierra o agua.

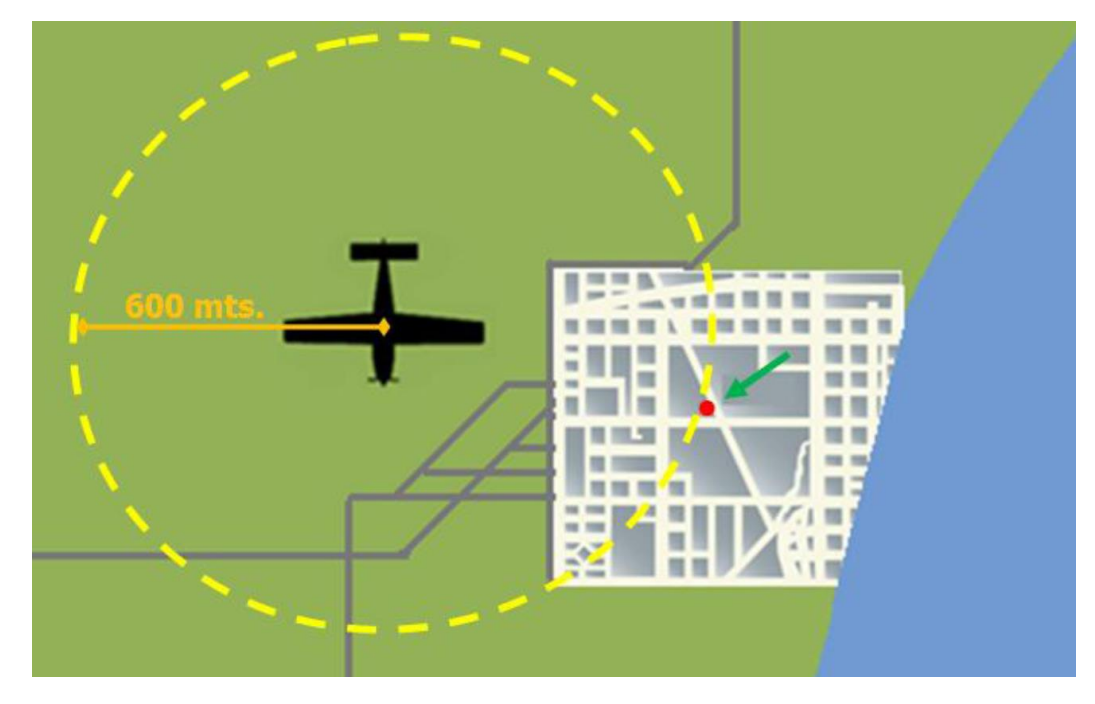

En zonas montañosas debe tenerse separación lateral de 300 metros con respecto a la ladera de la montaña.

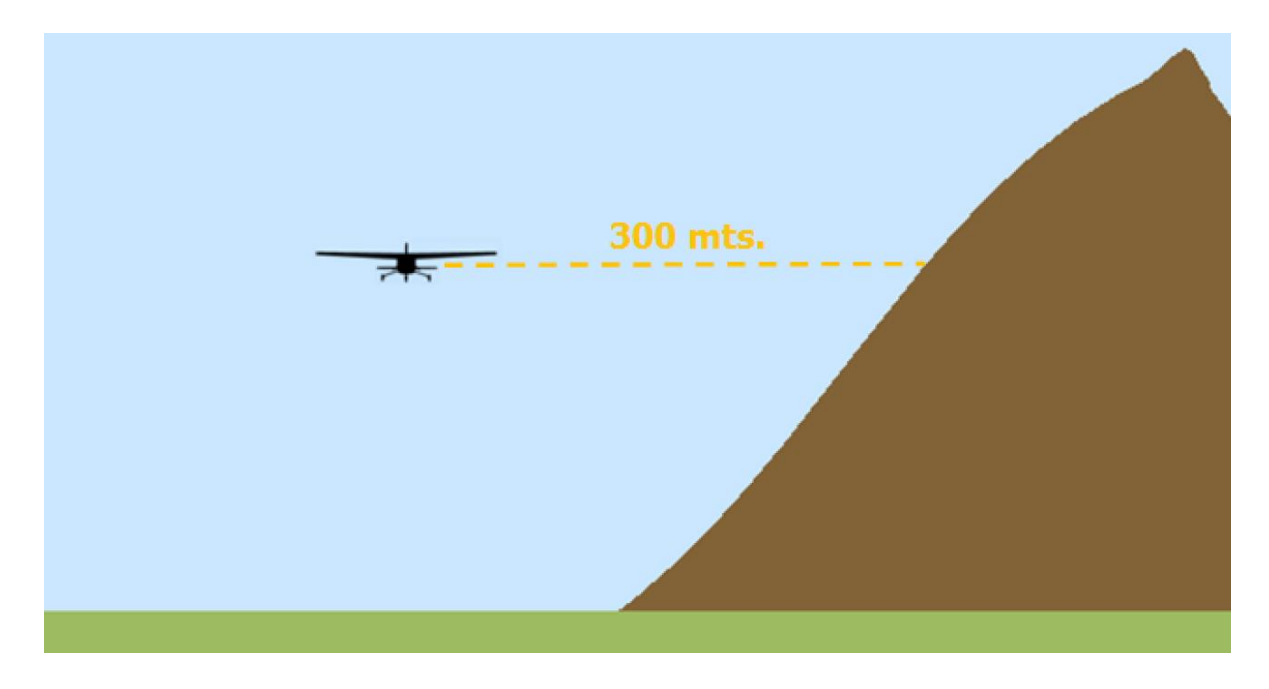

# Reglas generales aplicables a todos los vuelos controlados

## **Permiso de control de tránsito aéreo**

Antes de realizar un vuelo controlado se obtendrá un permiso de control de tránsito aéreo. Dicho permiso es la autorización que da la dependencia de control tránsito aéreo para que un vuelo controlado se efectúe de conformidad con las condiciones especificadas dentro de un aérea de control o zona de control o de una zona de control de aeródromo de un aeródromo controlado a los efectos de prevenir colisiones entre las aeronaves de las cuales el control de tránsito aéreo tenga conocimiento, pero no da derecho a violar ninguna disposición reglamentaria.

## **Informes de posición**

Los informes de posición que se deben dar a las dependencias de control de tránsito aéreo contendrán los siguientes elementos de información;

- 1. Identificación de la aeronave.
- 2. Posición.
- 3. Hora UTC.
- 4. Nivel de vuelo o altitud.
- 5. Posición siguiente y hora a la que se sobrevolará.
- 6. Punto significativo siguiente.

Ejemplo: "LV-WDT, posición ATOVO a las 12:35, nivel de vuelo 080. Estima PEDRO a las 12:55. Sigue ESKON."

## **Falla de comunicaciones**

Cuando se percate de una falla de comunicaciones se seguirán los siguientes pasos:

1. Se tratará de establecer la comunicación en otra frecuencia, de no lograrlo;

2. Se tratará de establecer la comunicación en otra frecuencia de otra dependencia de control de tránsito aéreo u otra aeronave, de no lograrlo;

3. Se transmitirá el mensaje en la frecuencia principal y en la auxiliar dos veces, seguido de la frase "transmitiendo a ciegas".

4. Si el vuelo es VFR; se proseguirá en VMC y se aterrizará en el aeródromo adecuado más cercano.

5. Se notificará por el medio más rápido a la dependencia de control de tránsito aéreo el arribo.

Una aeronave en falla de comunicaciones se considera una aeronave en situación de emergencia, por ello si está equipada con un transponder el piloto pondrá el código **7600** si se está volando en un espacio aéreo con servicio radar. Este código indica que la aeronave está en falla de comunicaciones. A saber; los otros dos códigos de importancia son; **7500** en caso de interferencia ilícita o secuestro y **7700** en caso de emergencia.

## **Composición del permiso de tránsito aéreo**

- 1. Nivel de vuelo.
- 2. Límite del permiso.
- 3. Salida del TMA.
- 4. Restricciones.
- 5. Código de transponder.

## Ejemplo:

"LV-WDT autorizado nivel de vuelo 080 hasta Rosario. Salida por ATOVO. Mantiene inicialmente 2000 pies. Responde en 1525."

## **Altitudes o niveles de vuelo de crucero para vuelos VFR**

Las aeronaves que vuelen a más de 3000 pies deben mantener como nivel de crucero los valores correspondientes a los de la columna 2 o 4 según corresponda su curso. Por debajo de 3000 pies no hay obligatoriedad en tanto al cumplimiento de la norma. Asimismo los vuelos VFR que se realicen en zonas controladas deberán ajustarse a las columnas 1 y 3 de los niveles de vuelo crucero para los vuelos IFR.

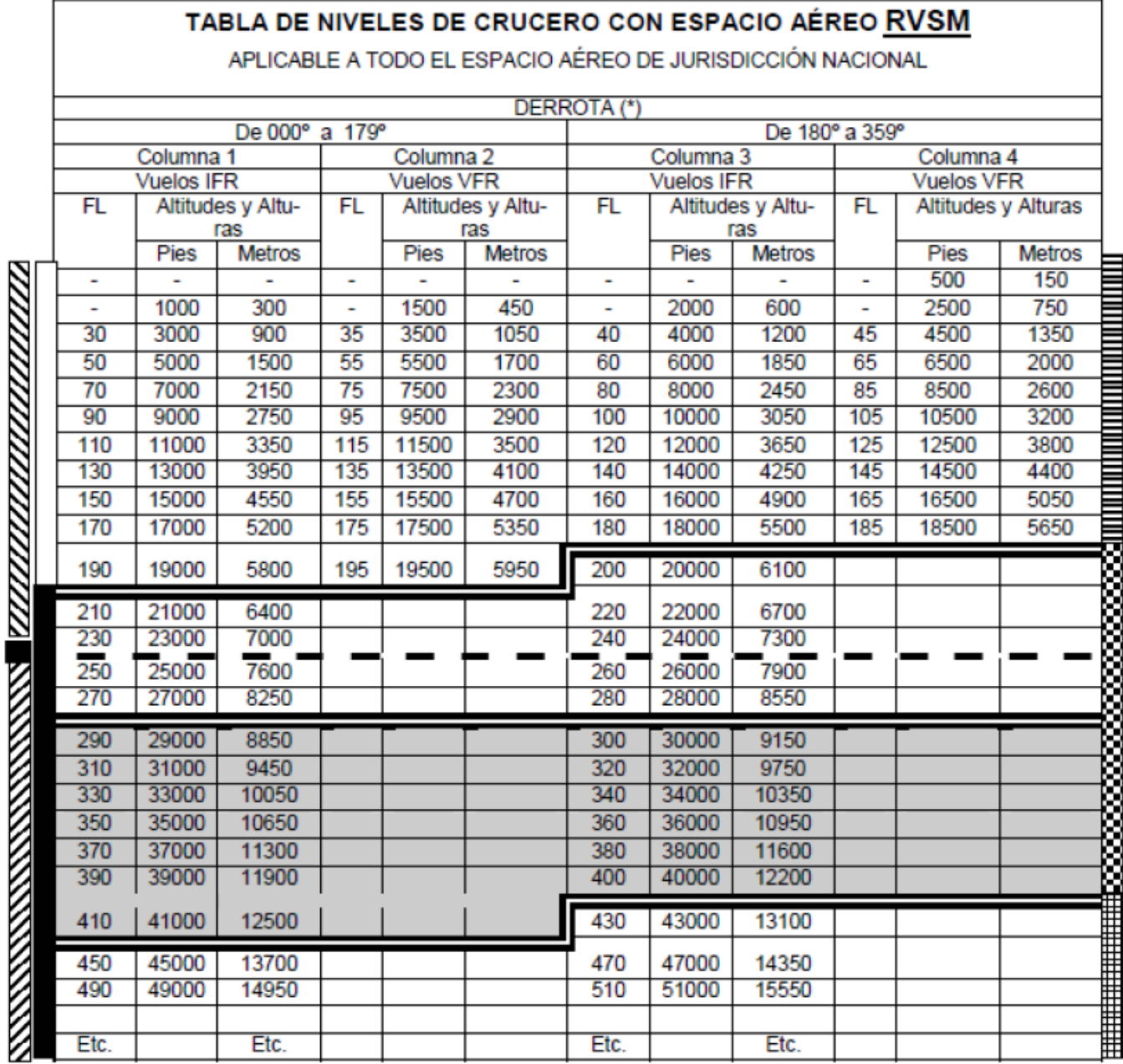

**REFERENCIAS** 

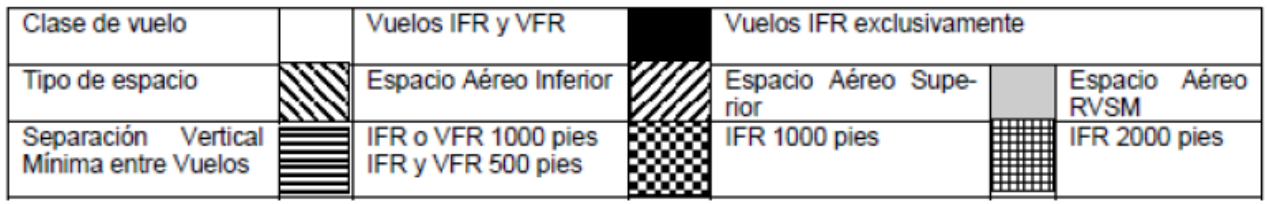

## Reglas aplicables al tránsito de aeródromo

## **Posición de espera**

Si se halla demarcada una posición de espera debe aguardarse detrás de la misma. Por el contrario si no se encuentra demarcada debe esperarse a 50 metros del extremo de pista si esta tiene una longitud mayor o igual a 900 metros o bien de 30 metros si la longitud de esta es menor a 900 metros.

## **Despegues**

Se efectuaran manteniendo el eje de pista hasta 500 pies sobre el terreno, si debe evitarse un obstáculo se podrá efectuar un viraje a una altura menor con una inclinación menor a 10° hasta alcanzar los 500 pies de altura. Se virará en sentido del circuito y luego se alejara con un viraje de 45°.

## **Aterrizajes**

El tramo final de aterrizaje de una aeronave se hará de manera tal que al quedar enfrentada con la pista la distancia horizontal sea de un mínimo de 500 metros del comienzo de esta. Posterior al aterrizaje se intentara abandonar la pista lo más rápido posible.

## **Operaciones en circuito de transito**

Antes de aterrizar en un aeródromo toda aeronave debe incorporarse a un circuito de transito tipo representado por la trayectoria que efectúa una aeronave que circunda el aeródromo virando hacia la izquierda a 500 pies de altura y 500 metros de periferia. Las aeronaves propulsadas por motores turbohélices efectuaran el circuito a 1500 pies de altura y los reactores a 2000 pies de altura. En aquellos aeródromos que se detalle otro procedimiento deberá la aeronave ajustarse al mismo. El circuito de transito consta de tres tramos: Inicial, Básica y Final.

Las aeronaves que ingresen al circuito de transito lo harán por el tramo inicial con una trayectoria de 45° con respecto al mismo.

## **Separaciones mínimas**

Ninguna aeronave iniciara el despegue hasta que la aeronave que despego delante suyo haya cruzado el límite de la pista en uso o bien haya realizado un viraje o hasta que todas las aeronaves hayan liberado la pista.

Ninguna aeronave que aterrice deberá cruzar el comienzo de la pista en uso en el tramo final hasta que la aeronave que está despegando haya cruzado el límite opuesto de la misma, o haya efectuado un viraje o bien este libre de aeronaves la pista.

## **Ceder el paso**

Se cederá el paso en el circuito a las aeronaves en emergencia, a los planeadores, a las aeronaves que estén en fase final del aterrizaje, a las aeronaves que ya estén en el circuito de tránsito y a las que se encuentren a menor altura en el circuito.

## **Alcance en circuito**

Cuando una aeronave alcance a otra en circuito, la más veloz podrá adelantarse por fuera del circuito y alargarlo cediéndole a la otra aeronave el paso para efectuar las maniobras previas al aterrizaje.

# Reglas aplicables al tránsito de aeródromo en aeródromos controlados

## **Posiciones designadas**

Los pilotos al mando de las aeronaves, al ocupar las posiciones designadas deberán estar especialmente atentos a las posibles indicaciones por radio o por señales visuales que emitan las torres de control de los aeródromos.

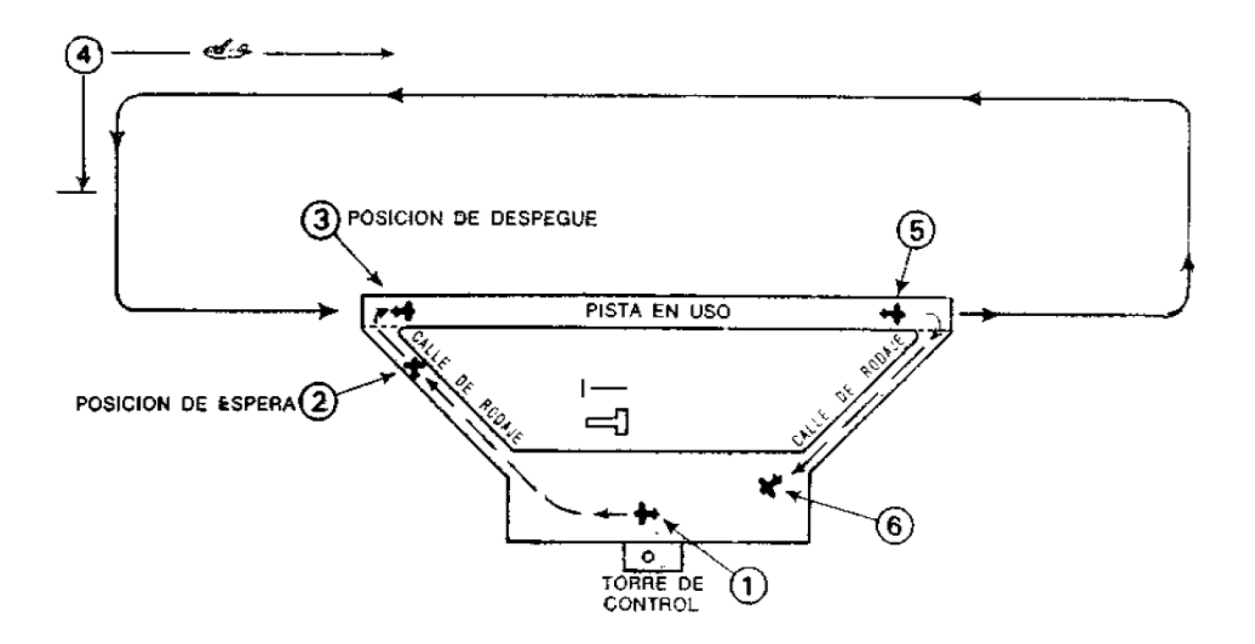

## **Posición 1**

La aeronave pide autorización para iniciar el rodaje previo al despegue. Se le dan las autorizaciones correspondientes al rodaje y pista en uso.

## **Posición 2**

Si existe tránsito que interfiera, la aeronave que vaya a salir se mantendrá en esta posición. Se ejecutará en este lugar normalmente el calentamiento de los motores, cuando sea necesario.

## **Posición 3**

Se da en este punto la autorización de despegue, si no ha sido posible hacerlo en la posición 2.

## **Posición 4**

Aquí se da la autorización de aterrizar, de ser factible.

## **Posición 5**

Aquí se da la autorización de rodar hasta la plataforma o el área de estacionamiento.

## **Posición 6**

Cuando es necesario se proporciona en esta posición la información para el estacionamiento.

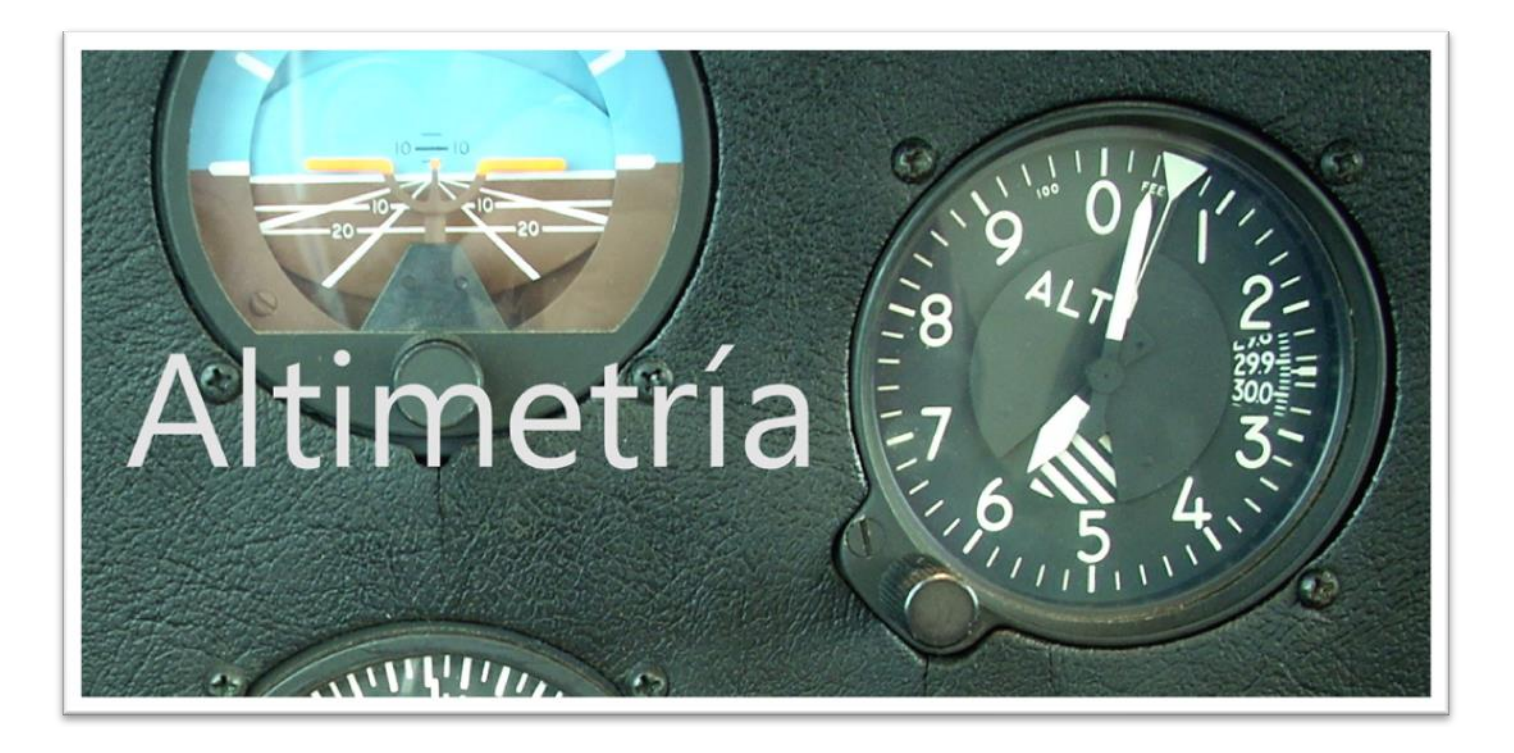

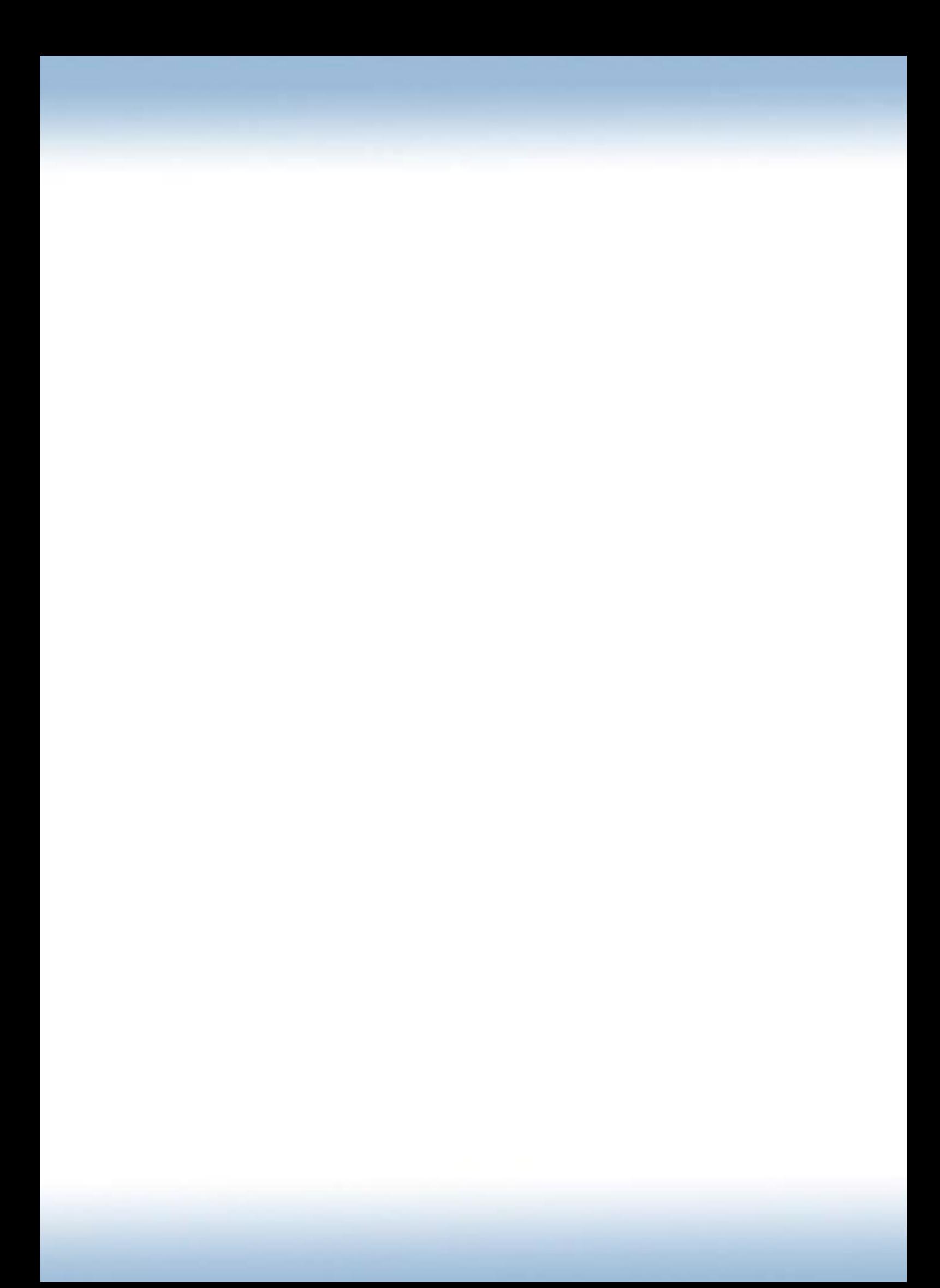

## **Introducción**

Así como hay unidades de medida de distancia, volumen, velocidad, y demás, una de la que más haremos uso será de la distancia vertical, dato importante al momento de volar ya que será imprescindible al momento de ubicarnos verticalmente en un espacio aéreo de límites definidos, para efectuar una aproximación , conocer mínimos de aerovías, de sector, obstáculos, etc.

#### **Altitud**:

Expresada en pies, es la distancia vertical **con respecto al MSL** (*Nivel medio del mar – Mean Sea Level*). Para determinarla correctamente debemos setear en la ventanilla de Kollsman, la presión atmosférica reducida al nivel medio del mar, conocida como **QNH**. Es la utilizada mayormente en la aviación volando por debajo del nivel de transición (concepto que ampliaremos más adelante).

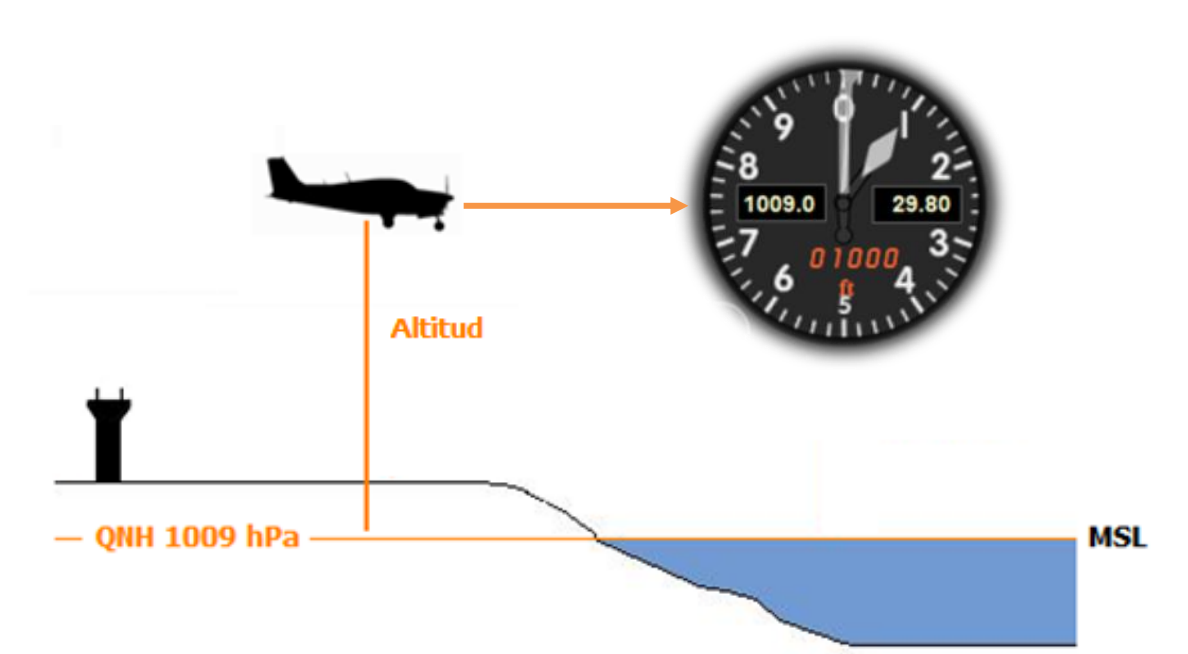

La altitud es la forma de expresar la posición vertical de una aeronave más utilizada junto al nivel de vuelo. La encontraremos en muchos procedimientos, tales como aproximaciones instrumentales y en las comunicaciones del tránsito de aeródromo periódicamente.

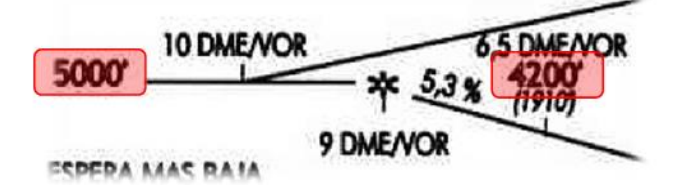

#### **Altura**:

Expresada en pies, es la distancia vertical expresada en pies con **respecto al GL** (*Nivel del terreno – Ground Level*). Para determinarla correctamente debemos setear en la ventanilla de Kollsman la presión atmosférica sobre un aeródromo, conocida como **QFE**. Es común ver en cartas que ciertos espacios comienzan a partir de 2000 pies AGL, dicha sigla automáticamente nos transforma el valor en altura ya que significa Sobre el Nivel del Terreo (*Above Ground Level*).

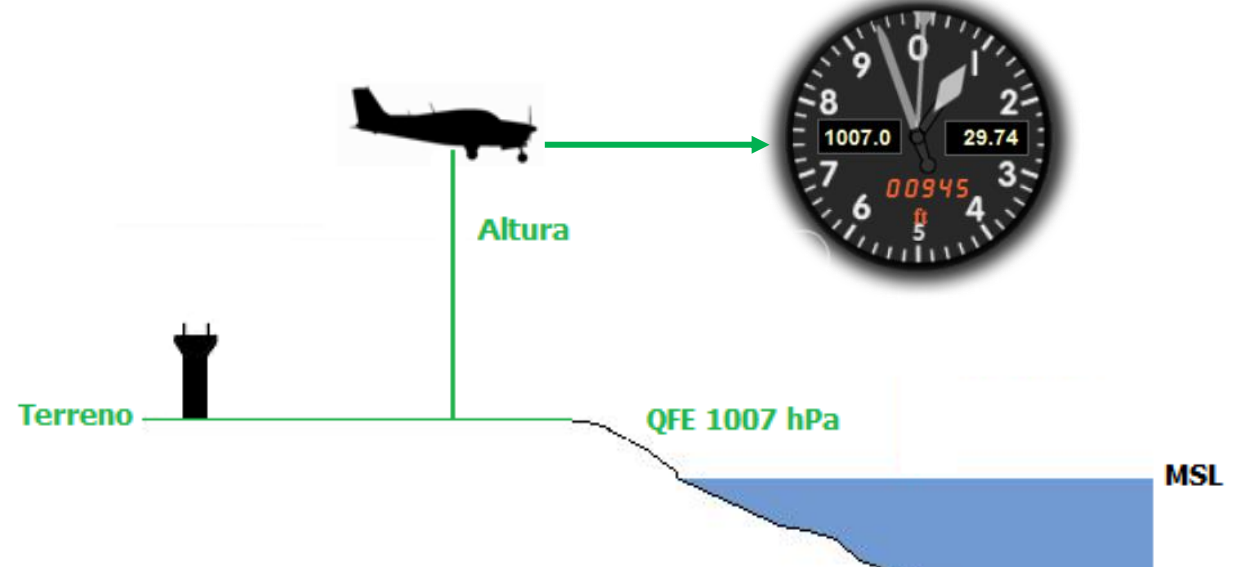

Encontraremos valores expresados en altura en cartas de aproximación instrumental, tales como la **MDH** (*Minimum Descent Height – Altura mínima de descenso*) para aproximaciones de no precisión y **DH** (*Decision Height – Altura de decisión*) para las aproximaciones de precisión.

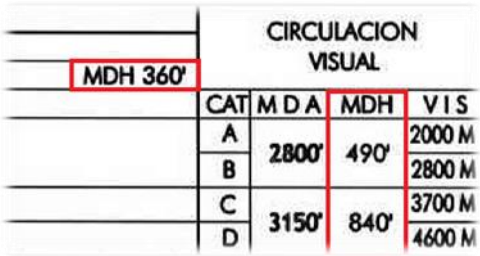

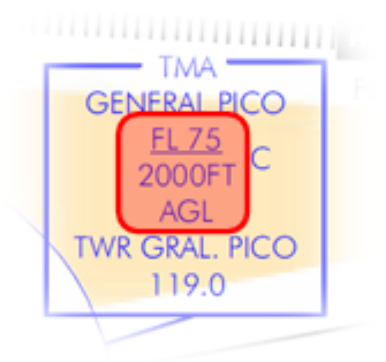

También vamos a encontrar estos valores en las cartas de navegación en ruta cuando busquemos los límites verticales de un espacio aéreo, ya que es muy común encontrar como limite vertical inferior de un TMA un valor AGL.
#### **Nivel de vuelo**:

Abreviado como FL del acrónimo inglés *Flight Level* es la distancia vertical con respecto a la isobara de 1013,25 hPa ó 29,92 in Hg.

Para determinar el FL se debe ajustar el altímetro con **QNE** (Valor fijo y estándar de 1013,25 hPa ó 29,92 in Hg)

Los niveles de vuelo se expresan en centenas de pies. Por ejemplo; Si nuestro alímetro está ajustado con QNE y la lectura altimétrica es 12.000 pies deberíamos expresarlos como FL 120 (Nivel de vuelo uno dos cero).

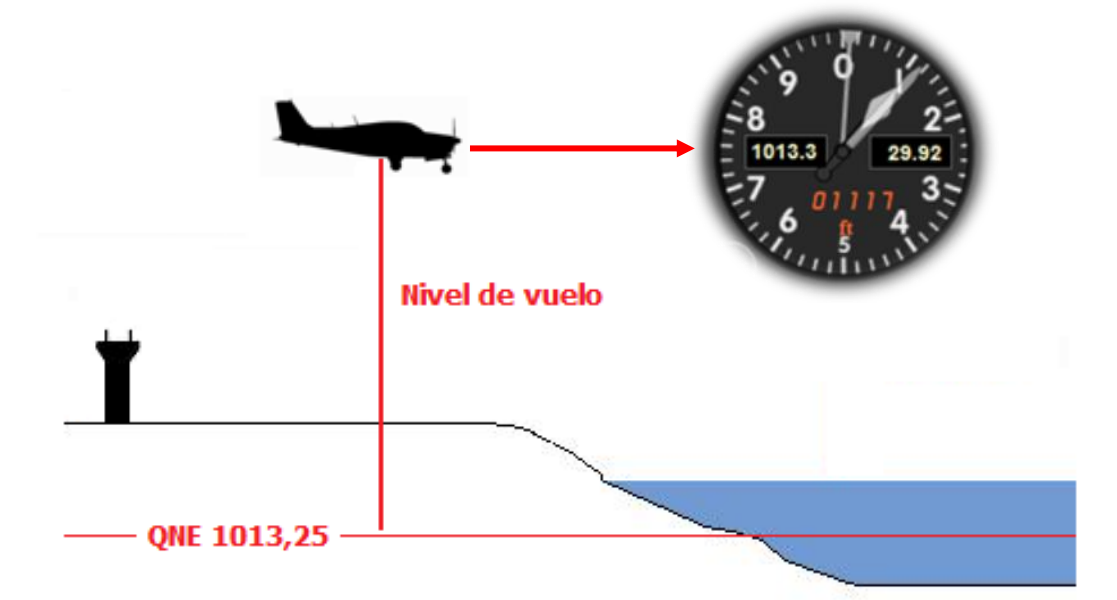

Encontraremos valores expresados en niveles de vuelo en las cartas de navegación en ruta para límites verticales de ciertos espacios aéreos,

Encontraremos valores expresados como niveles de vuelo en cartas de aproximación, salidas y llegadas normalizadas y en las cartas de navegación en ruta. También podemos encontrarlos en los límites verticales de algún espacio aéreo como vimos en la página anterior.

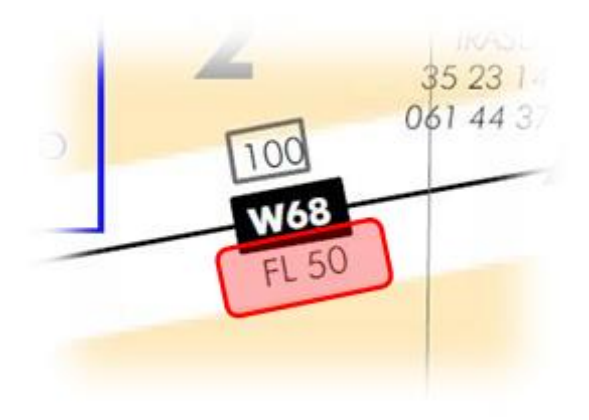

#### **Elevación:**

Expresada en pies, es la distancia vertical con respecto al MSL de un punto fijo sobre el terreno, sea este un aeródromo o un obstáculo. En síntesis la elevación sería algo así como la altitud de un aeródromo. Si seteamos en nuestro altímetro el QNH del aeródromo estando en tierra veremos su elevación o viceversa, si movemos la perilla hasta que el altímetro marque la elevación del aeródromo veremos el QNH en la ventanilla Kollsman. Debe considerarse para esto que el instrumento no tenga ningún desfasaje. A saber el error admisible para un altímetro es de +/- 75 pies.

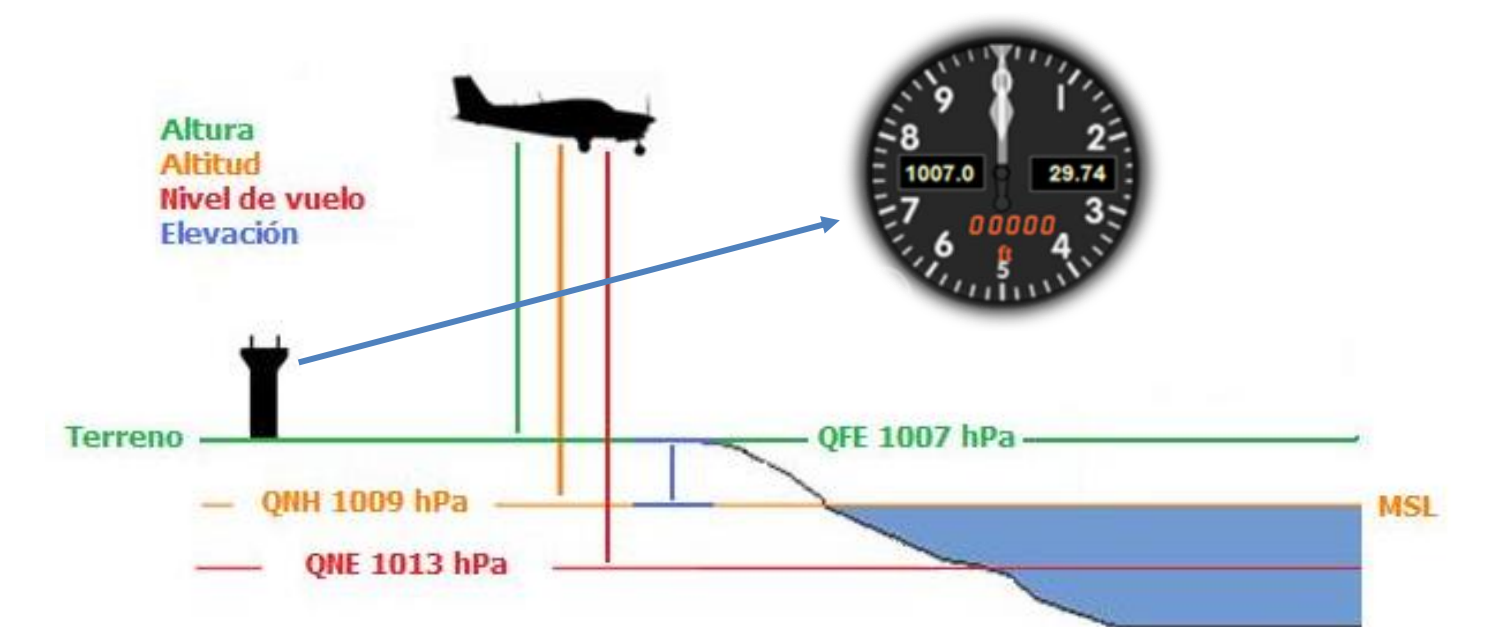

Encontraremos estos valores en las cartas de aproximación instrumental marcando las elevaciones de los obstáculos, como montañas, antenas, edificios, montes, etc.

También en el MADHEL refiriéndose a la elevación de los aeródromos.

MORON RACE MOR SADM PÚBLICO CONTROLADO 3439135 0583840W 3 Km. SW MORON 29 Mts. 95 Ft RWY: 01/19 2850x40 Asfalto 26t/1 34t/2

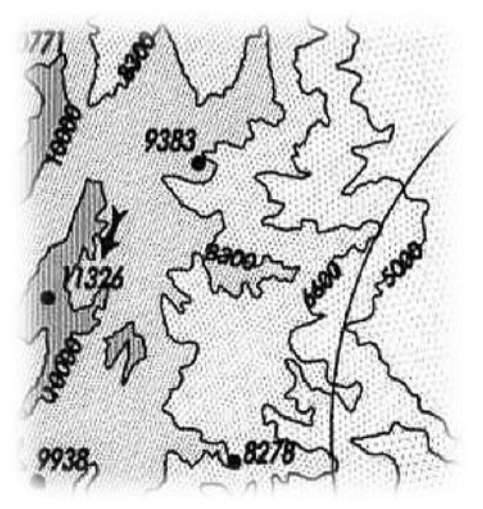

### **Altitud de transición (TA):**

Es una altitud fija para cada aeropuerto, a partir de la cual una aeronave en ascenso al cruzarla debe ajustar su altímetro a QNE (1013,25 hPa ó 29,92 in Hg) y comienza a volar en niveles de vuelo.

En zonas donde no se haya determinado una TA se considerará esta a los 3000 pies de altura.

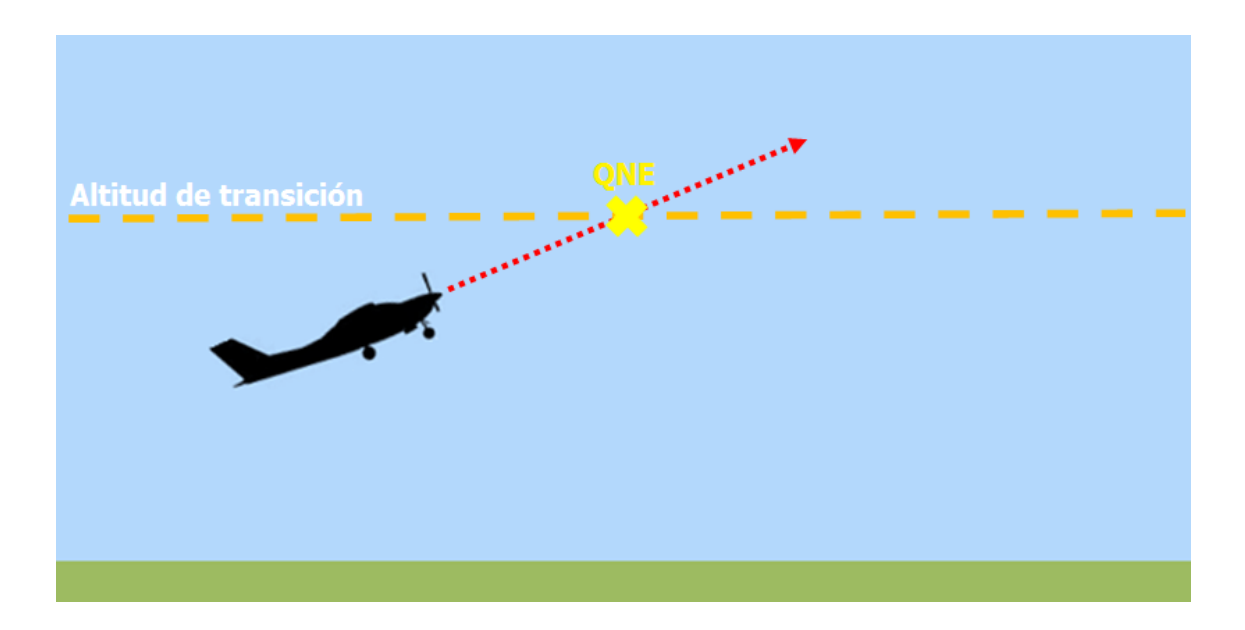

#### **Nivel de transición (TRL):**

Es un nivel determinable por el controlador de tránsito aéreo a partir de dos datos; presión y TA del aeropuerto de destino, a partir de la cual una aeronave en descenso debe ajustar su altímetro al QNH del destino y se comienza a volar en altitudes.

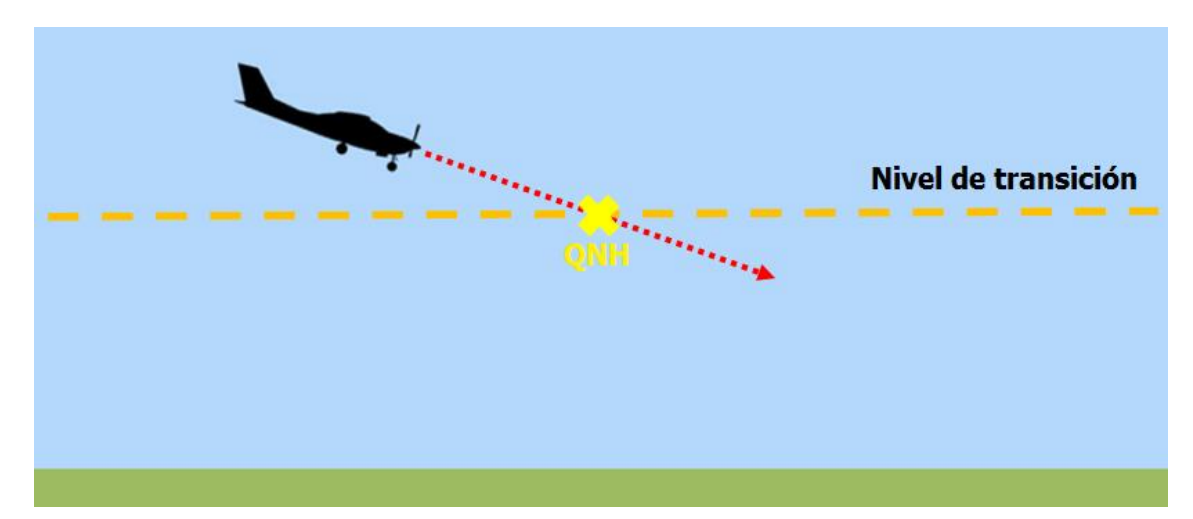

### **¿Cuándo utilizo los niveles de vuelo y altitudes?**

Cuando una aeronave está partiendo y en el ascenso cruza la TA ajusta su altímetro a 1013,25 hPa y comienza a volar niveles de vuelo. Cuando la aeronave está arribando y en el descenso cruza el TRL ajusta su altímetro al QNH local, desde ese momento comienza a volar por referencia de altitudes.

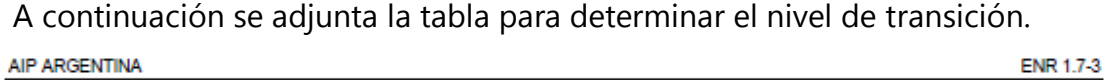

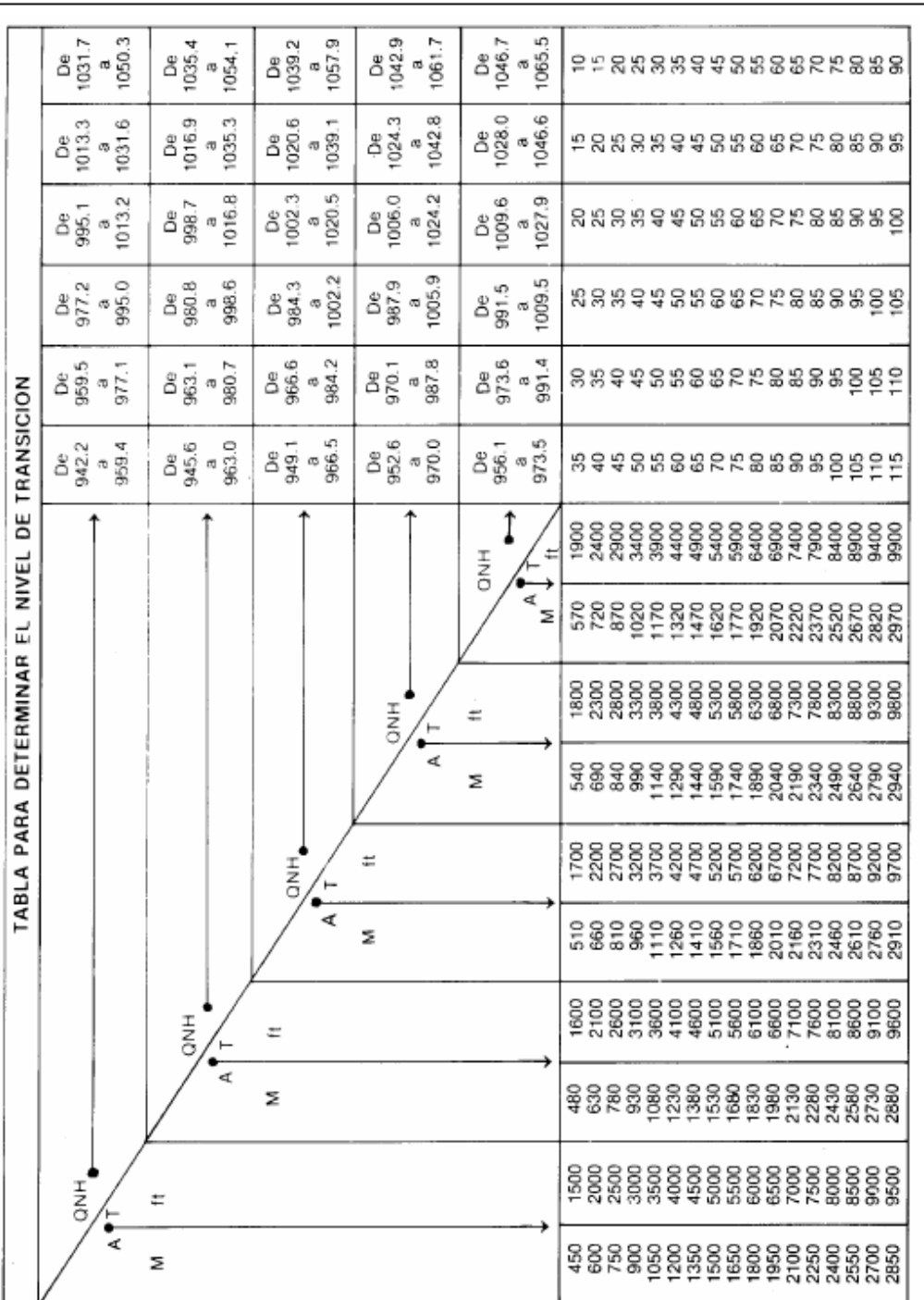

Alan K. Link 76

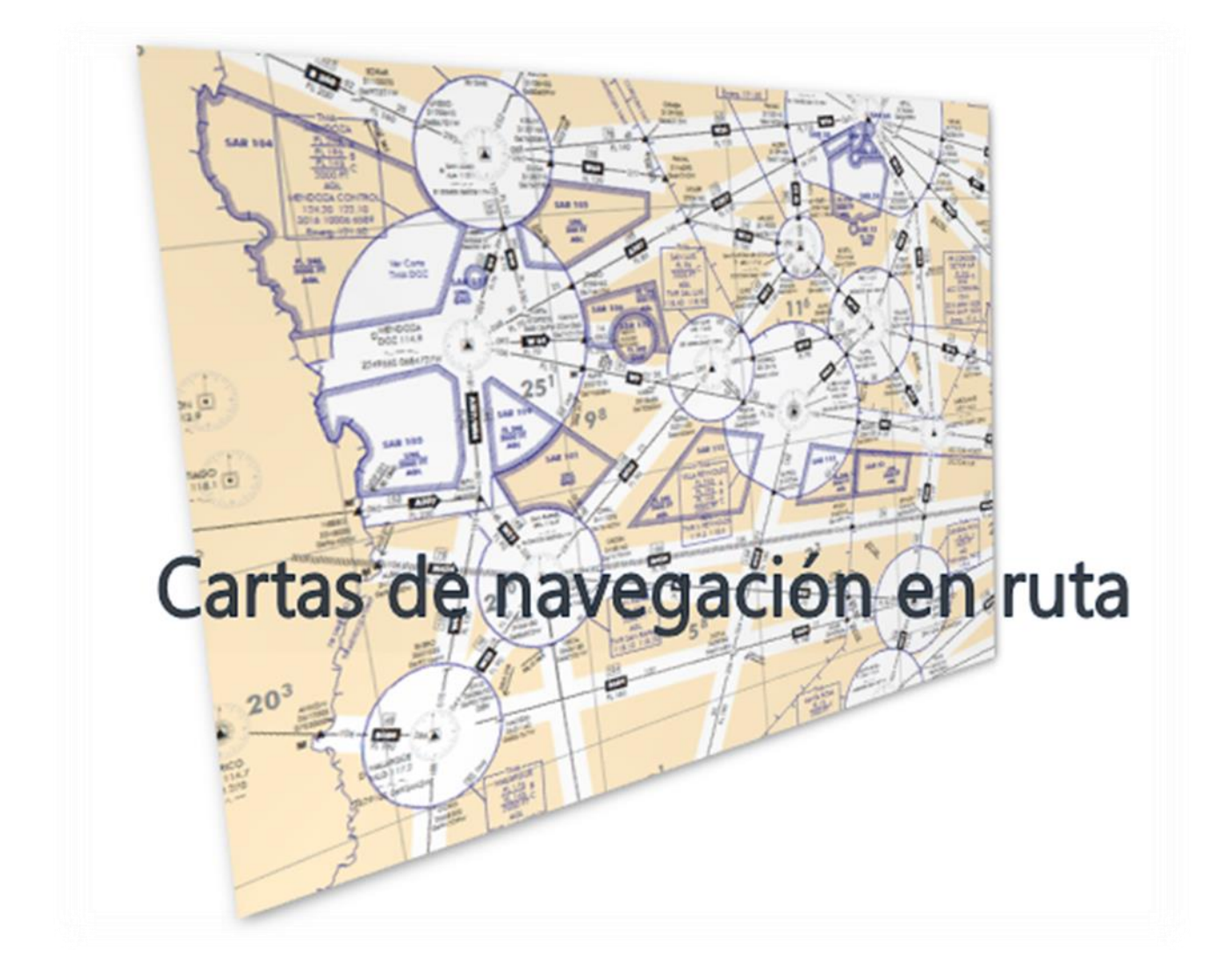

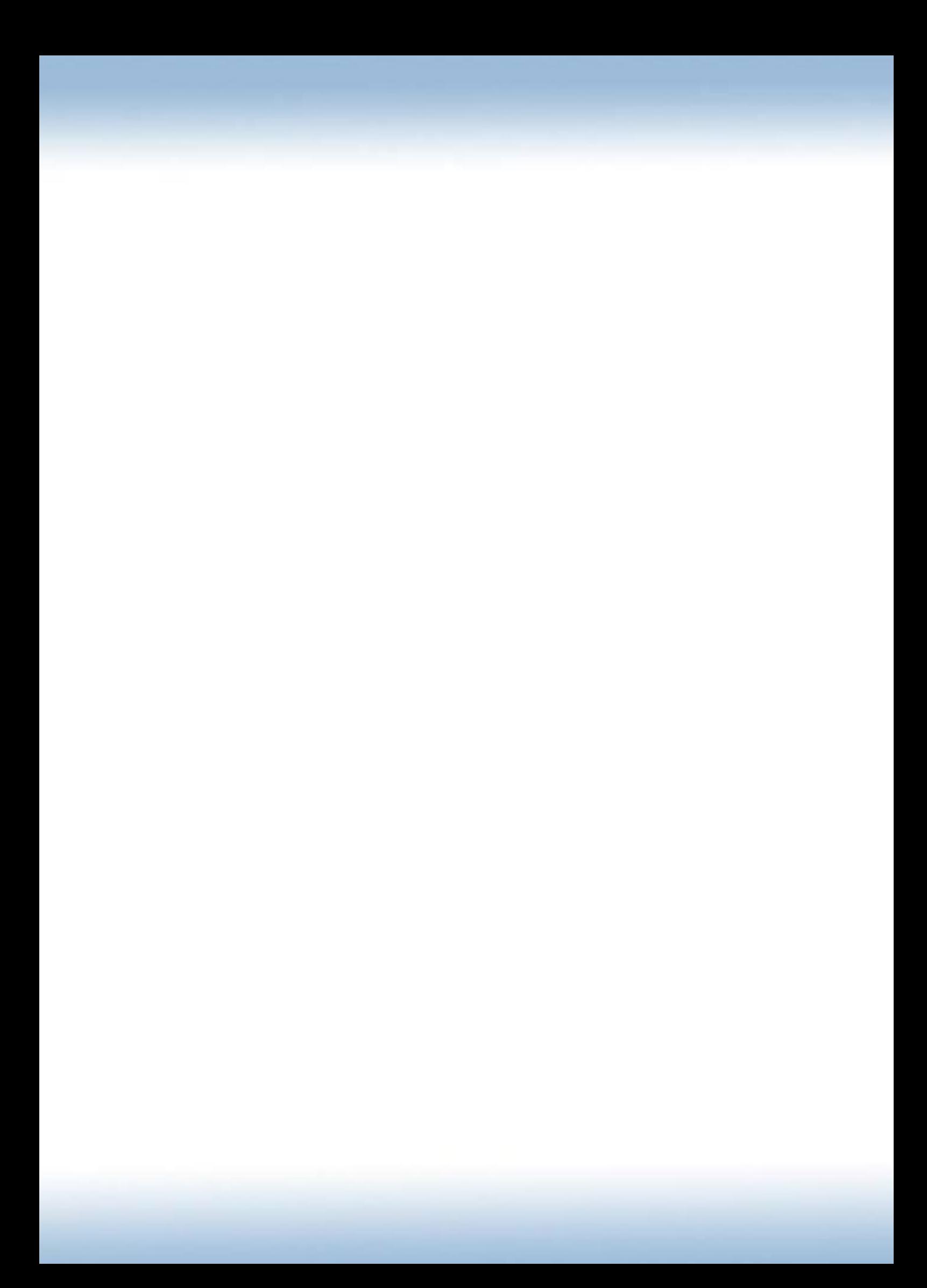

## **Introducción**

Está de más aclarar que no hay carreteras asfaltadas a FL280 lo que sí hay son carreteras de aire, que al ser de aire sí existen pero no son visibles por lo cual las vemos representadas en los instrumentos de navegación de nuestra aeronave.

Vamos a encontrar las aerovías en las **Cartas de Navegación en Ruta**, inferiores o superiores, que hay para de nuestro país. Podemos encontrarlas en la web de nuestra AIP o bien comprarlas y tenerlas a mano.

Hay ruteros inferiores y ruteros superiores, la pregunta ahora es; *¿Cual agarro al momento de determinar mi ruta si ambos son prácticamente iguales?* La respuesta está en que el espacio aéreo se divide principalmente y verticalmente en dos; el **espacio aéreo inferior** el cual se extiende desde la superficie terrestre (GND) a FL245 y el **espacio aéreo superior** el cual se extiende desde FL245 hacia arriba ilimitadamente (UNL). Por lo tanto optaremos por el rutero dependiendo nuestro nivel de vuelo a volar.

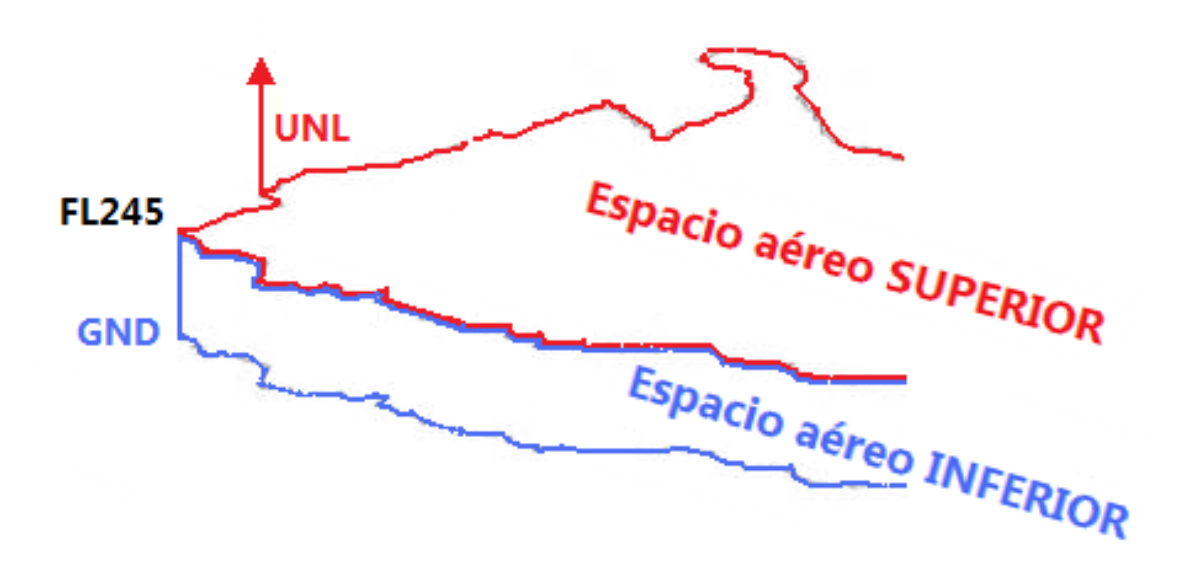

# **Expansiones y limites de las aerovías**

Las aerovías, como todo espacio aéreo controlado de dimensiones definidas, tienen una expansión lateral, longitudinal y vertical determinados, y para viajar por las mismas se deben cumplir las tres condiciones.

Su expansión **vertical** está dada por altitudes o niveles de vuelo los cuales pueden variar dependiendo el tramo por el cual estemos viajando. El nivel mínimo se lo conoce como MEA – Minimum Enroute Altitude.

Su expansión **lateral** es de 15 NM (7,5 NM hacía cada lado del eje de la aerovía) o de 10 NM dentro de un TMA (5 NM hacia cada lado).

Su expansión **longitudinal** o bien su eje está dado por radiales de estaciones VOR o QDR de estaciones NDB.

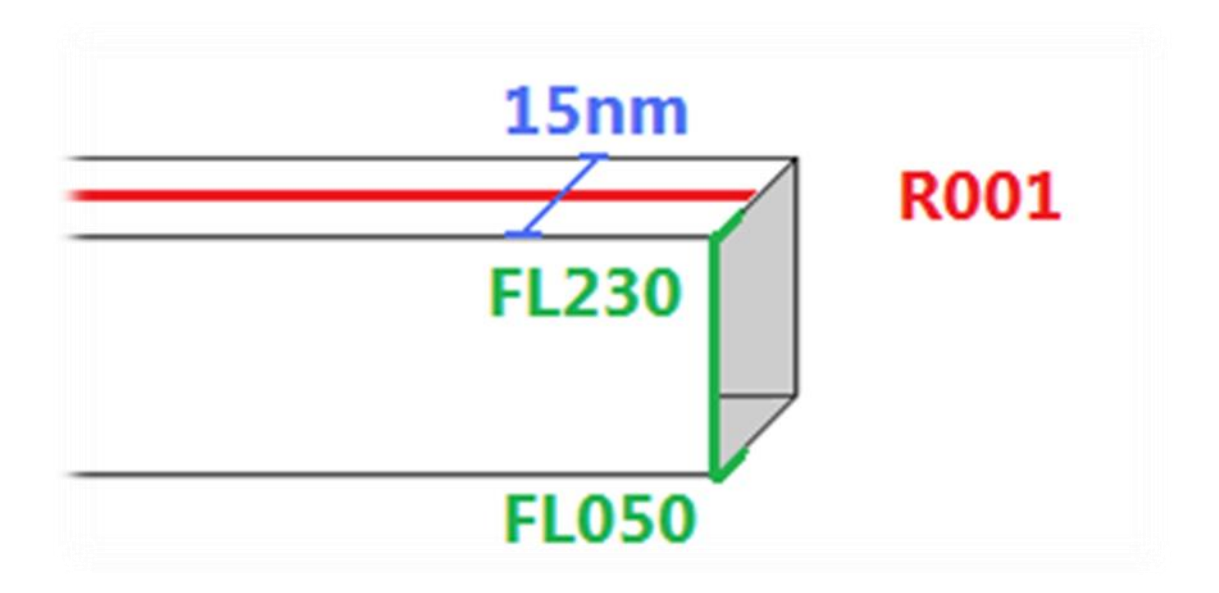

# **¿Cómo leer un rutero?**

Es algo simple, solo consta de conocer la simbología, interpretar lo que se quiso expresar en la carta y un poco de experiencia.

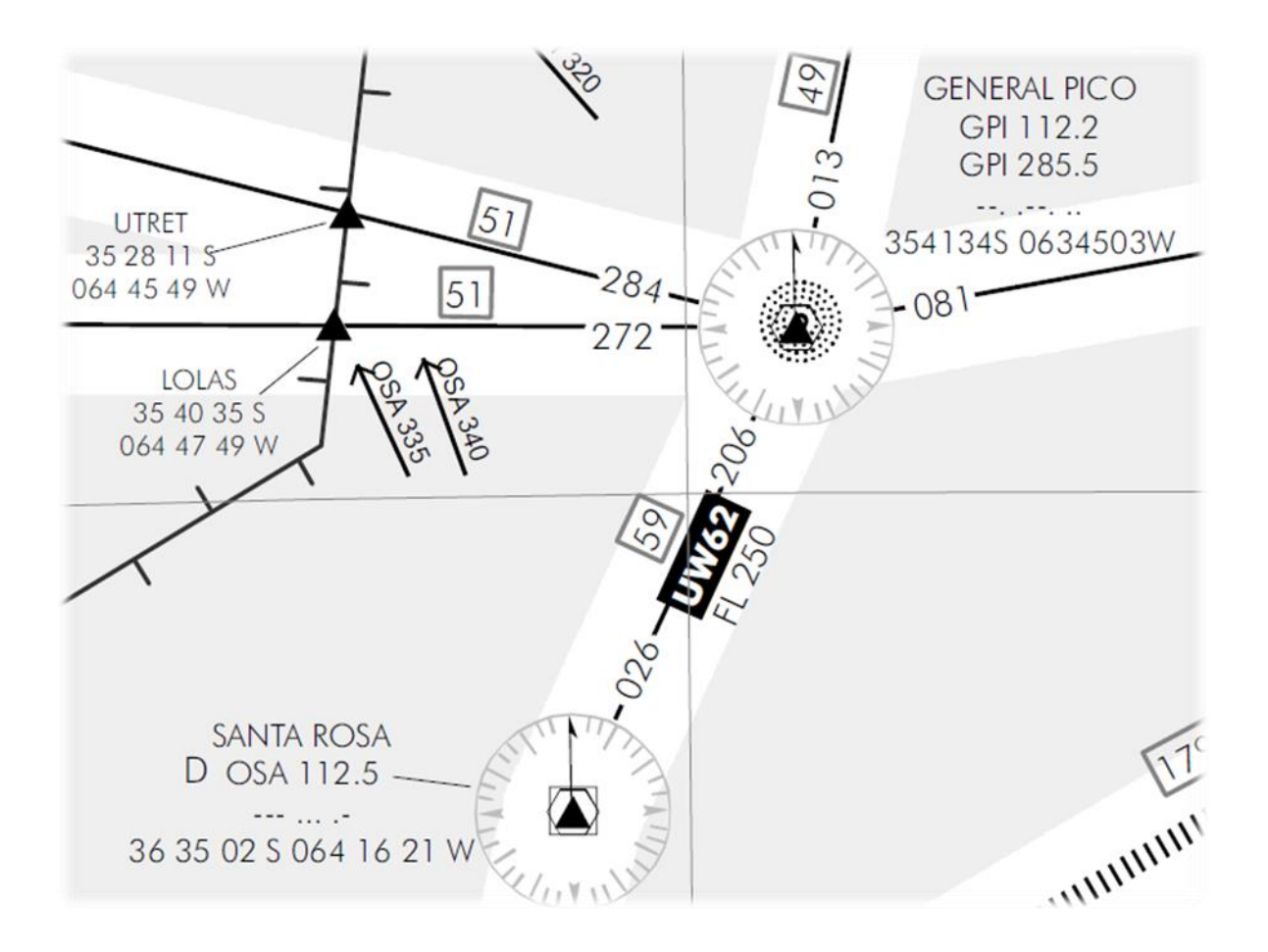

El recuadro negro donde dice "UW62" es el **designador o nombre de la ruta**, este recuadro puede tener forma de flecha indicando el sentido de navegación de la ruta, si no tiene forma de flecha es de doble sentido.

Debajo del recuadro leemos "FL250", ese es el **nivel mínimo** para viajar por la aerovía por lo cual si estamos con un nivel menor a ese no estaríamos por la misma.

**Puntos de notificación**; Son fijos o radioayudas en los cuales uno debe notificar. Pueden ser de notificación obligatorios o no obligatorios, si son del primer tipo están representados como un triangulo relleno, y si son del segundo tipo están representados por un triangulo vacío. De los mismos se extienden su nombre (siempre cinco letras si son fijos) y sus coordenadas geográficas.

Encima del designador de ruta, donde hay un numero 59 recuadrado, se indica la **distancia** en millas náuticas **entre un punto de notificación obligatorio y otro.**

Si no estuviese recuadrado sería la distancia entre dos puntos de notificación (obligatorio-no obligatorio, no obligatorio-obligatorio, no obligatorio-no obligatorio).

El número entre la rosa de los vientos y el eje de la aerovía es el **curso sobre el cual se extiende la aerovía longitudinalmente**.

La **primera línea** del indicador de radioayudas para la navegación es el nombre de la radioestación. En la **segunda línea** las tres letras son el código de la radioestación, lo que le sigue es la frecuencia expresada en MHz (megahertz), si hay una D al inicio de la segunda línea significa que esta radioayuda tiene incorporado un DME (*Distance Measuring Equipment - Equipo Medidor de Distancia*). En la **tercera línea** podemos ver el código morse de la radioayuda en caso que queramos comprobar si estamos sintonizando la frecuencia correcta o si simplemente funciona. En la **cuarta y última línea** encontramos las coordenadas geográficas en donde se encuentra la misma.

# **Simbología**

Se puede encontrar en los ruteros, pero de todas formas vamos a adaptarlo a este manual para hacerlo más comprensible y suprimiremos aquellas cosas ya mencionadas.

#### **Radioayudas**

Puede que estos últimos cuatro símbolos estén uno encima del otro, dado que el DME se puede asociar al VOR y también puede haber un NDB, puede verse en la imagen puesta arriba. Asimismo se incluye la rosa de los vientos para determinar el curso con respecto a la radioayuda de donde sale el eje de la aerovía.

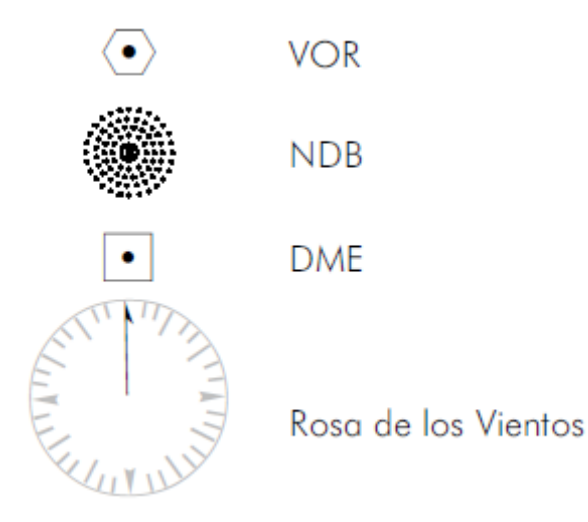

#### **Puntos de notificación**

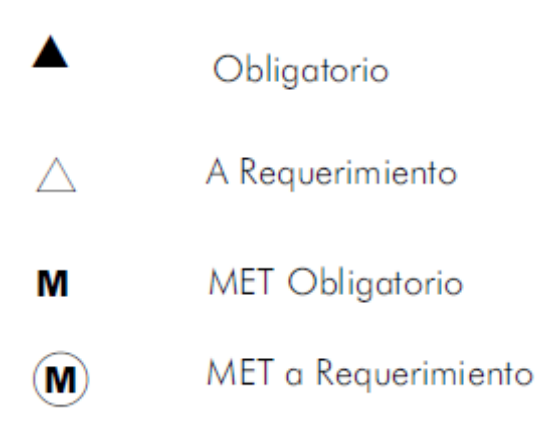

Ya hablamos de los puntos de notificación obligatorios o no obligatorios anteriormente. El MET obligatorio o a requerimiento implica si debemos o no notificar las condiciones meteorológicas reinantes, sean cantidad cubierta de nubes, tipo de nubes, temperatura del aire, vientos, visibilidad y cualquier dato que se pueda aportar, al momento de bloquear dicho punto.

#### **Tipos de rutas y aerovías**

Los tres dígitos en los ejes de las aerovías son el curso con el cual se debe viajar por ellas. Tenemos en primer lugar una ruta de doble sentido, luego una de único sentido. La tercera es una ruta RNAV, por debajo encontramos lo que representa una ruta no controlada, solo con servicio asesor de tránsito aéreo. La misma representación de líneas punteadas se utiliza más allá del meridiano 53° hacia el este para designar las rutas de contingencia del AORRA.

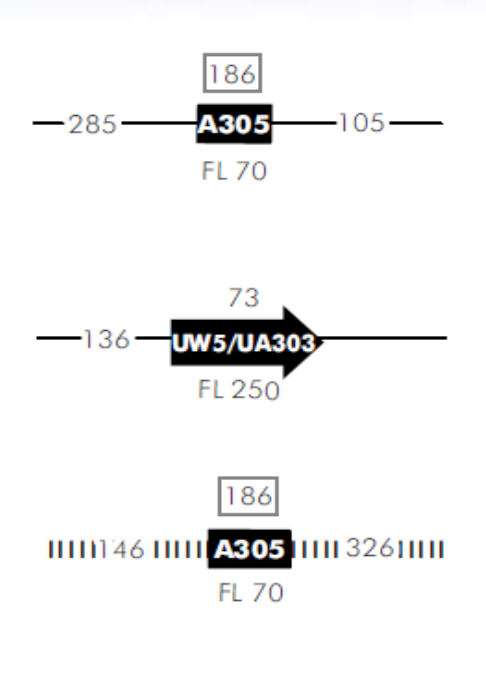

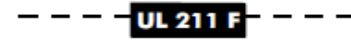

#### Nos sirven para saber a qué espacio aéreo se Límites verticales TMA con base escalonada  $\mathbf{H}$ está ingresando en Región de Información de Vuelo (FIR) forma horizontal, luego habrá que leer para ver *<u>UNUMBURNUMBURNUMBURNUMBURNUMBURNUMBURNUMBURNUMBURNUMBURNUMBURNUMBURNUMBURNUMBURNUMBURNUMBURNUMBURNUMBURNUMBURNUMBURNUMBURNUMBURNUMBURNUMBURNUMBURNUMBURNUMBURNUMBURNUMBURNUMBURNUMBURNUMBURNUMBURNUMBURNUMBURNUMBURNUMBURNU*</u> Sector de Control de Comunicaciones los limites verticales, en Zona Prohibida, Restringida o Peligrosa pos al tipo de espacio aéreo al cual ingresemos Área de Control Terminal (TMA) (controlado o no) llamaremos a la Zona de Control (CTR) dependencia que corresponda. A modo Área de Control (CTA) **XXXXXXXXXXXXX** general en los ruteros; espacio aéreo controlado Ancho de Ruta con Servicio Asesor de TA es aquel está en color blanco, como las TMA, Área de Transición RVSM aerovías, etc.Ver documento AIP parte ENR 1.8

#### **Limites horizontales**

### **Límites verticales y detalles de las dependencias de los servicios ATS**

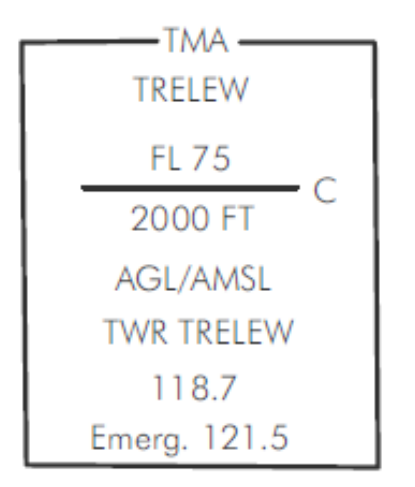

En primera línea; el tipo de espacio de aéreo (ATZ, CTR, TMA, CTA, FIR, UIR, AWY, etc.) y su designador. Los limites verticales, el nivel inferior es 2000 pies (AGL/AMSL) hasta FL075. La clasificación del espacio aéreo. Identificativo de llamada, o sea como llamaremos; "Trelew Torre, muy buenas LV-WDT". Frecuencia de Trelew Torre en MHz.

#### **Notas:**

(1) **AORRA**: Área de Rutas RNAV Aleatorias en el Océano Atlántico.

(2) **RNAV**: Navegación de Área (*aRea NAVigation*).

(3) **Limites verticales TMA con base escalonada**: De por sí la TMA tiene límites

horizontales definidos, pero dentro de ella puede haber subdivisiones

horizontales en donde cada una de esas subdivisiones tenga un límite vertical

diferente, pero el control lo brinda la misma dependencia.

- (4) **AGL**: Sobre el nivel del terreno (*Above Ground Level*).
- (5) **AMSL**: Sobre el nivel medio del mar (*Above Mean Sea Level)*

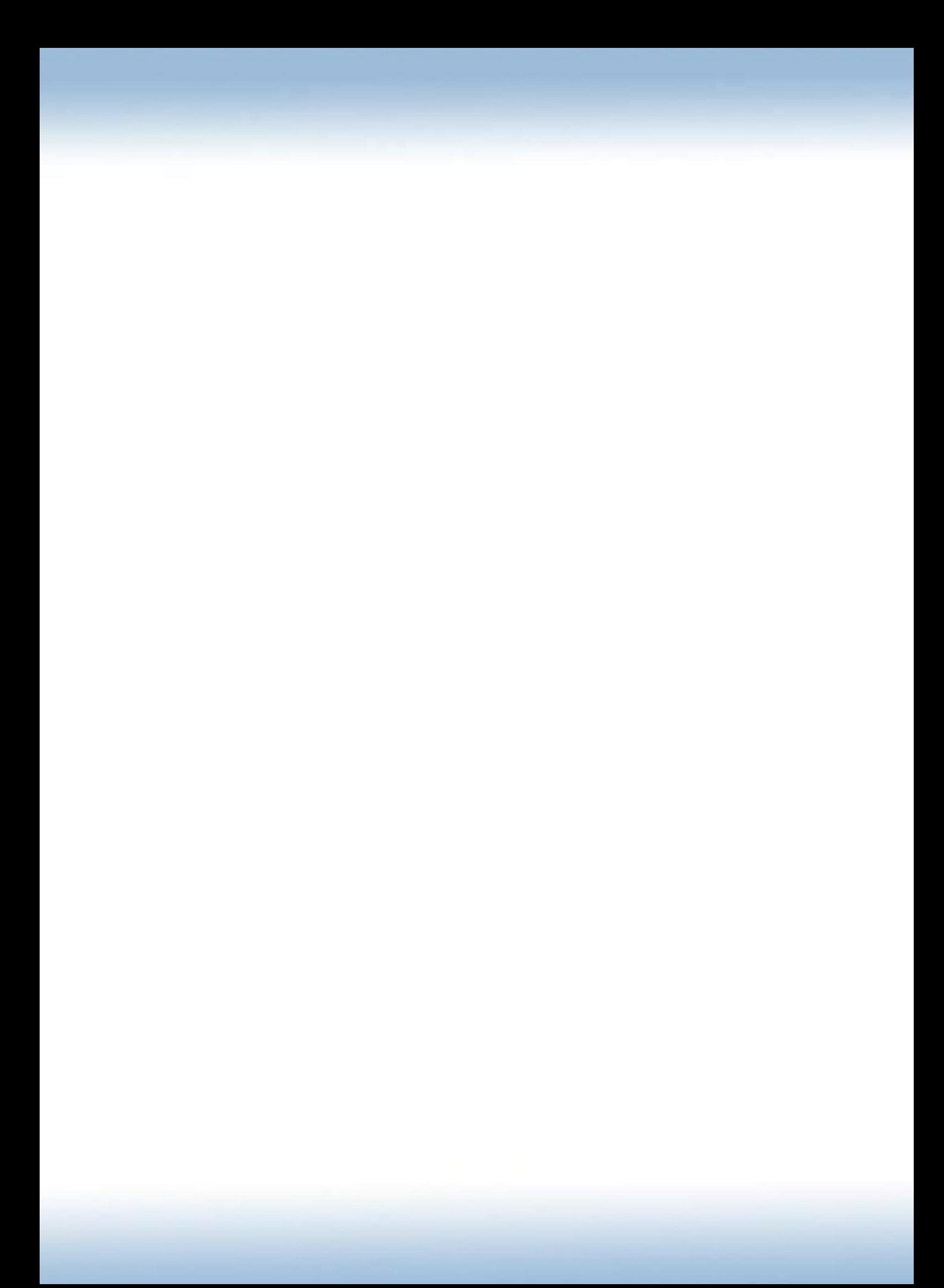

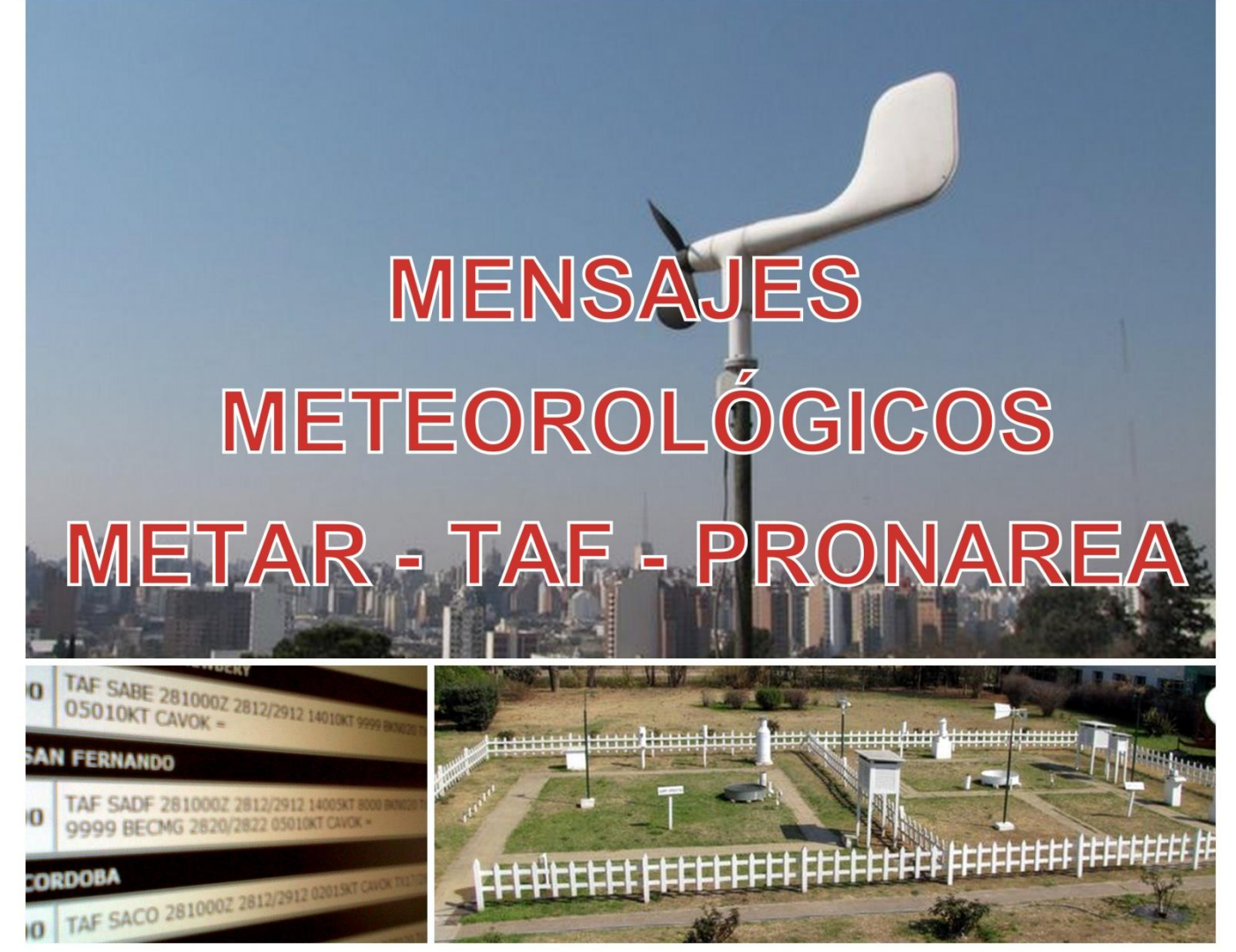

Colaboró con esta imagen **Cristian F. Torresi**.

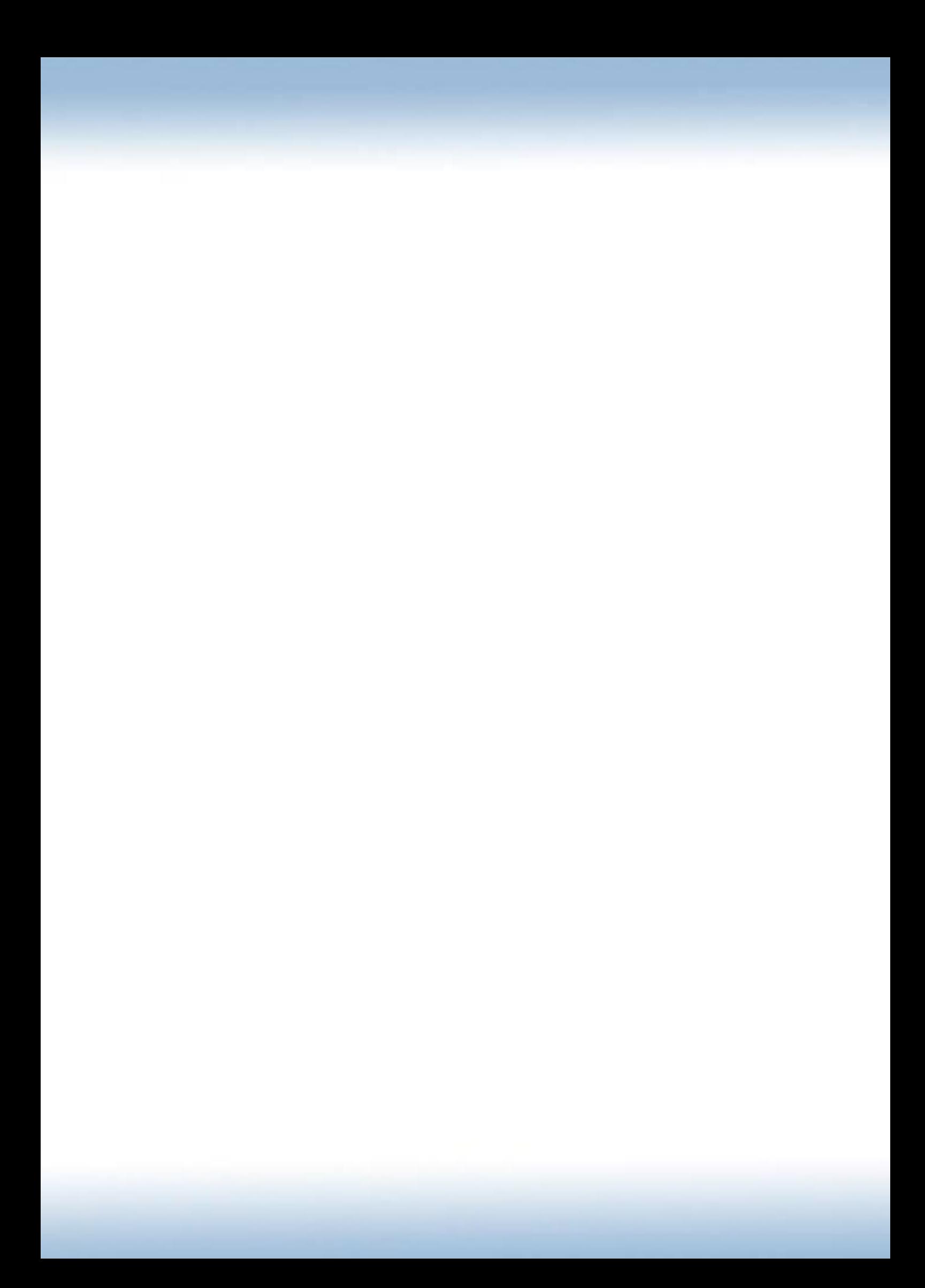

# **METAR**

#### **Introducción**

METAR es el acrónimo inglés de Reporte Meteorológico de Aeródromo (*METeorological Aerodrome Report)*. Los METAR son reporte meteorológicos sobre un aeródromo en particular que se emiten como norma general cada una hora y tienen validez solo por la hora posterior a cuando fue emitido. Se suelen emitir cada menos tiempo cuando hay cambios significativos con respecto a la situación meteorológica anterior.

Está codificado en código y solo resta conocer los códigos para comprenderlo satisfactoriamente.

#### **Caracteres; números y letras**

Como apreciamos, el informe METAR está compuesto por muchos números y letras. Dividiremos en grupo estos caracteres para poder comprender el informe.

#### **Identificación de aeródromo**

Las cuatro letras que primero aparecen corresponden al **código internacional** OACI del aeropuerto al cual corresponde este informe.

### **Fecha y hora del informe**

Los siete caracteres inmediatos al código del aeropuerto se separan de la siguiente forma: Los primeros dos son el **día del mes** del informe y los siguientes cinco son la **hora UTC** en formato de 24 horas. Ejemplo; 051500Z significa "Día 5 del corriente mes, 15:00 UTC".

#### **Vientos: dirección e intensidad**

Son los siete caracteres luego de la fecha y hora compuestos por los primeros tres dígitos correspondientes a la dirección de donde sopla el viento en grados magnéticos y los dos dígitos posteriores son la intensidad, los dos últimos indican la unidad de medida, normalmente se expresa en nudos. Puede suceder que en lugar de los primeros tres dígitos aparezcan las letras **VRB** correspondientes a VaRiaBle con respecto a la dirección cuando la intensidad sea menor a 2 nudos ya que con dicha intensidad la veleta pierde efectividad y no es confiable su indicación.

Si el **viento es calmo** los números serán cambiados todos por ceros (00000KT). Dado el caso en el que se encuentren ráfagas de vientos se agregará la letra **G** (Gust) seguida de dos cifras correspondientes a la intensidad de las mismas. Si la dirección del viento es **variable en más de 60 grados** se agregará luego de un espacio los grados magnéticos en los que varía con una V entre medio de ambas (por ejemplo; 160V240)

### **Visibilidad**

La **visibilidad** está expresada **en metros** y en cuatro dígitos. **9999** significa que la visibilidad es mayor a 10 km, no que hay 9999 metros de visibilidad. Podemos encontrar luego de la visibilidad, cuando es escasa, el **RVR** (alcance visual en pista – runway visual range) en el informe. Aparecerá con una **R** seguida a la designación de la pista, una barra y la visibilidad en metros, suele agregarse una letra **D** para describir si tiende a disminuir (Down) una **U** si aumentará (Up) o una **N** si no se esperan cambios (No changes) (por ejemplo; R13/1500U)

### **CAVOK**

Significa que el cielo está despejado hasta los 5000 pies (y por encima no hay nubes significativas) y la visibilidad horizontal es mayor o igual a 10 km.

### **Confusión entre NSC y NOSIG**

NSC significa "No Significant Clouds" lo que en una traducción sería; Sin nubes significativas ¿A qué le llamamos "nube significativa"? A aquellas tales como los cumulunimbus (Cb), cumulus congestus (Tcu) o bien algún nimbostratus (Nb). El código NOSIG significa "NO SIGnificant changes" y se pone al final del mensaje indicando que no hubo cambios significativos en el tiempo con respecto al informe anterior.

### **Precipitaciones y oscurecimiento**

Cuando hay precipitaciones (nieve, lluvia, granizo, etc.) o baja visibilidad debido a algún fenómeno particular (polvo, humo, niebla, etc.) se suele ubicar entre la visibilidad y las nubes. La anotación es simple, puede haber un designador **+** o **–** dependiendo si es **fuerte** o **ligera**, respectivamente, seguida del código, entre los cuales podemos encontrar los siguientes;

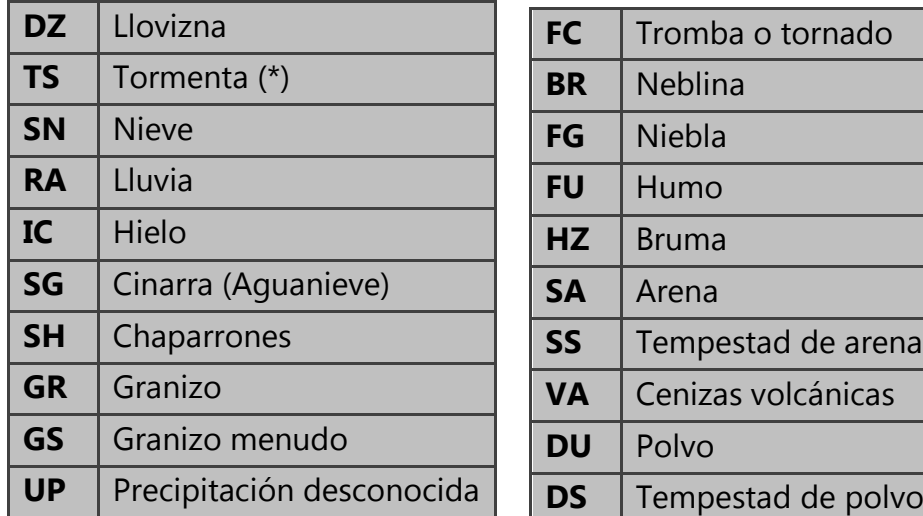

(\*) Significa que se oyen truenos pero no se observa ninguna precipitación.

Cabe aclarar que se pueden agregar los códigos RE (REcently) correspondiente a un fenómeno que fue reciente y VC (ViCinity) que corresponde a un fenómeno dándose en un radio entre 5 a 10 millas náuticas del aeródromo.

#### **Confusión entre FG, BR y HZ**

Tanto FG (FoG – Niebla) como BR (Mist – Neblina) son fenómenos que reducen la visibilidad debido a la saturación de aire húmedo por otro lado HZ (HaZe – Bruma) corresponde a una reducción de la visibilidad por partículas sólidas en suspensión en el aire.

Se denomina niebla, cuando la visibilidad alcanzada es menor a 1000 metros, cuando es mayor y hasta 2500 metros hablamos de neblina. En conclusión…

# $BR = BRUMA$   $BR = NEBLINA$

### **Cobertura de nubes**

La **cobertura** del cielo y a qué **altura** lo está en centenas de pies (1500 pies = 015) se anotan luego de la visibilidad o luego de las precipitaciones si las hay. Normalmente son varios juegos de seis caracteres, tres letras y tres números. Los primeros indican que tan cubierto de nubes está el cielo y los tres números indican a qué altura están esas nubes cubriendo el cielo.

Entre las tres letras podemos encontrar las siguientes variantes;

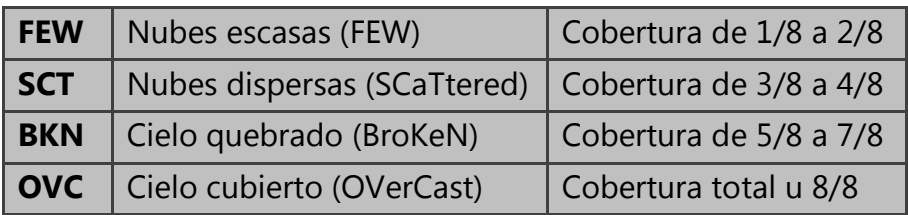

Luego de estas letras se agregan las centenas de pies de altura en donde se encuentran estas capas (OVC020 = Cielo cubierto a 2000 pies).

Sí alguna de estas están compuestas de Cumulonimbos se agregará luego de los números las letras **CB**. Si hay Cumulus Congestus (o como se los conoce; torre cumulus o cumulus potente) se agregará **TCU** (Towering CUmulus) (BKN035CB = Cielo cubierto a 3500 de Cumulonimbus).

### **Temperatura y punto de rocío**

Los cuatro números separados en dos por un barra son; los anteriores a la barra la **temperatura** y los posteriores el **punto de rocío**. El punto de rocío es la temperatura a la que la humedad del aire se hace visible, por lo cual si la temperatura al momento se comienza a acercar al punto de rocío es probable que comience a bajar la visibilidad. (25/18 = Temperatura: 25°C – Punto de rocío: 18°C). Si se quiere decir que una temperatura es "bajo cero" o sea; negativa se agregará la letra **M** de Menos (Minus).

### **Presión atmosférica a nivel del mar**

Los últimos cinco dígitos corresponden al **QNH** en hPa si hay un **Q** o en inHg si hay una **A** antes de los números. (Q1018 = 1018 hPa / A2998 = 29.98 inHg)

### **Leyendo un informe METAR**

Aquí tenemos dos informes como ejemplo para decodificar.

METAR SADF 180100Z 36012G26KT CAVOK 11/M02 Q1016 =

**SADF**: Código OACI del aeropuerto – San Fernando.

**180100Z**: Fecha y hora del informe. Día 18 del mes a las 01:00 UTC (Día 17 del mes 22:00 Hora Oficial Argentina)

**36012G26KT**: Dirección e intensidad del viento. El viento sopla de los 360 grados a 12 nudos con ráfagas de 26 nudos.

**CAVOK**: Visibilidad y cobertura de nubes. CAVOK – Techo y visibilidad OK. (Ceiling And Visibility OK) Lo que significa que el cielo está despejado hasta los 5000 pies (y por encima no hay nubes significativas) y la visibilidad horizontal es mayor o igual a 10 km.

**11/M02**: Temperatura y punto de rocío. 11 grados de temperatura y -2 grados de punto de rocío.

**Q1016**: Presión atmosférica reducida al nivel medio del mar en hectopascales. 1016 hPa.

METAR SAME 052100Z VRB02KT FEW030 BKN050CB OVC110 25/12 Q1003 =

**SAME**: Mendoza

**052100Z**: Día 5 del mes 21:00 UTC (18:00 Hora Oficial Argentina)

**VRB02KT**: Dirección variable del viento. Intensidad 2 nudos.

**FEW030**: Nubes escasas a 3000 pies.

**BKN050CB**: Cielo quebrado a 5000 pies con Cumulunimbus.

**OVC110**: Cielo cubierto a 11000 pies.

**25/12**: Temperatura 21 grados. Punto de rocío 12 grados.

**Q1003**: QNH 1003 hPa

# **TAF Introducción**

TAF es el acrónimo inglés de Pronóstico de Aeródromo Terminal (*Terminal Aerodrome Forecast)*. Los TAF son pronósticos sobre un aeródromo en particular que se emiten una vez al día con periodos de validez de alrededor de 24 horas. La estructura de los TAF es cronológica, esto quiere decir que las condiciones expresadas en el mensaje a medida que vamos avanzando corresponden a un avance en el período pronosticado.

Este mensaje es una herramienta importantísima al momento de planificar un vuelo ya que prevé las condiciones de un aeródromo al momento de la llegar con mucha precisión, al contrario del PRONAREA (que veremos más adelante en este capítulo) que en una de sus partes pronostica condiciones meteorológicas menos precisas pero para un sector mayor, con muchos aeródromos. Los códigos que aparecen en el TAF son los mismos que en el METAR más otros códigos que enunciaremos a continuación.

### **Identificación de aeródromo**

Así como en el METAR, las primeras cuatro letras corresponden al **código internacional** OACI del aeropuerto sobre el cual fue confeccionado este informe.

### **Fecha y hora de confección. Período de validez.**

Luego del código OACI del aeródromo los siguientes caracteres que mantienen el mismo orden que en el METAR corresponden al día y hora de confección de este informe. A este le sigue un espacio y ocho números separados en cuatro por una barra en el medio indicando los primeros cuatro el inicio del período de validez en día y hora y los otros cuatro posterior a la barra el día y hora de fin del período. Ejemplo; **082100Z 0900/1000** significa que el informe fue confeccionado el día 8 a las 21:00 UTC y es válido desde el día 9 a las 00:00 UTC hasta el 10 a las 00:00 UTC.

### **Temperatura máxima y mínima**

Este informe pronostica el valor de TX (Temperatura máxima) y el valor de TN (Temperatura míNima) seguidos por el valor, luego una barra y cuatro números indicando día y hora de estos picos. Ejemplo; **TX12/0918Z TNM03/0909Z** esto significa que la temperatura máxima será de 12°C el día 9 a las 18:00 UTC, la temperatura mínima será de -3°C el día 9 a las 09:00 UTC.

#### **Probabilidades y pronosticaciones**

Como mencionamos anteriormente el TAF es un pronóstico, sus datos se dan a partir de una probabilidad medida en porcentajes. Cuando la probabilidad es del 0%, 10% o 20% no se la considera pronóstico y no se informa. Cuando esta es del 30% o 40% se la considera como probabilidad y se la informa utilizando los códigos PROB30 y PROB40 para probabilidades de ocurrencia de fenómenos del 30% o 40% respectivamente. Asimismo se informa un pronóstico con un BECMG (BECoMinG – Avecinándose), TEMPO (TEMPOrary – temporariamente) o bien FM (FroM – desde). A continuación profundizaremos más en cada una de ellas y su uso.

### **PROB30 – PROB40**

Indican probabilidades únicamente del 30% o 40% (no existe una indicación para otro porcentaje de probabilidades) luego de la indicación y un espacio viene el período en día y horario de comienzo y finalización en el que se prevé que aparezca este fenómeno. Ejemplo; **PROB30 1315/1318 03015G27KT +TSRA** significa que hay una probabilidad del 30% que entre las 15:00 UTC y las 18:00 UTC del día 13 hayan fuertes lluvias y tormentas y que el viento rote a los 030° aumentando o disminuyendo (dependiendo las condiciones anteriores) su intensidad a 15 nudos con ráfagas de 27 nudos.

#### **BECMG**

Cuando la probabilidad ya es mayor al 50% esta no se indica con PROB sino que es indicada con BECMG y entre que horarios se espera que estos cambios se avecinen o bien aparezcan gradualmente. Por ejemplo; **BECMG 1407/1409 3000 BR** significa que entre las 07:00 UTC y las 09:00 UTC del día 14 la visibilidad quedará reducida por neblina a 3000 metros.

#### **TEMPO**

Indica fluctuaciones temporarias en las condiciones. Estas fluctuaciones aparecerán por menos de una hora en la mitad del tiempo del período de validez del TEMPO. Se puede asociar el TEMPO a un PROB30 o PROB40. Ejemplo **TEMPO 0920/0922 RA** significa que entre las 20:00 UTC y las 22:00 UTC del día 9 lloverá y luego volverán a las condiciones meteorológicas anteriores.

### **FM**

=

Se asocia a un cambio radical en las condiciones meteorológicas, es una línea nueva del TAF indicando un nuevo período. Se lo suele asociar al pasaje de algún frente generando cambios rápidos en las características del viento, cobertura nubosa, precipitaciones, etc. Va seguido del día y el horario del cambio. A diferencia de los dos anteriores no lleva un período de transición. Ejemplo **FM1430 OVC020** significa que después de las 14:30 UTC el cielo estará cubierto a 2000 pies de altura.

### **Leyendo un informe TAF**

Aquí tenemos un informe TAF como ejemplo para decodificar.

**TAF SAWE 281600Z 2818/2918** VRB02KT 9999 SCT015 BKN060 **TX09/2818Z TN01/2911Z** *PROB40 TEMPO 2818/2821 -DZBR SCT010 BKN045 BECMG 2822/2900 27008KT CAVOK* BECMG 2915/2917 33018KT

# **TAF de SAWE (Río Grande) confeccionado el día 28 del mes a las 16:00 UTC, válido desde el día 28 a las 18:00 UTC hasta el día 29 a las 18:00 UTC.**

Al inicio del período la dirección del viento será variable con una intensidad de 2 nudos, la visibilidad se prevé será igual o mayor a 10 kilómetros, habrán nubes dispersas a 1500 pies de altura y el cielo estará quebrado a 6000 pies de altura.

# **La temperatura máxima será de 9°C a las 18:00 UTC del día 28 y la mínima será de 1°C a las 11:00 UTC del día 29.**

*Hay probabilidades del 40% que temporariamente entre las 18:00 UTC y las 21:00 UTC se presente una ligera llovizna con neblinas y nubes dispersas a 1000 pies de altura, el cielo esté quebrado a 4500 pies de altura.* 

*Se avecina entre las 22:00 del 28 y las 00:00 del 29 una rotación del viento a los 270° con una aumento de la intensidad 8 nudos, asimismo el cielo está libre de nubes por debajo de 5000 pies de altura, por encima no habrá nubes significativas y la visibilidad será igual o mayor que 10 kilómetros.*

Se avecina entre las 15:00 UTC y las 17:00 UTC del día 29 que el viento rote a los 330° y aumente su intensidad a 18 nudos. Fin del mensaje.

# **PRONAREA**

### **Introducción**

PRONAREA es el acrónimo de PRONóstico de AREA. Este además de ser un informe enorme y tan monstruoso que a simple vista intimida, es muy simple de leer, su extensión radica en la cantidad de datos que se han transcripto debido al gran área que cubre. Es un pronóstico realizado para un área, en el caso de Argentina se hace uno por cada FIR. Tenemos el PRONAREA de la FIR EZE (Ezeiza), CBA (Córdoba), DOZ (Mendoza), SIS (Resistencia) y CRV (Comodoro Rivadavia). Así como el TAF y el METAR, comparte el mismo código y se agregan mucha información en texto claro.

#### **Mapas, actualizaciones y validez**

Este es efectuado dos veces al día; a las 00 UTC y las 12 UTC y actualizado otras dos veces al día a las 06 UTC y a las 18 UTC. Por lo tanto tendremos información actualizada cada 6 horas.

Cuando el reporte dice que fue hecho "SOBRE MAPA DE LAS 1200 UTC" significa que los datos obtenidos y sus pronósticos fueron obtenidos sobre un mapa meteorológico de las 12 UTC.

Pero, así como todo pronóstico y como los TAF, tiene una validez dada de también 12 horas corridas, normalmente hay dos períodos; de las 04 UTC a las 16 UTC y de las 16 UTC a las 04 UTC. Esto es porque toma tiempo recabar todos los datos de una gran y extensa área a las 00 UTC para publicarlos a las 4 horas (04 UTC).

Por ejemplo; **PRONAREA FIR EZE VALIDEZ 0416 SOBRE MAPA DE 0000 UTC** significa que este informe es un PRONAREA correspondiente a las FIR Ezeiza valido desde la 04 UTC hasta las 16 UTC y fue efectuado sobre el MAPA de las 0000 UTC.

### **Fenómenos significativos**

Luego del encabezado inicial aparecerá la palabra SIGFENOM indicando los fenómenos significativos, es decir; los frentes, líneas de inestabilidad, ondas de montañas, masas de aire inestables, ceniza volcánica, etc. Este fenómeno es de lo más simple de leer ya que normalmente se reporta con texto claro y en ocasiones se agregan abreviaturas conocidas. En el caso que no se halle ninguno se pondrá la palabra NIL.

Por ejemplo; **SIGFENOM: FRENTE FRIO ESCASA ACTIVIDA PROXIMO AL EXTREMO SUR DE LA FIR EXTIENDE NUBOSIDAD BAJA Y MEDIA ESTRATOCUMULIFORME AL SW DE LA FIR** esto significa lo que dice, si hay algo que no se pueda llegar a entender es lo de SW que significa sudoeste (SouthWest).

#### **Corriente en chorro y viento máximo**

Se precisará por donde está pasando el viento con mayor intensidad o bien una corriente en chorro ó jetstream (JTST). Si no se da ese fenómeno o no hay datos se pondrá NIL. La dirección del viento en dos dígitos (no como el METAR y TAF que la indicación es en tres dígitos) y la intensidad en tres. Por ejemplo; **CORRIENTE EN CHORRO: LINEA SAL SDE ERE CON VIENTO MAX (EST): VER/SDE FL390/26080KT VER/ERE NIL** significa que hay una corriente en chorro dibujado entre SALta, Santiago Del Estero y cEREs con viento máximo ESTimado en la vertical de SDE a FL390 proveniente de los 260° a 80 nudos y sobre la vertical de cEREs no hay datos.

### **Turbulencia y engelamiento**

Se indicarán los niveles y las áreas afectada por turbulencia y/o engelamiento y su intensidad. FBL = Ligero, MOD = Moderado y SEV = Severo. Veamos un ejemplo; **TURBULENCIA: SOBRE OESTE DE CHUBUT Y OESTE DE RIO NEGRO BTN FL100/250 MOD** significa que la turbulencia se encuentra al oeste Chubut y al oeste de Río Negro entre (BTN – BeTweeN) FL100 y FL250 y que esta turbulencia es MODerada. Podemos encontrar claves como OCNL = OCasioNaL o FTE = FrecuenTE. No confundir FTE con SEV, FTE es frecuente y SEV es severo o fuerte, uno indica el tiempo de repetición de un fenómeno y el otro su intensidad. **ENGELAMIENTO: ISOL SOBRE CHUBUT Y RIO NEGRO BTN FL070/150 MOD** significa que hay engelamiento de forma aislada (ISOLated) sobre Chubut y Río Negro entre FL070 y FL 150 y que es MODerado.

### **Isoterma de 0°C**

Una isoterma es una línea que une puntos de igual temperatura, en este caso 0°C. La importancia de este dato es que cerca de la isoterma con condiciones de humedad visible aumentan la probabilidad de aparición de engelamiento, por ello es detallada. Ejemplo; **ISOTERMA DE 0 GRADOS: VER/EZE FL044 VER/OSA FL075 VER/NEU FL110** es decir que en la VERtical de EZEiza a FL044, en la VERtical de santa rOSA a FL075 y en la VERtical de NEUquen a FL110 vamos a encontrar un valor de temperatura de 0°C. Es común que se estime el

valor de la isoterma de 0°C, de ser está explicito en el informe con las letras EST o la palabra ESTIMADA o ESTIMADAS.

### **Tropopausa; altitud y temperatura**

La tropopausa es el área de la atmosfera entre su capa más baja, la troposfera, y la segunda más baja, la estratosfera en la cual la temperatura se mantiene constante muchos kilómetros para arriba. Debido a esta constante térmica se evita la convección en esta área siendo una capa excelente para el vuelo, algo más tranquilo y con nada o casi nada de tormentas ya que la convección hasta allí llega y se "plancha", siendo la tropopausa el límite superior de una tormenta. De más está decir que la tropopausa se encuentra niveles más altos a medida que nos acercamos al Ecuador y a niveles más bajos a medida que nos acercamos a los Polos, esto se debe a la expansión de la atmosfera en esas aéreas y la densidad del aire, pero no profundizaremos en dicho tema en este manual.

Así lo veremos indicado en un PRONAREA, por ejemplo; **TROPOPAUSA: VER/CRV FL370M55 VER/GAL FL380M58** esto quiere decir que la tropopausa la encontraremos en la VERtical de Comodoro RivadaVia a FL370 con una temperatura de Menos 55°C y en la VERtical de río GALlegos a FL380 a Menos 58°C.

#### **Viento y temperatura en altura – WIND/T**

Esta sección del PRONAREA indicará para distintos sectores y conjunto de aeródromos los valores temperatura y dirección e intensidad del viento a niveles de vuelo fijos, son estos; FL030, FL065, FL100, FL165, FL230, FL300, FL360. Luego de cada indicación tendremos una barra y luego la dirección del viento en dos dígitos (no como el METAR y TAF que la indicación es en tres dígitos) y la intensidad en tres (no como en otros que va en dos). Luego encontraremos los valores de temperatura que si son por encima del cero, es decir positivos, tendrán un P y si son negativos un M. Ejemplo;

**WIND/T: DIA CDU GUA PAR SVO ROS AER EZE FDO PAL MOR ENO NIN MDP DIL NEC FL030/05015P06 FL065/05030M02 FL100/18015M02 FL165/23030M13 FL230/23040M27 FL300/23040M44 FL360/23050M60 LYE PEH GPI OSA BCA FL030/36030P05 FL065/33020P03 FL100/29015P03 FL165/25025M17 FL230/25030M28 FL300/27050M45 FL360/26070M56** Viento y temperatura: Para el área que compone a los aeródromos de concorDIA, Concepción Del Uruguay, GUAleguaychú, PARaná, Sauce ViejO,

ROSario, AERoparque, EZEiza, san FernanDO, PALomar, MORon, moreno, juNIN,

Mar Del Plata, tanDIL y NECochea a FL030 los vientos serán de los 050° a 15 nudos y la temperatura será de 6°C, a FL065 los vientos serán de los 050° a 30 nudos y la temperatura será de -2°C, etc. Para el área de LaboulaYE, PEHuajó, General PIco, santa rOSA y bahía BlanCA, etc…

### **Pronóstico de grupo de aeródromos – FCST**

Así como se da viento y temperatura para un área delimitada por aeródromos también se da un pronóstico para distintas áreas, esto es muy bueno e importante ya que los TAF en nuestro país son muy pocos y con la sección FCST (ForeCaST) del PRONAREA podemos saber a un modo aproximado cuales serán las condiciones en la zona. Vamos a encontrar los mismos valores que en el TAF exceptuando que el PRONAREA nos dará los octavos de nubes en lugar del código de tres letras (FEW, SCT, BKN y OVC) y el tipo de nubes. Ejemplo; **FCST: VIE SAN 0416 02015KT 9999 3SC3500FT 6AC8000FT TEMPO 0614 02023KT PTM MAQ ESQ IND 0416 VRB07KT 9999 4SC3500FT 7AC8000FT TRE DRY 0416 36010KT 9999 3SC3500FT 6AC8000FT BECMG 0608 25010KT CRV ADO 416 VRB07KT 9999 3SC3500FT 3AC8000FT TEMPO 0509 VIS8000M BR BECMG 1012 25012KT SJU SCZ GRE ECA 0416 VRB05KT 9999 3SC3500FT BECMG 1214 30012KT GAL 0416 VRB05KT CAVOK BECMG 1012 30015KT 3SC3500FT 5AC8000FT GRA 0416 VRB05KT VIS5000M BR 2SC3500FT 2AC8000FT PROB30 TEMPO 0409 VIS1000M BCFG BECMG 1315 30015KT 9999 NSW 4SC2500FT 6AC8000FT USU 0416 VRB07KT 9999 3SC3500FT BECMG 1012 30012KT 5SC2500FT 6SC3500FT MLV 0416 30010KT 9999 6SC2300FT 4SC3500FT TEMPO 0407 VIS8000M RA BECMG 0810 VRB07KT 5SC3500FT =**

Pronostico para VIEdma y SAN antonio oeste valido entre las 04:00 UTC y las 16:00 UTC, vientos de los 020° a 15 nudos, visibilidad mayor o igual a 10 kilómetros y 3/8 (tres octavos, o lo que sería SCT en el otro código) de SC (Strato Cumulus) a 3500 pies de altura, 6/8 (seis octavos, que sería BKN) de AC (Alto Cumulus) a 8000 pies de altura, temporariamente entre las 06:000 UTC y las 14:00 UTC el viento aumentará su intensidad a 23 nudos. Para el área de PeriTo Moreno, MAQuinchado, ESQuel y paso de los INDios entre las 04:00 UTC y las 16:00 UTC, etc…

En conclusión, leer un PRONAREA lleva tiempo, es muy rico en información y solo resta conocer los códigos de los aeródromos y los códigos particulares del informe. Finaliza con el grupo de pronóstico de aeródromo por ello el signo "=" al final de todo mensaje meteorológico para indicar que es el "fin del mensaje meteorológico".

A continuación un listado de los tipos de nubes.

- ST Stratus
- CU Cumulus
- SC Stratocumulus
- AS Altostratus
- AC Altocumulus
- NB Nimbostratus
- CB Cumulusnimbus
- TCU Cumulus Congestus
- CI Cirrus
- CS Cirrostratus
- CC Cirrocumulus

### **Leyendo un informe PRONAREA**

Aquí tenemos un informe PRONAREA completo para ver su extensión original, no será necesario decodificarlo debido a que los fuimos haciendo a lo largo de toda la sección.

**PRONAREA FIR EZE VALIDEZ 0416 SOBRE MAPA DE 0000 UTC SIGFENOM: FRENTE FRIO INGRESANDO POR SW DE LA FIR GENERA AUMENTO DE NUBOSIDAD Y PRECIPITACIONES SOBRE CORDILLERA. CORRIENTE EN CHORRO: NIL. TURBULENCIA: FBL/MOD SOBRE OESTE Y CENTRO DE LA FIR BTN FL300/360 Y FBL NORTE DE LA FIR BTN FL030/100. ENGELAMIENTO:NIL.ISOTERMA DE 0?GRADOS(ESTIMADAS):VER/EZE FL044 VER/OSA FL075 VER/NEU FL110.TROPOPAUSA(ESTIMADAS):VER/EZE FL353M59 VER/OSA FL370M50 VER/NEU FL360M58.WIND/T:DIA CDU GUA PAR SVO ROS AER EZE FDO PAL MOR ENO NIN MDP DIL NEC FL030/05015P06 FL065/05030M02 FL100/18015M02 FL165/23030M13 FL230/23040M27 FL300/23040M44 FL360/23050M60 LYE PEH GPI OSA BCA FL030/36030P05 FL065/33020P03 FL100/29015P03 FL165/25025M17 FL230/25030M28 FL300/27050M45** 

**FL360/26070M56 NEU BAR CHP FL030/29010P05 FL065/29020P03 FL100/29025M04 FL165/29040M20 FL230/29040M30 FL300/29050M48 FL360/29050M58 FCST:DIA CDU GUA PAR SVO ROS NIN 0416 O5010KT CAVOK TEMPO 0811 VIS5000M BR AER EZE FDO PAL MOR ENO 0416 11010KT CAVOK TEMPO 0811 VIS4000M BR 4ST1000FT LYE PEH GPI OSA BCA 0416 36020KT CAVOK NEC MDP DIL 0416 07010KT 9999 4ST1000FT TEMPO 0812 VIS500M FG 7ST500FT BECMG 1315 9999 5SC2000FT NEU 0416 VRB03KT 9999 4SC2000FT 7AS9000FT PROB30 0814 VIS7000M BAR CHP 0416 27010KT VIS7000M RA 4SC2000FT 8NS4000FT =**

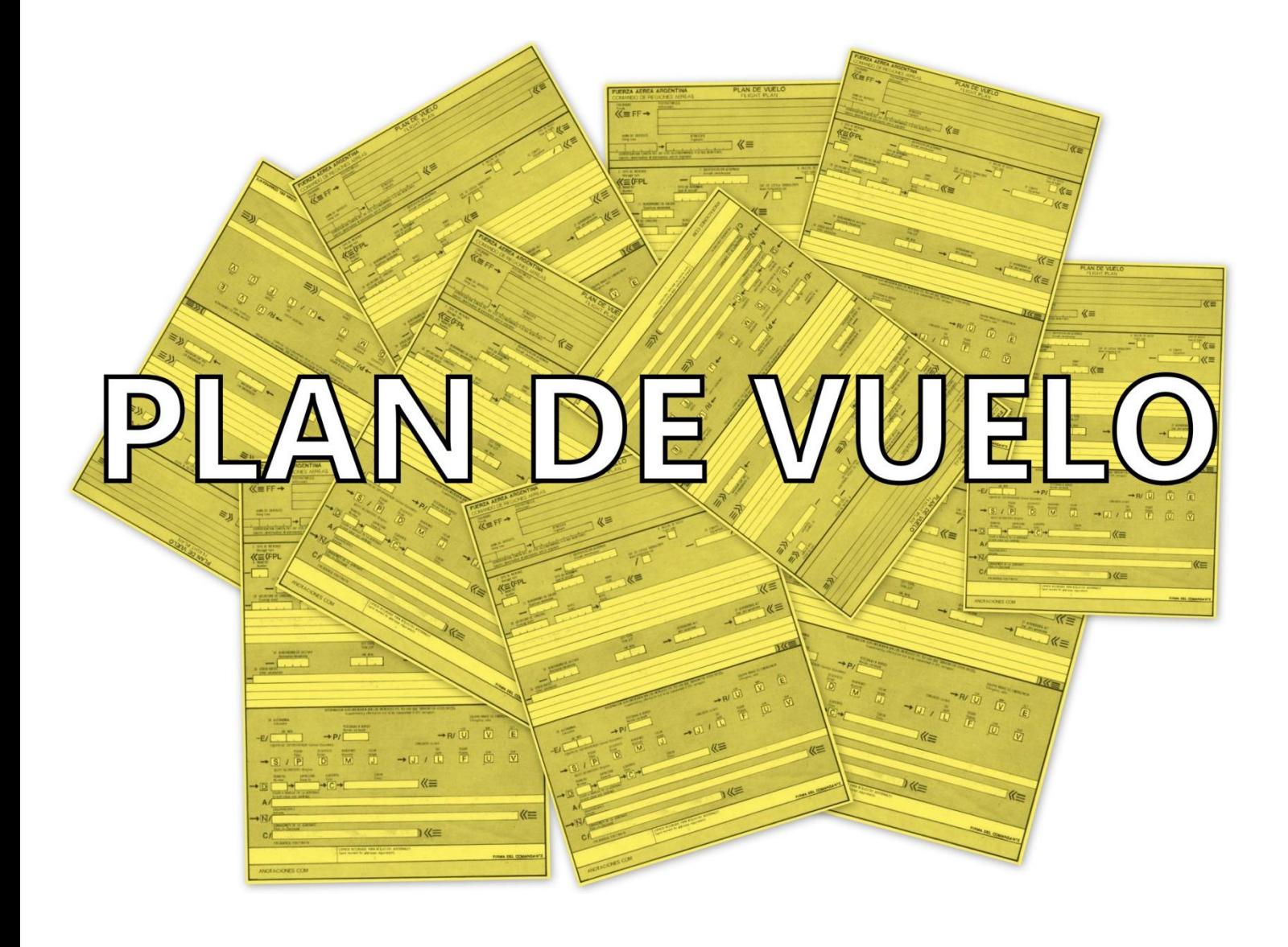

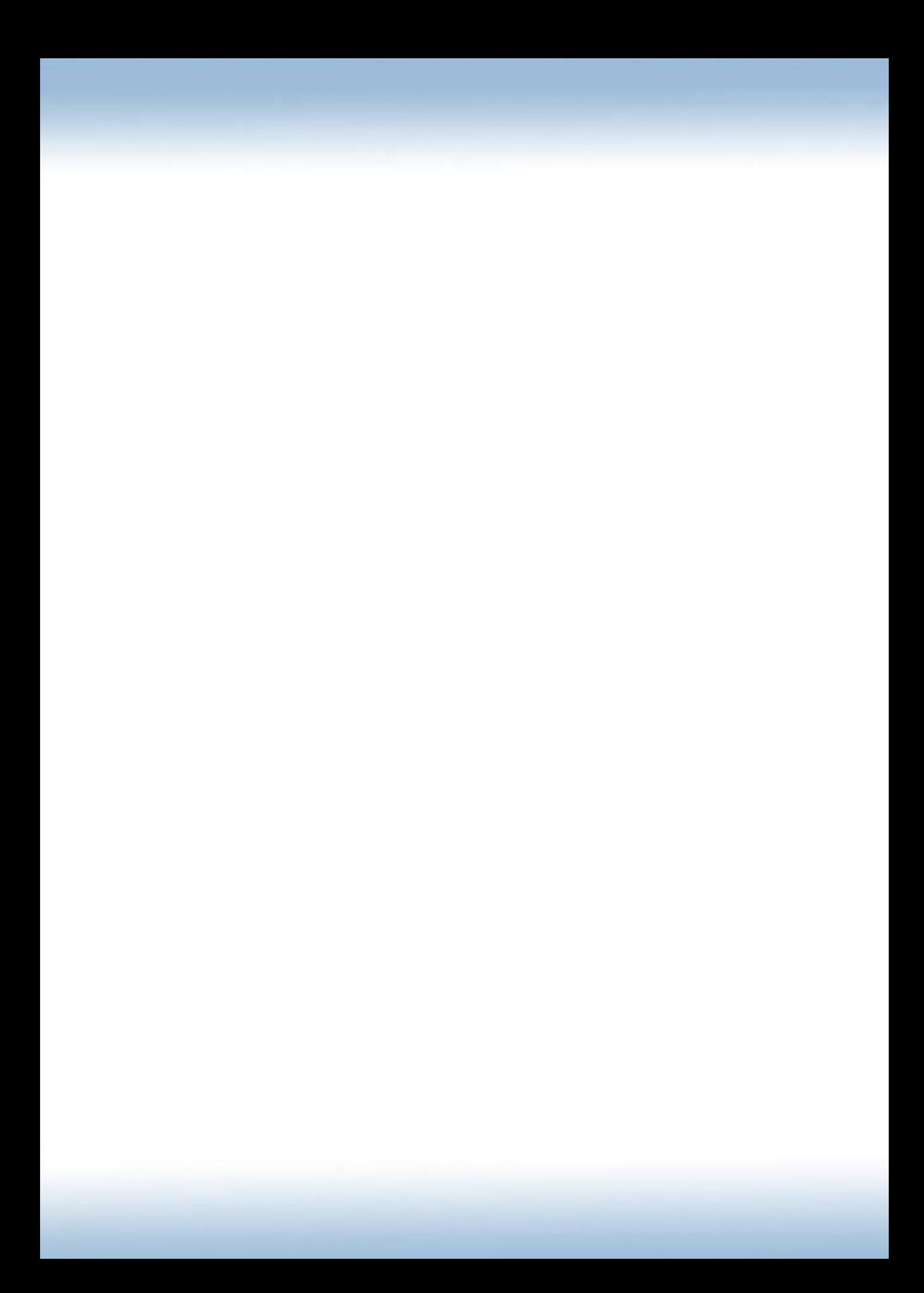

### **Introducción**

Según las Regulaciones Argentinas de Aviación Civil (RAAC) no solo es conveniente la presentación del Plan de Vuelo antes de iniciar cualquier vuelo, sino que en muchos casos es obligatoria. Es por ello que vamos a ver las distintas formas, paso a paso, de cómo confeccionar uno.

Para dar conocimiento a las dependencias de los Servicios de Tránsito del Plan de Vuelo propuesto está el formulario de Plan de vuelo en el cual se debe plasmar lo más exacta y detalladamente lo que se tiene planeado hacer; nivel o altitud requerida, velocidad a mantener durante la ruta, ruta que será volada, horarios y tiempos estimados tanto a destino como a punto, etc. Asimismo sirve para dar conocimiento a las dependencias ATS del tipo y color de aeronave, autonomía, equipos de supervivencia, radiobalizas, personas a bordo lo cual facilitará la búsqueda del mismo en caso de que este sea parte de un accidente.

### **Presentación obligatoria**

Es obligatoria la presentación de un plan de vuelo en los siguientes casos:

- Cuando en el vuelo deban ser prestados los servicios de control de tránsito aéreo.
- Cuando el vuelo sea IFR.
- Cuando sea necesario el cruce de fronteras internacionales.
- Cuando el vuelo sea comercial regular.
- Cuando el vuelo sea efectuado por aeronaves extranjeras, pasavantes o del Estado.
- Cuando el vuelo sea VFR y se requieran los servicios de Alerta.
- O bien cuando la autoridad aeronáutica lo requiera.

Este debe ser presentado en una oficina ARO-AIS. Asimismo se puede presentar por teléfono o por radio siempre y cuando:

- No haya ATS en el aeródromo de salida.
- El vuelo se efectué entre dos aeródromos dentro del mismo TMA.
- O bien el vuelo sea sanitario o corresponda a una operación de ayuda por rescate, emergencia social o catástrofe.

### **Tiempos**

El plan de vuelo debe ser presentado 45 minutos antes de la EOBT (Hora estimada fuera de calzos - Estimated Off-Block Time) para los vuelos controlados.

La comunicación de un plan de vuelo presentado en el aire (abreviado como AFIL) debe realizarse con 10 minutos de anticipación si la comunicación es directa o bien 20 minutos de anticipación si la comunicación es indirecta.

El plan tiene una vigencia de su iniciación de 30 minutos para los vuelos controlados y de 60 minutos para los no controlados, pasado este tiempo y si no se enmendó el mismo con una demora (DLA) este pierde su vigencia.

### **Cambios**

Se debe notificar a los ATS cualquier cambio en el plan de vuelo. Recordemos que los Servicios de Búsqueda y Salvamento (SAR – *Search and Rescue*) nos buscaran en la ruta presentada en caso de un accidente.

#### **Terminación**

Un plan de vuelo se termina cuando se notifica directamente a una dependencia ATS o bien cuando se cancela este por parte del piloto al pasar por la dependencia ATS más cercana al destino. El hecho de cancelar el plan de vuelo implica la renuncia al Servicio de Alerta.

# **Llenado del formulario de Plan de Vuelo**

### **Casilla 7:**

### **Identificación Aeronave** (*Aircraft Identification*)

Se completará de izquierda a derecha, como siempre, el identificativo de la aeronave, sea este la matricula del mismo o algún otro identificativo así como el código de la compañía y su número de vuelo. Este será el identificativo de llamada de la aeronave (*callsign*) con el cual será llamado a lo largo de su vuelo. Si se pone la matricula no debe olvidarse de anotar el guión donde corresponda. Si quedan espacios libres, tan solo deben dejarse así.

### **Casilla 8:**

### **Reglas de vuelo** (*Flight Rules*)

Con una sola letra se indicará bajo que reglas de vuelo se regirá el vuelo propuesto. Se completará con las siguientes letras, dependiendo el tipo de vuelo;

- $I Si$  es IFR.
- $\bullet$  **V** Si es VFR.
- **Y** Si es IFR primero y VFR después.
- **Z** Si es VFR primero e IFR después.

Si se da alguno de los últimos dos casos debe especificarse en la casilla 15 el punto donde se ha previsto realizar el cambio de reglas, lo cual se explicará más adelante.

### **Tipo de vuelo** (*Type of Flight*)

Asimismo se insertará con una sola letra, de las siguientes, el tipo de vuelo;

- S Si es un vuelo de Servicio Aéreo Regular.
- N Si es un vuelo de Transporte Aéreo No Regular.
- G Si es un vuelo de Aviación General (así sea privado, instrucción, etc.).
- $M Si$  es un vuelo Militar.
- X Si el vuelo no corresponde a ninguna de las anteriores categorías (En Argentina no se aplica).

### **Casilla 9:**

### **Número de aeronaves** (*Number*)

Se insertará el número de aeronave en caso de ser más de una. Se utiliza principalmente en formaciones.

### **Tipo de aeronave** (*Type of Aircraft*)

Se insertará el código OACI de la aeronave con la cual se realizará el vuelo (disponible en el Doc. Designadores de tipos de aeronaves y Doc. 8643 de la OACI). Si la aeronave en cuestión no se le ha asignado un código basta con poner ZZZZ y luego especificar claramente el tipo de aeronave en la casilla 18 precedido de "TYP/".

### **Categoría de estela turbulenta** (*Wake turbulence category*)

Dependiendo del peso máximo de despegue (*MTOW – Maximum Take Off Weight*) corresponde una categoría de estela turbulenta. Se insertará una de las siguientes letras, según corresponda;

- **H** Pesada (*Heavy*) Aeronaves cuyo MTOW mayor a 136.000 kg.
- **M** Media (*Medium*) Aeronaves cuyo MTOW sea entre 7.000 kg. y 136.000 kg.
- **L** Ligera (*Low*) Aeronaves cuyo MTOW sea menor de 7.000 kg.

#### **Casilla 10: Equipo** (*Equipment*)

### **Equipo de radiocomunicaciones, de ayudas para la navegación y la aproximación**

Se insertará antes de la barra aquellos equipos de radiocomunicaciones y de radioayudas para la navegación y aproximación que posea la aeronave, utilizando las siguientes letras;

- $\blacksquare$  **A** LORAN A
- **C** LORAN C
- $\bullet$  **D** DME
- **E** Decca
- $\bullet$  **F** ADF
- $-G-GPS$
- **H** HF (Radiotelefonía)
- **I** Inercial
- $\blacksquare$ **J** Enlace de datos
- $K MLS$
- $L ILS$
- **M** Omega
- $\bullet$  **O** VOR
- **P** Doppler
- **R** Equipo de ruta RNAV
- **T** TACAN
- **U** UHF (Radiotelefonía)
- **V** VHF (Radiotelefonía)
- **Z** Otro equipo instalado a bordo

Se puede insertar la letra **S** si se lleva equipo normalizado a bordo, con esto comprendemos VHF RTF, ADF, VOR, ILS y DME.

Asimismo si no se posee ningún tipo equipo de equipo para las comunicaciones ni para la navegación se deberá insertar la letra **N**.

# **Equipo de vigilancia**

Dependiendo el tipo de respondedor que tenga la aeronave equipada se insertará lo siguiente, después de la barra;

- $N No$  hay respondedor a bordo.
- A Respondedor Modo Alfa.
- C Respondedor Modo Alfa y Modo Charlie.
- X Respondedor Modo Sierra. Sin transmisión de identificación de aeronave ni altitud.
- P Respondedor Modo Sierra. Sin transmisión de identificación pero sí de altitud.
- I Respondedor Modo Sierra. Sin transmisión de altitud pero sí identificación.
- S Respondedor Modo Sierra. Con transmisión de identificación de aeronave y de altitud.

Si el equipo posee función ADS se insertará al lado de una de las letras anteriores la letra **D**.

# **Casilla 13:**

# **Aeródromo de Salida** (*Departure Aerodrome*)

Se insertará el código OACI de 4 caracteres del aeródromo de salida, de no tener código se insertará ZZZZ y se aclarará en la casilla 18 el código nacional de aeródromo (disponible en el MADHEL), de no disponer código nacional puede ponerse directamente el nombre del aeródromo, todo esto precedido de "DEP/" (Ejemplo; DEP/ATE o DEP/Zarate).

# **Hora** (*Time*)

Se insertará la hora prevista de fuera de calzos, siempre en UTC, sin dejar espacios y sin poner puntuaciones.

# **Casilla 15:**

# **Velocidad de crucero** (*Cruising Speed*)

El dato de velocidad que insertaremos será la TAS (Velocidad Verdadera – *True Airspeed*). El modo de expresarlo; puede hacerse de tres formas;

- En Kilómetros por hora; Se insertará la letra **K** seguida de **cuatro números**, siendo estos la velocidad (290 km/h = K0290).
- En Nudos; Se insertará la letra **N** seguida de **cuatro números** (140 knots = N0140).
- En Mach; Se insertará la letra **M** seguida de **tres números**, redondeando a las centésimas más próximas a la unidad Mach (0,823 Mach = M082).

En Argentina únicamente se emplearán valores en nudos.

# **Nivel** (*Level*)

Dependiendo como quiera expresarse el nivel de vuelo a mantener, se hará de las siguientes maneras;

- Niveles de vuelo; Se insertará una **F** seguida de **tres números** (FL45 = F045).
- Altitud en centenares pies; Se insertará una **A** seguida de **tres números** correspondientes a las altitud en centenares de pies (3500 pies de altitud = A035).
- Altitud en decenas de metros; Se insertará una **M** seguida de **cuatro números** correspondientes a la altitud en decenas de metros (1000 metros  $de$  altitud = M0100).
- Si el vuelo es VFR no controlado se insertarán las letras **VFR**.

En Argentina se usará por debajo del Nivel de Transición "altitud en centenares de pies" y por encima del Nivel de Transición "niveles de vuelos".

Los datos fijados en estos dos espacios ya vistos son válidos para la primera parte o todo el vuelo ya que puede, en vuelo, modificarse el nivel y/o la velocidad, se verá como anotar ese cambio y en qué ocasiones puede suceder, en el próximo punto.

#### **Ruta** (*Route*)

En esta casilla se insertará de la forma más específica la ruta propuesta a volar, asimismo se agregaran los cambios de velocidad, nivel de crucero, reglas de vuelo y/o ascenso en ruta (si los hubiese) en el mismo.

Ya que el objeto es plasmar de forma escrita cual será la ruta a volar se pondrá según el orden de cual pasemos primero los puntos de nuestra ruta (*waypoints*).

Si el aeropuerto de salida está conectado a una aerovía y el vuelo será por aerovía se colocará primero el desginador de la ruta a volar. Un vuelo Mar del Plata – Aeroparque mediante la aerovía UW31 se pondrá como primer dato UW31 ya que esta está conectada al aeropuerto de salida, Mar del Plata en este caso. Esto mismo se da con las SID y STAR.

Puede darse el ejemplo de Aeroparque – Tandil, seleccionando como SID "La Plata 7" transición "Gral. Belgrano" (PTA7 GBE), no hay necesidad de poner el código AER al inicio de la ruta ya que la salida PTA7 lo incluye y está conectado al aeropuerto de salida.

Si el aeropuerto de salida no está conectado a una aerovía y el vuelo será por aerovía se colocará DCT, luego el primer punto en donde se encontrará a la aerovía y finalmente el designador de la misma. Un vuelo Palomar – Rosario mediante la aerovía W5 se pondrá; "DCT FDO W5" ya que San Fernando (FDO) es el primer punto al que volaremos para incorporarnos a la aerovía y luego continuaremos por la aerovía W5 hasta Rosario (ROS), asimismo podría haberse volado directo a la intersección ATOVO y luego continuar por la W5.

Si no se desea volar por aerovía o se planea abandonarla en un punto solo basta con ir poniendo los *waypoints* correspondiente a la ruta, estos pueden ser VOR, NDB, intersecciones, marcaciones y distancias con respecto a una radioayuda, aeródromos, hasta coordenadas geográficas inclusive. Si se vuela de Villa Gesell a Miramar se debería poner; GES DCT MDP DCT IRA. GES es el código del NDB del aeródromo de Villa Gesell, MDP es el código del VOR de Mar del Plata e IRA es el código nacional del aeródromo de Miramar. Entre estos puntos no debe haber una separación mayor a 200 millas náuticas o

30 minutos de vuelo.

Como está explicado en el párrafo anterior, se puede expresar la ruta propuesta de muchas maneras, a continuación se explicará con mayor detalle la forma de insertarlas en el PLN;

- **Aerovía, SID o STAR**; Tan solo basta con poner el designador cifrado del mismo (UW31, A306, ATOVO3B).
- **Punto importante**; El código del VOR, NDB, aeródromo, intersección, etc. (DOS, FDO, AER, ILM). Los códigos de aeródromo se los puede encontrar en el MADHEL.
- **Coordenadas geográficas**;
	- o Grados solamente Se indicará la latitud con dos cifras seguido de una N o S, según corresponda y la longitud con tres cifras seguido de una W o E, según corresponda (36S063W).
	- o Grados y minutos La latitud con cuatro cifras seguidas de una N o S y la longitud con cinco cifras seguidas de un W o E (4620S07504W).
- **Marcación y distancia de una radioayuda**; El código de la radioayuda, luego la marcación (radial o QDR) con tres cifras y luego la distancia con tres cifras (MDP230075 = En el radial de 230 del VOR Mar del Plata a 75 millas náuticas)

Es importante aclarar que siempre hay que chequear las MEA (Altitud Mínima En ruta – *Minimum Enroute Altitude*) ya que puede creerse que se está viajando por una aerovía debido a su trayectoria longitudinal pero debido a la altitud de la aeronave puede que se esté viajando por encima o por debajo de ella, o peor aún en otra aerovía que se encuentre encima o debajo de la misma. Si un vuelo se realizará con 2500 pies de San Fernando a Rosario basta con poner en el PLN (Plan de vuelo) FDO DCT ROS, ya que con 2500 pies no se invade la aerovía W5, por el contrario si esa misma trayectoria es volada con FL060 sí se estaría volando en la W5. (Para mejor y más detallada información leer el capítulo "**Cartas de navegación en ruta**").

#### **Cambios en ruta**

#### Cambio de velocidad o nivel de vuelo

Se anotará el punto en el cual se esté previsto hacer el cambio seguido de una barra oblicua seguida de la velocidad expresada como normalmente se hace en la casilla de velocidad del plan y finalmente seguida del nivel de vuelo, tal y como se lo expresa en la casilla de nivel de vuelo. Se deben anotar ambos datos aún así se cambie uno solo de ellos.

Ejemplo; GUA/N0250F080 = El VOR GUA (Gualeguaychú) se alcanzará con 250 nudos y FL080. Solo se anotará el cambio de velocidad cuando esta difiera en un 5% de la anterior o difiera un 0,01 Mach.

#### Cambio de reglas de vuelo

Se anotará igual que en el párrafo anterior; punto en el cual esté previsto el cambio, seguido de una barra oblicua, velocidad, nivel de vuelo, se dejará un espacio y se anotaran tres letras; **VFR** si el cambio es de IFR a VFR o **IFR** si es el cambio es de VFR a IFR.

Ejemplo; GUA/N0250F080 VFR = El VOR GUA (Gualeguaychú) se alcanzará con 250 nudos, FL080 y allí se cambiarán las reglas de vuelo instrumentales (IFR) a reglas de vuelo visuales (VFR)

#### Ascensos en crucero

Se anotará la letra C seguida de una barra oblicua, luego el punto en el cual se iniciará el ascenso, otra barra oblicua, después la velocidad que se mantendrá en el ascenso y por último las capas (inferiores y superiores) del ascenso. Ejemplo; C/ATOVO/N0230F100F160 = En ATOVO se iniciará ascenso desde FL100 hasta FL160 y se mantendrán 230 nudos en el mismo ascenso.

#### **Casilla 16:**

#### **Aeródromo de destino** (*Destination Aerodrome*)

Al igual que en la casilla 13 se insertará el código OACI de 4 caracteres del aeródromo de destino, de no tener código se insertará ZZZZ y se aclarará en la casilla 18 el código nacional de aeródromo (disponible en el MADHEL), de no disponer código nacional puede ponerse directamente el nombre del aeródromo, todo esto precedido de "DEST/" (Ejemplo; DEST/MGI o DEST/Isla Martin García).

### **EET Total** (*Total EET)*

Se anotará la Duración Total Prevista (*EET – Estimated Enroute Time*). Implica el tiempo que tomará el vuelo contando desde que despega hasta que aterriza.

### **Aeródromos de alternativa** (*Alternative aerodrome)*

De la misma manera que con los aeródromos de salida y destino se insertará el código OACI de 4 caracteres del aeródromo de destino, de no tener código se insertará ZZZZ y se aclarará en la casilla 18 el código nacional de aeródromo (disponible en el MADHEL), de no disponer código nacional puede ponerse directamente el nombre del aeródromo, todo esto precedido de "ALTN/" (Ejemplo; ALTN/IRA o ALTN/Miramar).

### **Casilla 18:**

### **Otros datos** (*Other Information*)

Insértese 0 si no hay otros datos y si los hay insértese los indicadores a continuación, seguidos de una barra oblicua y la información necesaria.

- EET/: Luego se pondrá el tiempo (en horas y minutos) después del despegue que se tiene previsto alcanzar algún punto significativo de la ruta. Así sea el límite entre un FIR y otra, un punto en particular, etc. Ejemplo: EET/DORVO 0025 = Se estima DORVO a los 25 minutos posteriores al despegue. EET/SAMF 0315 = Se estima ingresar a la FIR Mendoza a las 3 horas y 15 minutos después del horarios de despegue.
- REG/: Se pondrá la matricula de la aeronave si no se desprende del identificativo de llamada de la misma anotada en la Casilla 7. Ejemplo: Si en la casilla 7 dice AU2160 se pondrá en la Casilla 18 REG/LV-BXA.
- SEL/: Escribir la clave SELCAL, si es necesario.
- OPR/: Explotador de la aeronave si no se desprende de la Casilla 7 al igual que en REG/. O sea que si dice AU2845 no es necesario agregar OPR/ Austral Líneas Aéreas.
- STS/: Razón de Servicio de Tratamiento Especial. Corresponde a aeronaves que requieran tratamiento especial tales como vuelos de Estado, Sanitarios, etc.
- TYP/: El tipo de aeronave si en la Casilla 9 se puso ZZZZ.
- DEP/: Nombre del aeródromo de salida si se puso ZZZZ en la Casilla 13, puede ser con el código nacional o escrito de forma comprensible.
- DEST/: Nombre del aeródromo de destino si se puso ZZZZ en la Casilla 16, puede ser con el código nacional o escrito de forma comprensible.
- ALTN/: Nombre del aeródromo de alternativa si se puso ZZZZ en la Casilla 16, puede ser con el código nacional o escrito de forma comprensible.
- DOF/: Día de vuelo. Cuando este no coincida con la fecha de entrega del plan de vuelo. Ejemplo: Entrego el PLN hoy pero el vuelo se realizará mañana.
- RALT/: Nombre del aeródromo de alternativa en ruta. Principalmente en código OACI, o con el código nacional o escrito de forma comprensible.
- RMK/: Cualquier otra información, en lenguaje claro, que sea necesaria informar y no quepa en ninguna de las anteriores categorías.
- PER/: Se pondrá la performance de la aeronave en tiempo y velocidad para alcanzar el nivel de vuelo inicial puesto en el casillero de nivel. Ejemplo; Si la aeronave volará durante 15 minutos a 80 nudos para alcanzar el nivel se pondrá PER/008015

### **Casilla 19:**

### **E/ Autonomía** (*Endurance*)

Insértese en cuatro cifras, en horas y minutos, la autonomía de la aeronave, incluyendo el tiempo de reserva. Ejemplo: Si mi autonomía es de 4 horas y 15 minutos anotaré 0415.

#### **P/ Personas a bordo** (*Persons On Board*)

Cantidad de personas a bordo, o sea; pasajeros y tripulantes a bordo. Si no se conoce la cantidad de personas a bordo al momento de completar el PLN puede insertarse TBN (*Que ha de notificarse - To Be Notified*) y, obviamente, notificar al Controlador de Tránsito Aéreo el POB en tanto lo sepamos.

#### **R/ Equipo radio de emergencia** *(Emergency Radio)*

Táchese U si no está disponible la frecuencia UHF de 243,0 Mhz. Táchese V si no está disponible la frecuencia VHF de 121,5 Mhz. Táchese E si no se dispone de radiobalizas de emergencia para localización de aeronaves (ELT).

#### **S/ Equipo de supervivencia** *(Survival Equipment)*

Táchese todos los indicadores si no se lleva a bordo equipo de supervivencia. Táchese P si no se lleva a bordo equipo de supervivencia polar.

Táchese D si no se lleva a bordo equipo de supervivencia para el desierto.

Táchese M si no se lleva a bordo equipo de supervivencia marítimo. Táchese J si no se lleva a bordo equipo de supervivencia para la selva.

## **J/ Chalecos** (*Jackets*)

Táchense todos los indicadores si no se llevan a bordo chalecos salvavidas, Táchese L si los chalecos salvavidas no están dotados de luces. Táchese F si los chalecos salvavidas no están equipados con fluoresceína. Táchese U ó V o ambos, según se señaló en R/, para indicar los medios de comunicación por radio que lleven los chalecos.

### **D/ Botes neumáticos** (*Dinghies*)

Táchense los indicadores D y C si no se llevan botes neumáticos a bordo, e Insértese la capacidad total, número de personas de todos los botes neumáticos que se lleven a bordo y táchese el indicador C si los botes neumáticos no están cubiertos; e insértese el color de los botes neumáticos, si se llevan a bordo.

# **A/ Color y marcas de la aeronave** *(Aircraft color and markings)*

Insértese el color de la aeronave y las marcas importantes.

# **N/ Observaciones** *(Remarks)*

Táchese el indicador N si no hay observaciones, o indíquese todo otro equipo de supervivencia a bordo y cualquier otra observación relativa a dicho equipo. En este espacio se deben anotar únicamente observaciones correspondientes a la búsqueda y salvamento.

# **C/ Comandante de la aeronave** *(Pilot in Command)*

Insértese el nombre del Comandante de la aeronave.

#### **Presentado por** *(Filed by)*

Insértese el nombre de la dependencia, empresa y/o persona que presenta el plan de vuelo.

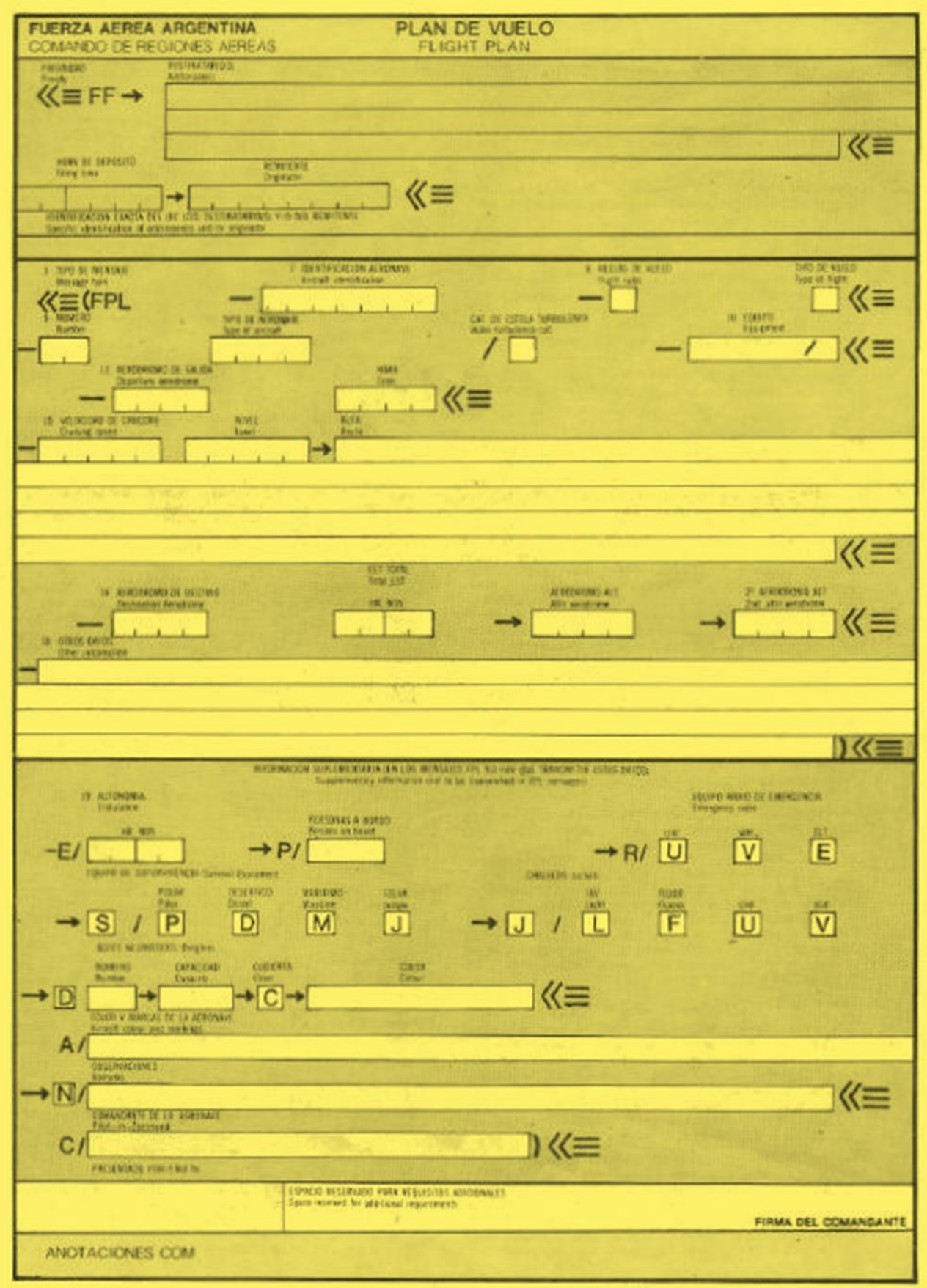

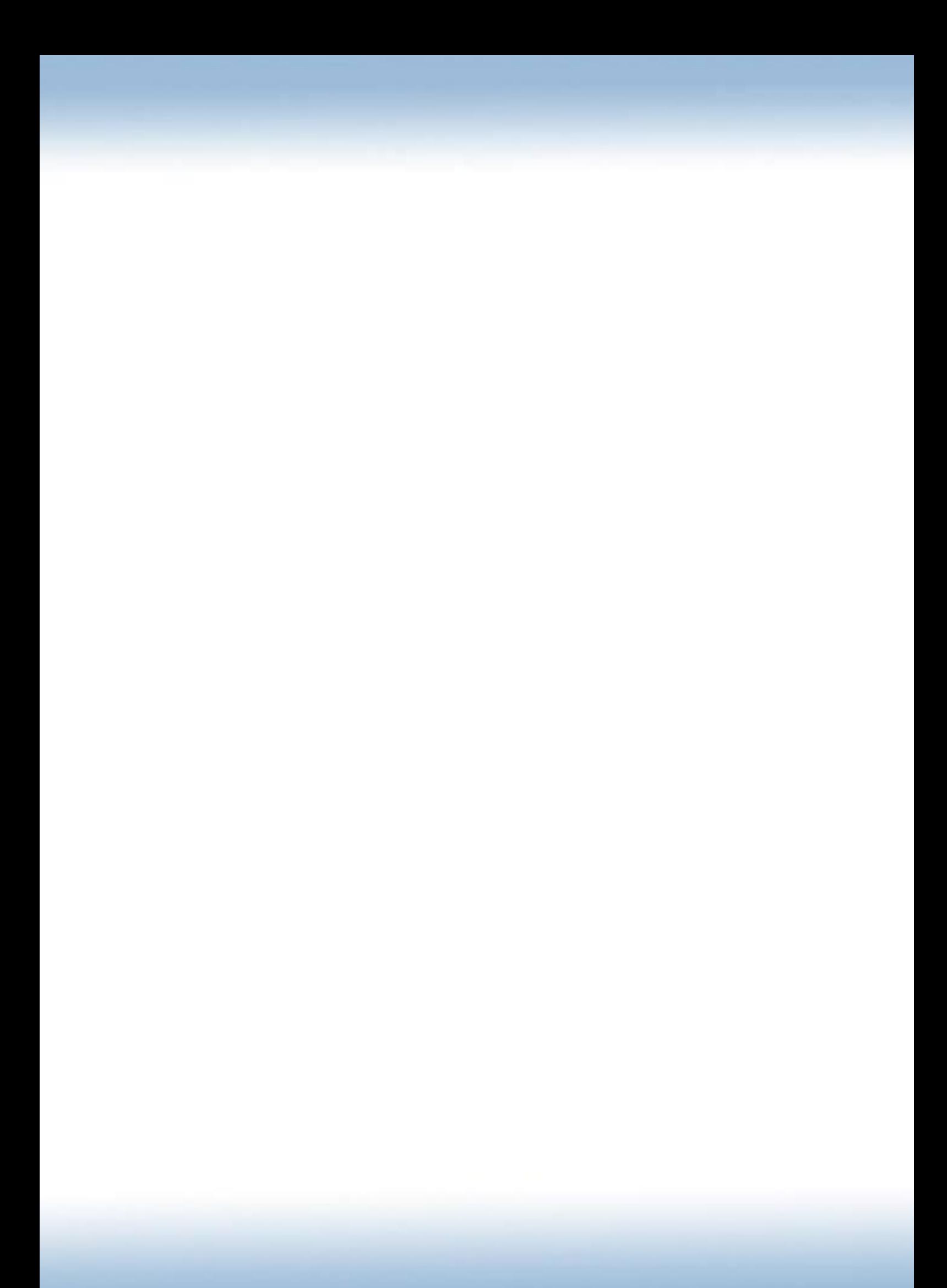